## НАЦИОНАЛЬНЫЙ ИССЛЕДОВАТЕЛЬСКИЙ ТОМСКИЙ ГОСУДАРСТВЕННЫЙ УНИВЕРСИТЕТ

**Г.Н. Решетникова, Е.Ф. Сидорова, П.А. Савченко, Ю.Е. Табольжина, Д.А. Тумашкина, Е.А. Бударина, Т.Е. Малахова**

# **ЧИСЛЕННЫЕ МЕТОДЫ ДЛЯ ЭКОНОМИЧЕСКИХ РАСЧЕТОВ**

## **Вычислительный практикум**

*Учебно-методическое пособие*

Томск Издательский Дом Томского государственного университета 2017

#### **Рецензенты:**

д-р техн. наук, профессор, зав. кафедрой информационных технологий и бизнес аналитики института экономики и менеджмента НИ ТГУ *В.В. Домбровский*; канд. физ.-мат. наук, доцент кафедры прикладной математики факультета прикладной математики и кибернетики НИ ТГУ *Е.Ю. Данилюк*

## **Решетникова Г.Н., Сидорова Е.Ф., Савченко П.А., Табольжина Ю.Е., Тумашкина Д.А., Бударина Е.А., Малахова Т.Е.**

Численные методы для экономических расчетов. Вычислительный практикум :

**Р47** учебно-методическое пособие. – Томск : Издательский дом Томского государственного университета, 2017. – 114 с.

Рассмотрены численные методы оценки погрешностей, приближения данных, численного дифференцирования и интегрирования, решения нелинейных уравнений и систем линейных алгебраических уравнений. Приведены методы решения обыкновенных дифференциальных уравнений и систем, а также метод моментов решения интегро-дифференциальных уравнений.

Отличительная особенность данного пособия состоит в том, что численные методы привязаны к конкретным классам экономических задач.

Все главы пособия сопровождаются примерами, задачами, контрольными вопросами для самопроверки знаний. В приложение включены варианты исходных данных для решения задач, которые необходимы при организации вычислительного практикума.

Для студентов вузов направления подготовки 38.03.01 – Экономика, профиль подготовки «Математические методы в экономике» для квалификации выпускника – бакалавр. Пособие может быть полезно магистрантам, аспирантам, а также тем, кто использует численные методы решения экономических задач.

© Решетникова Г.Н., 2017

## **Оглавление**

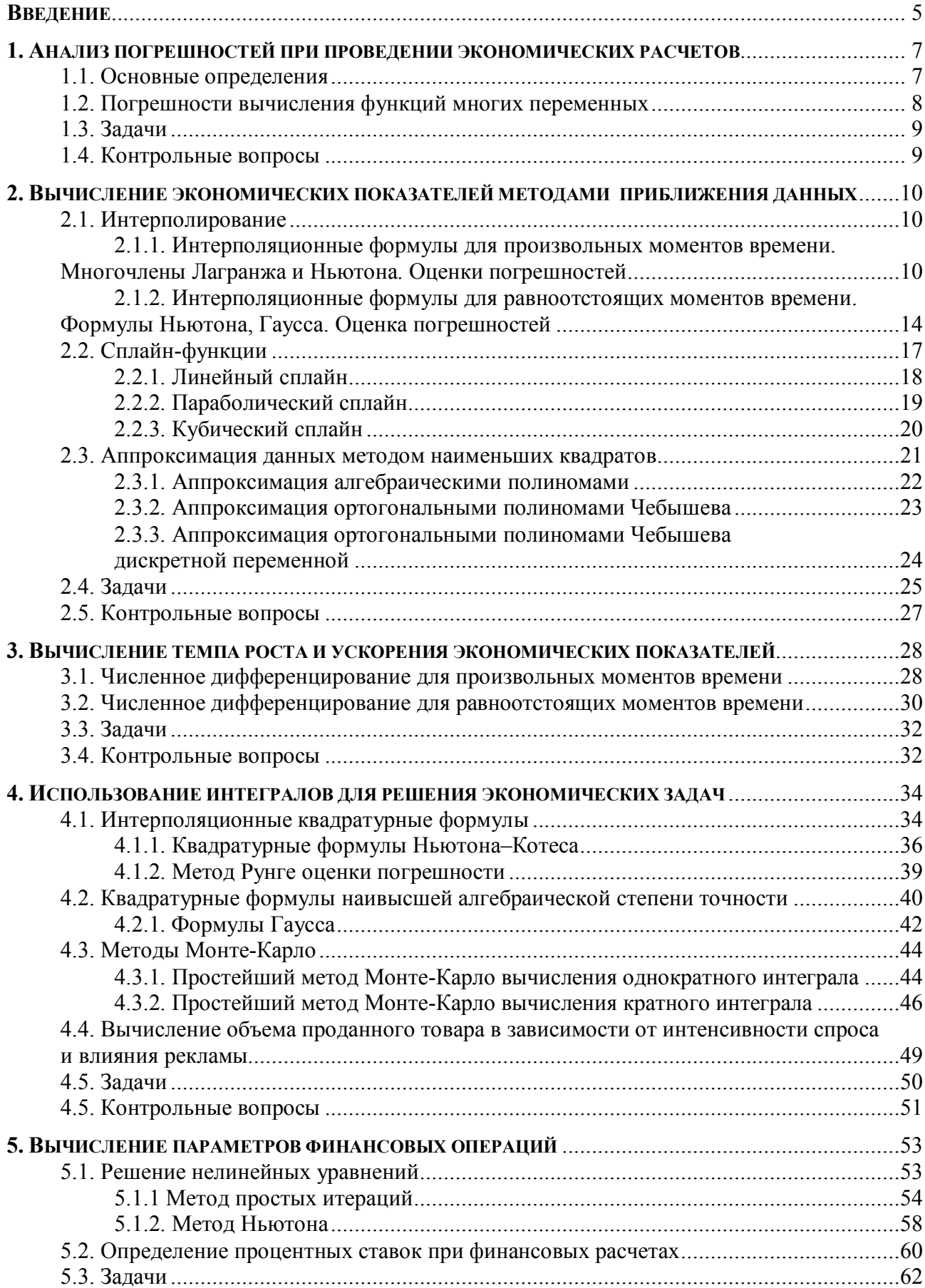

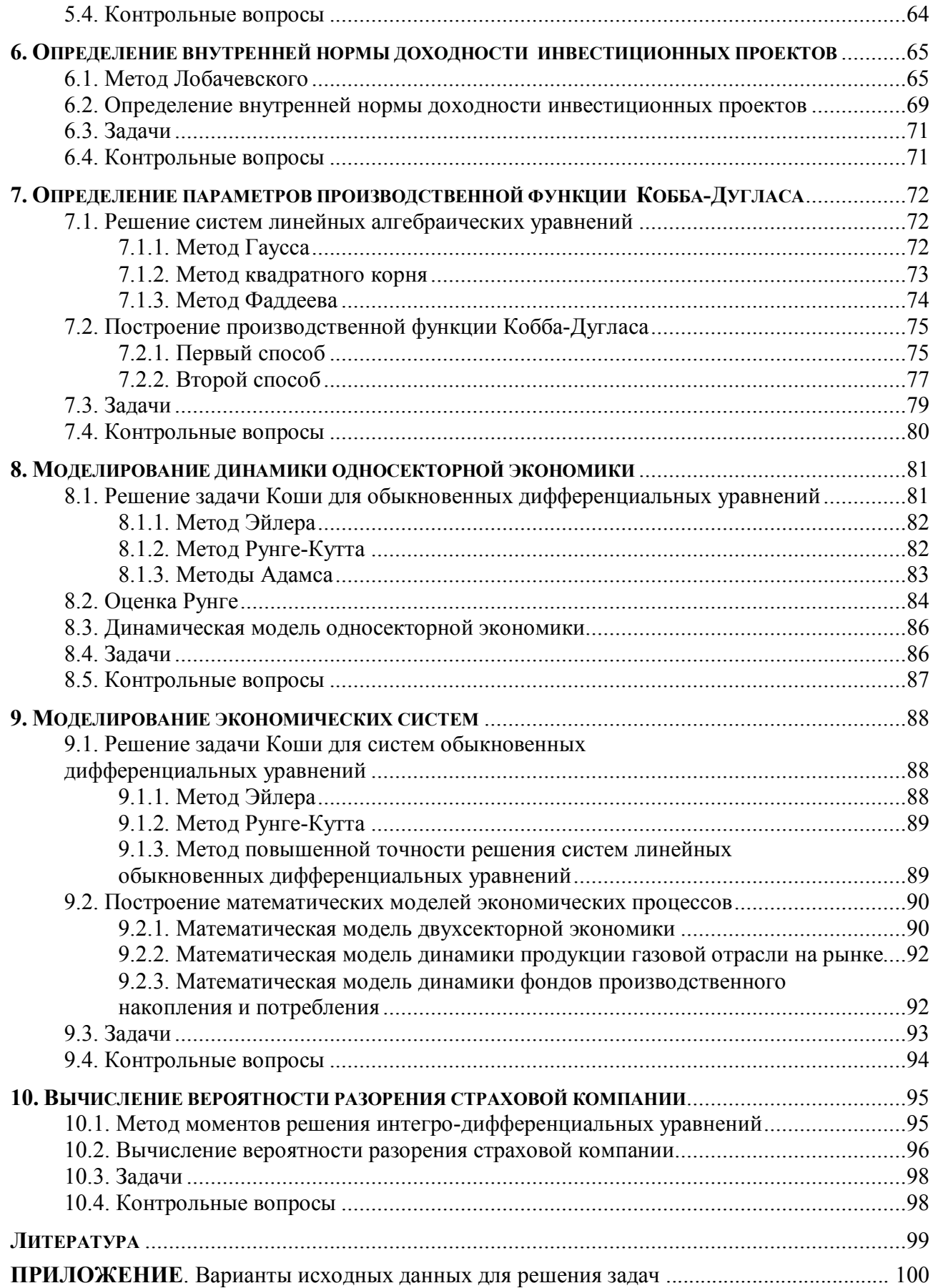

## Введение

Необходимость численного решения задач возникает во всех сферах деятельности человека, и экономика в этом отношении не является исключением. Знание математических методов анализа финансовых операций требуется на этапе разработки условий контрактов, при финансовом проектировании, при сравнении и выборе долгосрочных инвестиционных контрактов, в страховании.

необхолимы знание Лля решения ЭТИХ залач численных метолов. навыки программирования и работы в приклалных программных системах. Многообразие залач экономики обусловливает и множество методов их решения. При этом требуется найти наилучший в смысле некоторого критерия метод решения задачи, определить вычислительную погрешность, которая может существенно исказить полученное решение.

Область применения численных методов в экономике последовательно расширяется: от вычислений параметров финансовых рент, потоков платежей до портфелей финансовых инвестиций и задолженностей.

Существующая учебная литература содержит в основном либо описание численных методов без привязки к экономическим задачам, либо экономические задачи без привязки к конкретным численным методам решения этих задач. Отличительная особенность данного пособия состоит в том, что численные метолы привязаны к конкретным классам экономических залач.

В первой главе пособия рассматриваются оценки погрешностей, которые позволяют осуществлять контроль за точностью вычислений, так как присутствие погрешностей может привести к значительным убыткам.

Вторая глава посвящена методам приближения данных, куда входят интерполирование, сплайн-функции, метод наименьших квадратов. Эти методы позволяют вычислять значения экономических показателей в произвольный момент времени.

В третьей, четвертой, пятой и шестой главах приведены алгоритмы численного дифференцирования для вычисления темпа роста и ускорения экономических показателей, численного интегрирования для вычисления объема проданного товара в зависимости от интенсивности спроса и влияния рекламы, решения нелинейных уравнений для определения параметров финансовых операций, вычисления корней полиномов для определения внутренней нормы доходности инвестиционных проектов.

В макроэкономике существенную роль играют производственные функции, особенно функции Кобба-Дугласа. В седьмой главе описаны методы решения систем линейных алгебраических уравнений, которые используются при определении параметров этих функций.

Исследование экономической ситуации невозможно без численных расчетов, без сравнения различных критериев. Среди задач, с которыми приходится иметь дело при моделировании экономических процессов, значительную часть составляют различные задачи для обыкновенных дифференциальных уравнений. Использование математических моделей дает возможность оценивать последствия принятых решений методами имитационного моделирования.

В восьмой и девятой главах пособия описаны методы решения задачи Коши для обыкновенных дифференциальных уравнений и систем, которые используются ЛЛЯ моделирования динамики односекторной и двухсекторной экономик, продукции газовой отрасли на рынке, фондов производственного накопления и потребления.

Метод моментов решения интегро-дифференциальных уравнений, рассмотренный в десятой главе, применен для вычисления вероятности разорения страховой компании.

Все главы учебно-методического пособия сопровождаются примерами, задачами, контрольными вопросами для самопроверки знаний. В приложение включены варианты исходных данных для решения задач, которые необходимы при организации вычислительного практикума.

Пособие написано Решетниковой Г.Н., кандидатом технических наук, доцентом кафедры прикладной математики факультета прикладной математики и кибернетики (ФПМК) НИ ТГУ в соавторстве со студентами ФПМК: Е.Ф. Сидоровой, П.А. Савченко, Ю.Е. Табольжиной, Д.А. Тумашкиной, Е.А. Будариной, Т.Е. Малаховой.

Учебно-методическое пособие написано на основе курса лекций и лабораторных работ, преподаваемых на факультете прикладной математики и кибернетики НИ ТГУ для направления подготовки 38.03.01 – Экономика, профиль подготовки «Математические методы в экономике» для квалификации выпускника – бакалавр.

Авторы благодарят студентов факультета прикладной математики и кибернетики за апробацию приведенных в пособии задач.

## 1. Анализ погрешностей при проведении экономических расчетов

Результаты вычислений особенно большого объема, что характерно для экономических расчетов, всегда содержат различного рода погрешности. Основными источниками погрешностей являются: исходные данные, использование иррациональных величин, применение итерационных методов решения задач, необходимость округления результатов при умножении и делении. Влияние погрешностей необходимо учитывать, так как они могут существенно исказить результаты решения задач.

Общепринятой является следующая классификация погрешностей.

обусловленная неточностью исходных данных и Неустранимая погрешность, несоответствием математической модели реальному процессу.

Погрешность метода, которая возникает за счет решения исходной задачи с помощью численного метола.

Погрешность округления, возникающая при выполнении операций умножения и деления на компьютере.

Полная погрешность, включает все перечисленные виды погрешностей. На практике полную погрешность вычисляют как сумму погрешности метода и вычислительной погрешности, в качестве которой в свою очередь считают сумму неустранимой погрешности исходных данных и погрешности округления.

#### 1.1. Основные определения

Пусть  $x^*, y^*, z^*, \dots$  точные значения некоторых величин, а соответствующие им приближенные значения равны х, у, z,....

Абсолютной погрешностью числа х называется модуль разности между точным и приближенным значениями этого числа:

$$
\alpha_x = \left| x^* - x \right| \tag{1.1}
$$

Предельной абсолютной погрешностью  $A_x$  числа х называется наименьшая из верхних границ  $\alpha_x$ , которая может быть найдена, исходя из способа получения числа х.

Относительной погрешностью числа х называется отношение абсолютной погрешности к абсолютному значению числа х:

$$
\delta_x = \frac{\alpha_x}{|x|}.\tag{1.2}
$$

Предельной относительной погрешностью числа х называется отношение предельной абсолютной погрешности  $A_x$  к абсолютному значению числа  $x$ :

$$
\Delta_x = \frac{A_x}{|x|}.\tag{1.3}
$$

При проведении вычислений необходимо, чтобы все данные имели одинаковую точность. Одним из способов достижения этого является округление до верных знаков.

Пусть  $\beta$  – основание системы счисления. Тогда приближенное число *х* может быть представлено в виде:

$$
x = \pm (\alpha_1 \beta^n + \alpha_2 \beta^{n-1} + \dots + \alpha_n \beta^{n-m+1} + \dots),
$$

где  $0 \le \alpha_i < \beta$ , *i* = 1,2,..., при этом  $\alpha_1 \ne 0$ .

Приближенное число х имеет т верных знаков, если

$$
A_x \le \omega \beta^{n-m+1},\tag{1.4}
$$

где  $A_x$  – абсолютная погрешность числа  $x$  и  $0.56 \le \omega \le 1$ 

Относительная погрешность числа, содержащего т верных знаков, определяется неравенством

$$
\Delta_x \le \omega \beta^{1-m}.\tag{1.5}
$$

Если число имеет *m* верных знаков, то знаки  $\alpha_{m+1}, \alpha_{m+2,...}$ , называются сомнительными. Если при округлении оставлять только верные цифры, то последняя верная цифра после округления может стать сомнительной. Поэтому при промежуточных вычислениях в данных оставляют одну или две сомнительные цифры.

#### Примеры

## 1.2. Погрешности вычисления функций многих переменных

Если  $y = f(x_1, x_2, ..., x_n)$  – функция *n* аргументов и  $x = (x_1, x_2, ..., x_n)$ , то абсолютная и относительная погрешности вычисления функции в зависимости от соответствующих погрешностей аргументов определяются следующим образом:

$$
A_f \approx \sum_{i=1}^{n} \left| \frac{\partial f(x)}{\partial x_i} \right| A_{x_i}, \quad \Delta_f \approx \sum_{i=1}^{n} \left| \frac{x_i}{f(x)} \frac{\partial f(x)}{\partial x_i} \right| \Delta_{x_i}.
$$
 (1.6)

Формулы (1.6) получены при следующих предположениях:  $f(x_1, x_2, ..., x_n)$  непрерывно дифференцируемые функции в области определения своих аргументов; погрешность функции вычисляется с небольшой точностью; погрешности аргументов настолько меньше значений соответствующих аргументов, что в сумме ими можно пренебречь.

## Пример

 $\text{Hycr}_1 \quad y = f(x_1, x_2) = x_1 \cos(x_2).$ Если  $x_1 = 12,589$  и  $x_2 = 0,0563$  заданы с верными знаками, то  $A_{x_1} = 0.56 \cdot 10^{-3}, A_{x_2} = 0.56 \cdot 10^{-4}.$ 

Тогла

$$
A_f \approx |\cos(x_2)| A_{x_1} + |x_1 \sin(x_2)| A_{x_2} = 5,988 \cdot 10^{-4}, \ \Delta_f = \frac{A_f}{|f(x_1, x_2)|} \approx \Delta_{x_1} + |x_2 t g(x_2)| \Delta_{x_2} = 4,764 \cdot 10^{-5}.
$$

## 1.3. Задачи

## Задача 1.1.

Определить:

- а), б) число верных знаков приближенного числа ( $\omega$  = 0,56) если известна абсолютная погрешность;

- в) абсолютную и относительную погрешности, если известно число верных знаков;

- г) вывести формулы для определения абсолютной и относительной погрешностей функции  $z = f(x, y)$ . Вычислить абсолютную  $A_z$  и относительную  $\Delta_z$  погрешности функции при  $x = 0.871$ ,  $y = 1.153$ , если значения аргументов заданы с верными знаками. Значение погрешностей функции *z* записать с верными знаками.

Варианты исходных данных приведены в приложении (П.1.1)

## $3aduu$ a 1.2.

На пластиковой карте находится S рублей. Владелец карты намерен закрыть банковский счет через банкомат. Какова абсолютная и относительная погрешность (в %) снятой суммы, если банкомат выдает деньги с кратностью в 100 рублей?

Варианты исходных данных приведены в приложении (П.1.2).

## 1.4. Контрольные вопросы

1. За счет чего появляется неустранимая погрешность приближенного числа?

2. Чем обусловлена погрешность метода?

3. Как определяется полная погрешность приближенного числа?

абсолютной 4. Лайте определения абсолютной  $\overline{M}$ предельной погрешностей приближенного числа.

5. Дайте определения относительной и предельной относительной погрешностей приближенного числа.

6. Как определяется число верных знаков приближенного числа?

7. Как определяется абсолютная погрешность числа, если известно число его верных знаков?

8. Как определяется относительная погрешность числа, если известно число его верных знаков?

9. Выведите формулу для определения абсолютной погрешности функции многих переменных.

10. Выведите формулу для определения относительной погрешности функции многих переменных.

## 2. Вычисление экономических показателей методами приближения данных

При проведении экономических расчетов достаточно часто приходится использовать данные балансовых счетов: ежегодных, квартальных, подекадных и т.д. При этом необходимо знать, например, значение экономического показателя в конкретный момент времени. Такая задача возникает при прогнозировании, при моделировании динамики экономических показателей. Для решения этих задач можно использовать интерполяционные многочлены, сплайн-функции, аппроксимацию методом наименьших квадратов.

## 2.1. Интерполирование

Задача интерполирования заключается в том, что по заданным значениям функции в некоторые моменты времени необходимо найти значение этой функции в момент времени, не совпадающий с заданными. При построении интерполяционных многочленов требуется совпадение с заданными значениями. Это условие можно использовать для проверки правильности построения интерполяционных многочленов.

## 2.1.1. Интерполяционные формулы для произвольных моментов времени. Многочлены Лагранжа и Ньютона. Оценки погрешностей

Пусть на временном интервале  $[t_0, T]$  заданы произвольные моменты времени  $t_0, \ldots, t_n$ , в которых известны некоторые данные, характеризующие значения экономического показателя, или некоторой функции, т.е.  $f(t_0),..., f(t_n)$ . Требуется вычислить значение  $f(t)$  в некоторый момент  $t$ , не совпадающий с  $t_i$ ,  $i = 0, n$ .

#### Интерполяционный многочлен Лагранжа

Интерполяционный многочлен Лагранжа имеет вид:

$$
L_n(x) = \sum_{j=0}^n f(t_j) \frac{(x-t_0)\dots(x-t_{j-1})(x-t_{j+1})\dots(x-t_n)}{(t_j-t_0)\dots(t_j-t_{j-1})(t_j-t_{j+1})\dots(t_j-t_n)}.
$$
(2.1)

Если обозначить через  $\omega_n(x)$  многочлен  $(n+1)$ -й степени вида:

$$
\omega_n(x) = (x - t_0)(x - t_1)\dots(x - t_n),
$$

то многочлен Лагранжа запишется следующим образом:

$$
L_n(x) = \sum_{j=0}^n f(t_j) \frac{\omega_n(x)}{(x - t_j)\omega'_n(t_j)}.
$$
 (2.2)

Для вычислений удобнее использовать многочлен Лагранжа в виде:

$$
L_n(x) = \sum_{j=0}^n f(t_j) \prod_{\substack{i=0 \ i \neq j}}^n \frac{(x - t_i)}{(t_j - t_i)}.
$$
\n(2.3)

Чем больше данных используется для интерполирования, тем точнее многочлен Лагранжа определяет искомое значение в момент  $x$ . При этом использование большого объема данных приводит к значительной вычислительной погрешности. Поэтому при вычислениях, сначала задают некоторый начальный объем данных, затем добавляют новые данные и так до тех пор, пока два последних результата не совпадут с заданной точностью. Основной недостаток многочлена Лагранжа состоит в том, что при добавлении данных все вычисления необходимо проделывать заново.

Погрешность многочлена Лагранжа определяется выражением:

$$
R(x) \le \frac{M_{n+1}}{(n+1)!} |\omega_n(x)|,\tag{2.4}
$$

где

$$
M_{n+1} = \sup_{t \in [t_0, T]} |f^{(n+1)}(t)|.
$$

Погрешность многочлена Лагранжа будет минимальной, если моменты времени  $t_i$ ,  $i = \overline{0, n}$ , совпадают с корнями многочлена Чебышева

$$
T_n(x) = \cos(n \arccos(x)).
$$

Многочлены Чебышева являются алгебраическими многочленами соответствующей степени, так как  $T_0(x) = 1$ ,  $T_1(x) = x$ , а для построения многочленов более высокой степени можно воспользоваться рекуррентной формулой:

$$
T_{n+1}(x) = 2xT_n(x) - T_{n-1}(x).
$$

Они определены на интервале [-1,1], имеют *п* корней, которые равны

$$
x_k = \cos \frac{(2k+1)\pi}{2n}, \ k = \overline{0, n-1},
$$

и ортогональны с весом  $p(x) = \frac{1}{\sqrt{1-x^2}}$  на [-1,1], так как

$$
\int_{-1}^{1} p(x) T_n(x) T_m(x) dx = \begin{cases} \pi, & n = m = 0, \\ \frac{\pi}{2}, & n = m \neq 0, \\ 0, & n \neq m. \end{cases}
$$

Приведенные многочлены Чебышева

$$
T_n^*(x) = \frac{1}{2^{n-1}} T_n(x)
$$

являются наименее отклоняющимися от нуля, так как

$$
\sup_{x \in [-1,1]} \left| T_n^*(x) \right| = \frac{1}{2^{n-1}}.
$$

В связи с этим, если в качестве  $\omega_n(x) = (x - x_0)(x - x_1)...(x - x_n)$  использовать приведенный многочлен Чебышева  $T_{n+1}^*(x)$ , то есть  $t_i$ ,  $i = \overline{0,n}$ , взять равными

$$
t_i = \frac{1}{2} \bigg( (b-a) \cos \frac{(2i+1)\pi}{2n+2} + (b+a) \bigg), \ i = \overline{0, n},
$$

то для оценки погрешности (2.4) будет верно неравенство:

$$
R(x) \le \frac{M_{n+1}(b-a)^{n+1}}{2^{2n+1}(n+1)!}
$$

Если  $A_f$  – абсолютная погрешность, с которой известны значения  $f(t_i)$ ,  $j = \overline{0,n}$ , то вычислительную погрешность многочлена Лагранжа можно определить следующим образом:

$$
A_{L_n(x)} = A_f \sum_{\substack{j=0 \ i \neq j}}^n \prod_{\substack{i=0 \ i \neq j}}^n \frac{x - t_i}{|t_j - t_i|}.
$$
 (2.5)

## Пример

Многочлен Лагранжа, построенный по значениям

 $t = (1,1; 2,7; 3,5; 4,8; 5,2; 6,4; 7,7; 8,8)^T$ ,

 $f(t) = (-20,382; -15,127; -6,321; 5,731; 6,085; 10,321; 12,577; 17,022)^T$ , приведен на рисунке 2.1.

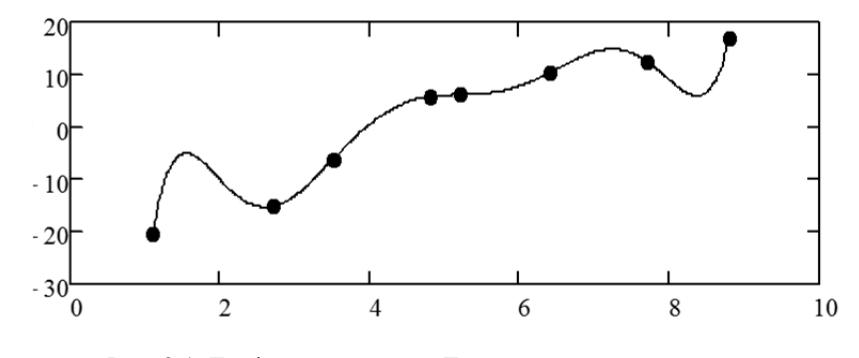

Рис. 2.1. График многочлена Лагранжа - сплошная линия; исходные данные - точки

Так как значения  $f(t_i)$  заданы с верными знаками, то  $A_f = 0.56 \cdot 10^{-3}$ . На рисунке 2.2. приведен график вычислительной погрешности для многочлена Лагранжа, которая определена согласно (2.5).

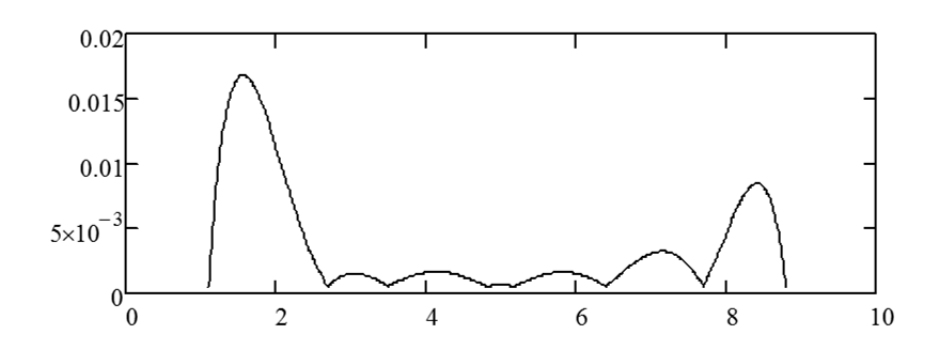

Рис. 2.2. График вычислительной погрешности многочлена Лагранжа

Согласно приведенному графику вычислительная погрешность многочлена Лагранжа принимает минимальное значение при приближении к заданным моментам времени, причем она имеет меньшее значение в середине интервала интерполирования и большее на его концах.

#### Интерполяционный многочлен Ньютона

Интерполяционный многочлен Ньютона - это другая форма записи многочлена Лагранжа. Он сложнее реализуется, но его преимущество состоит в том, что при добавлении новых данных не требуется пересчета ранее полученного результата.

Интерполяционный многочлен Ньютона имеет вид:

$$
P_n(x) = f(t_0) + (x - t_0)f(t_0, t_1) + (x - t_0)(x - t_1)f(t_0, t_1, t_2) + ... + (x - t_0)...(x - t_{n-1})f(t_0, ...t_{n-1}).
$$
\n(2.6)

Для построения многочлена Ньютона (2.6) используются разностные отношения, которые определяются следующим образом:

$$
f(x_0, x_1) = \frac{f(x_1) - f(x_0)}{x_1 - x_0}
$$
 – разностные отношения первого порядка;

$$
f(x_0, x_1, x_2) = \frac{f(x_1, x_2) - f(x_0, x_1)}{x_2 - x_0} - \text{Froporo nopusika};
$$

И Т.Д.,

$$
f(x_0, x_1, ..., x_n) = \frac{f(x_1, ..., x_n) - f(x_0, ..., x_{n-1})}{x_n - x_0} - n
$$
-ro nopusaka.

Если  $A_f$  – абсолютная погрешность, с которой заданы значения функций  $f(x_i)$ ,  $j = 0, n$ , то вычислительную погрешность многочлена Ньютона можно определить следующим образом:

$$
A_{P_n}(x) = A_f + |(x - t_0)| A_{f(t_0, t_1)} + |(x - t_0)(x - t_1)| A_{f(t_0, t_1, t_2)} + ... + |(x - t_0)(x - t_1) \cdots (x - t_{n-1})| A_{f(t_0, t_1, ..., t_n)},
$$
\n(2.7)

где

$$
A_{f(x_0,x_1)} = \frac{2A_f}{|x_1 - x_0|}, \quad A_{f(x_0,x_1,x_2)} = \frac{A_{f(x_1,x_2)} + A_{f(x_0,x_1)}}{|x_2 - x_0|}, \dots,
$$

$$
A_{f(x_0,\dots,x_n)} = \frac{A_{f(x_1,\dots,x_n)} + A_{f(x_0,\dots,x_{n-1})}}{|x_n - x_0|}.
$$

Пример

Многочлен Ньютона, построенный по значениям

 $t = (1,1; 2,7; 3,5; 4,8; 5,2; 6,4; 7,7; 8,8)^T$ ,

 $f(t) = (-20,382; -15,127; -6,321; 5,731; 6,085; 10,321; 12,577; 17,022)^T$ ,

совпадает с графиком многочлена Лагранжа на рисунке 2.1.

Так как  $f(t_i)$  заданы с верными знаками, то  $A_f = 0.56 \cdot 10^{-3}$ . На рисунке 2.3. приведен график вычислительной погрешности для многочлена Ньютона, которая определена согласно  $(2.7).$ 

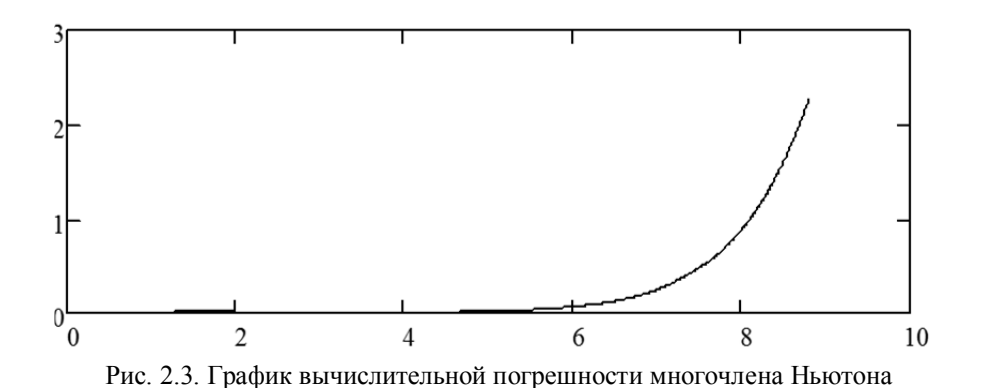

Согласно полученному графику вычислительная погрешность многочлена Ньютона принимает минимальное значение в начале времени интерполирования и увеличивается при приближении к его концу.

## 2.1.2. Интерполяционные формулы для равноотстоящих моментов времени. Формулы Ньютона, Гаусса. Оценка погрешностей

Пусть на временном интервале  $[t_0, T]$  заданы равноотстоящие моменты времени  $t_0, ..., t_n$ ,  $t_i = t_0 + ih$ ,  $h = (t_n - t_0)/n$ ,  $i = \overline{0, n}$ , B которых известны некоторые данные, T.e. характеризующие значения экономического показателя или некоторой функции  $f(t_0),..., f(t_n)$ . Для вычисления значения  $f(x)$  в некоторый момент  $x$  будем использовать интерполяционный многочлен Ньютона (2.6), но для уменьшения погрешности, вначале будем использовать близлежащие данные, а затем остальные, в порядке их удаленности от  $x$ .

Таким образом, получим конкретные интерполяционные формулы, для построения которых используются *конечные разности*. Обозначим  $y_i = f(x_i)$ ,  $i = \overline{0, n}$ . Конечной разностью *і* -го порядка называется выражение

$$
\Delta^j y_i = \Delta^{j-1} y_{i+1} - \Delta^{j-1} y_i, \ \ j = 1, 2, \dots, \ \ i = \overline{0, n}, \ \ \Delta^0 y_i = y_i.
$$

#### Интерполяционные формулы Ньютона

Если необходимо вычислить значение интерполяционного многочлена в момент х вблизи начальных значений, т.е. вблизи  $t_0$ , то вводится новая переменная  $t = (x - t_0)/h$ , разностные отношения заменяются конечными разностями и получается формула Ньютона для интерполирования вперед:

$$
N_1(t_0 + th) = y_0 + \frac{t}{1!} \Delta y_0 + \frac{t(t-1)}{2!} \Delta^2 y_0 + \frac{t(t-1)(t-2)}{3!} \Delta^3 y_0 + \dots + \frac{t(t-1)(t-1)\dots(t-n+1)}{n!} \Delta^n y_0.
$$
\n(2.8)

Погрешность этой формулы определяется следующим образом:

$$
R(t_0 + th) \le \frac{M_{n+1}h^{n+1}t(t-1)...(t-n)}{(n+1)!}.
$$
\n(2.9)

Если необходимо вычислить значение интерполяционного многочлена в момент х вблизи последних значений исходных данных, т.е. вблизи  $t_n$ , то вводится новая переменная

 $t = (x - t_n)/h$  и, после замены разностных отношений конечными разностями, получается формула Ньютона для интерполирования назад:

$$
N_2(t_n + th) = y_n + \frac{t}{1!} \Delta y_{n-1} + \frac{t(t+1)}{2!} \Delta^2 y_{n-2} + \frac{t(t+1)(t+2)}{3!} \Delta^3 y_{n-3} + \dots + \frac{t(t+1)(t+1)\dots(t+n-1)}{n!} \Delta^n y_0.
$$
\n(2.10)

Погрешность этой формулы определяется выражением:

$$
R(t_n + th) \le \frac{M_{n+1}h^{n+1}t(t+1)...(t+n)}{(n+1)!}.
$$
\n(2.11)

#### Интерполяционные формулы Гаусса

Если необходимо вычислить значение интерполяционного многочлена в момент х в середине исходных данных, т.е. вблизи  $t_k$ , причем  $x > t_k$ , то вводится новая переменная  $t = (x - t_k)/h$  и получается формула Гаусса для интерполирования вперед:

$$
G_1(t_k + th) = y_k + \frac{t}{1!} \Delta y_k + \frac{t(t-1)}{2!} \Delta^2 y_{k-1} + \frac{t(t^2 - 1^2)}{3!} \Delta^3 y_{k-1} + ... + \frac{t(t^2 - 1^2)(t-2)}{4!} \Delta^4 y_{k-2} + \frac{t(t^2 - 1^2)(t^2 - 2^2)...(t^2 - (i-1)^2)(t-i)}{(2i)!} \Delta^{2i} y_{k-i},
$$
\n(2.12)

погрешность которой имеет вид:

$$
R(t_k + th) = \frac{M_{2i+1}h^{2i+1}t(t^2 - 1^2)...(t^2 - i^2)}{(2i+1)!}.
$$
\n(2.13)

Формула Гаусса для интерполирования назад получается при интерполировании в середине исходных данных, когда  $x < t_k$ . Вводится новая переменная  $t = (x - t_k)/h$  и получается формула:

$$
G_2(t_k + th) = y_k + \frac{t}{1!} \Delta y_{k-1} + \frac{t(t+1)}{2!} \Delta^2 y_{k-1} + \frac{t(t^2 - 1^2)}{3!} \Delta^3 y_{k-2} + \dots +
$$
  
+ 
$$
\frac{t(t^2 - 1^2)(t+2)}{4!} \Delta^4 y_{k-2} + \frac{t(t^2 - 1^2)(t^2 - 2^2) \dots (t^2 - (i-1)^2)(t+i)}{(2i)!} \Delta^{2i} y_{k-i},
$$
 (2.14)

погрешность которой определяется согласно (2.13).

При записи погрешностей интерполяционных формул использовалось обозначение

$$
M_m = \sup_{t \in [t_0, T]} |f^{(m)}(t)|.
$$

При построении конкретной интерполяционной формулы для вычисления значения  $f(x)$ в некоторый момент х вначале использовались близлежащие данные, а затем остальные в порядке их удаленности. При этом абсолютные величины слагаемых будут уменьшаться с увеличением их порядкового номера и, начиная с некоторого слагаемого, должны выйти за пределы требуемой точности. Но, так как исходные данные практически всегда известны с некоторой погрешностью, то начиная с некоторого номера абсолютные величины слагаемых за счет погрешностей должны начать увеличиваться. Для определения номера слагаемого, приводящего к увеличению погрешностей, вводится понятие правильных разностей.

Пусть значения  $y_i = f(t_i)$ ,  $i = \overline{0, n}$ , заданы с абсолютной погрешностью  $\varepsilon$ . Тогда погрешность разностей *i*-го порядка будет равна  $2^{j} \varepsilon$  и, если одновременно выполняются неравенства

$$
\max_{i} \left| \Delta^{j} y_{i} \right| \ge 2^{j} \varepsilon, \, \max_{i} \left| \Delta^{j+1} y_{i} \right| < 2^{j+1} \varepsilon,\tag{2.15}
$$

то максимальный порядок разностей, которые ведут себя правильно, равен *ј*. Конечные разности  $(j + 1)$ -го порядка и выше меньше погрешности, с которой они вычисляются, поэтому их использование приводит к искажению результата и для вычислений они не используются. Неустранимая погрешность определяется как погрешность интерполяционной формулы, содержащей только правильные конечные разности при замене исходных данных на их погрешности равные  $\varepsilon$ . Если для интерполирования выбран конкретный интерполяционный многочлен и максимальный порядок разностей, которые ведут себя правильно, равен *і*, то в качестве погрешности метода можно использовать модуль первого отбрасываемого слагаемого (с номером  $j + 1$ ).

## Пример

По значениям, приведенным в таблице 2.1, вычислить значения функции в точках  $x$ . При вычислениях необходимо использовать только правильные разности, считая, что исходные данные заданы с верными знаками.

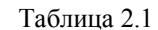

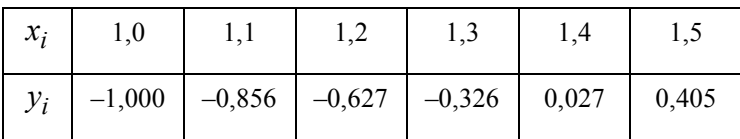

Конечные разности и значения погрешностей для них приведены в таблице 2.2.

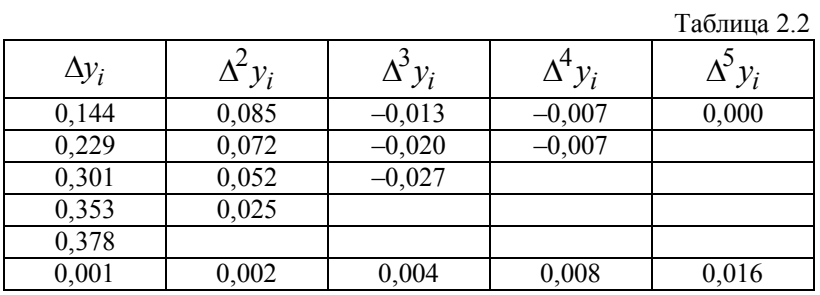

Так как значения  $y_i$ ,  $i = \overline{0.5}$ , заданы с верными знаками, то их абсолютная погрешность  $A_v = 0.5 \cdot 10^{-3}$ . В последней строке таблицы приведены погрешности для значений конечных разностей. Погрешность для разности пятого порядка больше значения этой разности, поэтому разности пятого порядка неправильные и в вычислениях использоваться не будут.

1. Пусть  $x = 1.02$ . Так как x находится вблизи начала таблицы, то используется формула Ньютона для интерполирования вперед и за начальную точку берется  $x_0$ . Тогда

$$
t = \frac{x - x_0}{h} = 0.2;
$$
  

$$
N_1(x_0 + th) = -1 + t \cdot 0.144 + \frac{t(t - 1)}{2}0.085 + \frac{t(t - 1)(t - 2)}{6}(-0.013) + \frac{t(t - 1)(t - 2)(t - 3)}{24}(-0.007) \approx -0.9784.
$$

2. Пусть  $x = 1,098$ . Точка *x* находится в начале таблицы вблизи точки  $x_1$ , поэтому используется формула Ньютона для интерполирования вперед, а для того, чтобы избежать ситуацию экстраполирования, за начальную точку берется  $x_0$ . Тогда

$$
t = \frac{x - x_0}{h} = 0.98
$$
 u  $N_1(x_0 + th) \approx -0.8597$ .

3. Пусть  $x = 1.54$ . Так как *x* находится вблизи конца таблицы, то за начальную точку берется  $x_5$  и используется формула Ньютона для интерполирования назад. Тогда

$$
t = \frac{x - x_5}{h} = 0,4;
$$
  

$$
N_2(x_5 + th) = 0,405 + t \cdot 0,378 + \frac{t(t-1)}{2}0,025 + \frac{t(t-1)(t-2)}{6}(-0,027) + \frac{t(t-1)(t-2)(t-3)}{24}(-0,007) \approx 0,5518.
$$

4. Пусть  $x = 1,34$ . Так как *x* находится вблизи середины таблицы, причем  $x > x_3$ , то используется формула Гаусса для интерполирования вперед и за начальную точку берется  $x_3$ . Тогда

$$
t = \frac{x - x_3}{h} = 0,4;
$$
  
\n
$$
G_1(x_3 + th) = -0,326 + t \cdot 0,301 + \frac{t(t-1)}{2}0,052 + \frac{t(t-1)(t-2)}{6}(-0,020) + \frac{t(t-1)(t-2)(t-3)}{24}(-0,007) \approx -0,2128.
$$

5. Пусть  $x = 1,27$ . Точка *x* находится вблизи середины таблицы, причем  $x < x_3$ , поэтому используется формула Гаусса для интерполирования назад и за начальную точку берется  $x_3$ . Тогда

$$
t = \frac{x - x_3}{h} = -0.3;
$$
  
\n
$$
G_2(x_3 + th) = -0.326 + t \cdot 0.353 + \frac{t(t-1)}{2}0.052 + \frac{t(t-1)(t-2)}{6}(-0.027) + \frac{t(t-1)(t-2)(t-3)}{24}(-0.007) \approx -0.4186.
$$

### **2.2. Сплайн-функции**

Пусть на отрезке  $[a, b]$  задано разбиение  $a = x_0 < x_1 < ... < x_n = b$ , в узлах которого известны значения  $y_i = f(x_i)$ ,  $i = \overline{0,n}$ . Узлы разбиения делят отрезок [a,b] на *n* отрезков  $[x_0, x_1], [x_1, x_2], \ldots, [x_{n-1}, x_n].$ 

*Сплайном* называется составная функция *F*(*x*), которая вместе с производными нескольких порядков непрерывна на всем отрезке [*a*,*b*], а на каждом частичном отрезке в отдельности является составляющей функцией

$$
P_i(x) = F(i, x_0, \dots, x_n, y_0, \dots, y_n) \quad i = 1, n.
$$

В частном случае в качестве составляющих функций можно использовать алгебраические многочлены

$$
P_i(x) = \sum_{k=0}^{N} \alpha_k^{(i)} (x - x_{i-1})^k, \ i = \overline{1, n},
$$

где  $\alpha_k^{(i)}$  – коэффициенты, определяемые для каждого частичного отрезка.

Максимальная по всем частичным отрезкам степень многочлена называется степенью сплайна, а разность между степенью сплайна и порядком наивысшей непрерывной на  $[a,b]$ производной - дефектом сплайна.

## 2.2.1. Линейный сплайн

Линейный сплайн  $F(x)$  состоит из многочленов вида:

$$
P_i(x) = a_i + b_i(x - x_{i-1}), \ x \in [x_{i-1}, x_i], \ i = \overline{1, n}.
$$
 (2.16)

Коэффициенты сплайна  $a_i, b_i$ ,  $i = \overline{1, n}$ , определяются из условий непрерывности сплайна на [*a*,*b*] и совпадения значений сплайна с  $y_i$  в узловых точках  $x_i$ ,  $i = \overline{0, n}$ :

$$
P_i(x_i) = P_{i+1}(x_i), \ i = \overline{0, n-1};
$$
  
\n
$$
P_i(x_i) = y_i, \ i = \overline{1, n}.
$$
\n(2.17)

Соотношения (2.17) образуют систему из 2n уравнений относительно неизвестных  $a_i, b_i$  *i* =  $\overline{1,n}$ . Если обозначить  $h_i = x_i - x_{i-1}$ , то коэффициенты  $a_i, b_i$  *i* =  $\overline{1,n}$ , сплайна (2.16) определяются следующим образом:

$$
a_i = y_{i-1}, \quad i = 1, n,
$$
  
\n
$$
b_i = \frac{y_i - y_{i-1}}{h_i}, \quad i = \overline{1, n}.
$$
\n(2.18)

#### Пример

Линейный сплайн, построенный по значениям

$$
t = (1,1; 2,7; 3,5; 4,8; 5,2; 6,4; 7,7; 8,8)^{T},
$$
  

$$
f(t()) = (-20,382; -15,127; -6,321; 5,731; 6,085; 10,321; 12,577; 17,022)^{T},
$$

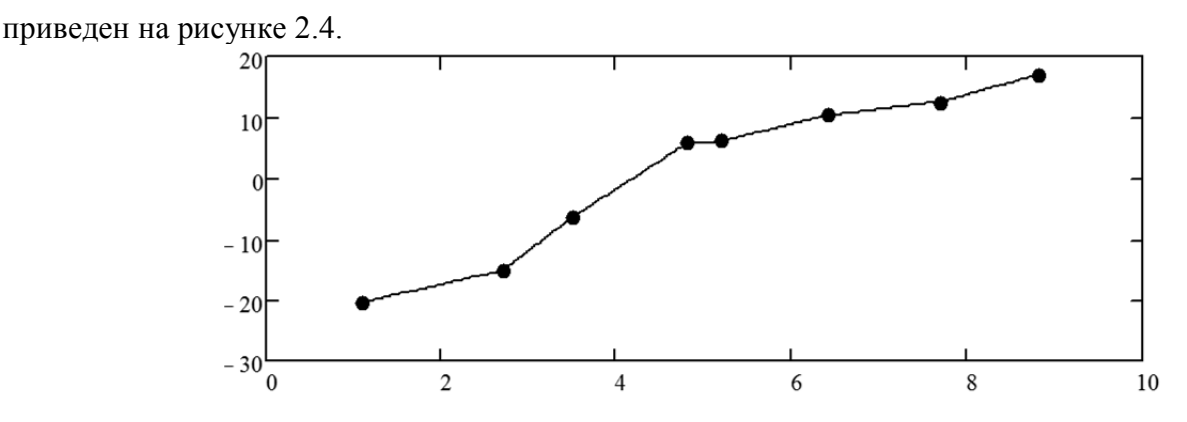

Рис. 2.4. График линейного сплайна - сплошная линия; исходные данные - точки

## 2.2.2. Параболический сплайн

Параболический сплайн  $F(x)$  состоит из многочленов вида:

$$
P_i(x) = a_i + b_i(x - x_{i-1}) + c_i(x - x_{i-1})^2, \ x \in [x_{i-1}, x_i], \ i = \overline{1, n}.
$$
 (2.19)

Коэффициенты сплайна  $a_i, b_i, c_i, i = \overline{1, n}$ , определяются из условий непрерывности сплайна на  $[a,b]$  и совпадения значений сплайна с  $y_i$  в узловых точках  $x_i$ ,  $i = \overline{0,n}$ , (2.17). Кроме того, должно выполняться условие непрерывности первой производной сплайна

$$
P'_{i}(x_{i}) = P'_{i+1}(x_{i}), \ i = \overline{1, n-1}.
$$
 (2.20)

Для того чтобы соотношения (2.17), (2.20) смогли образовать систему из  $3n$  уравнений относительно неизвестных  $a_i, b_i, c_i$ ,  $i = \overline{1, n}$ , добавляется дополнительное условие  $P'(x_0) = 0$ . Тогда коэффициенты  $a_i, b_i, c_i, i = \overline{1, n}$ , сплайна (2.19) определяются следующим образом:

$$
g_{n} = \frac{y_{n-1} - y_{n}}{h_{n}}, c_{n} = \frac{g_{n}}{h_{n}};
$$
  
\n
$$
g_{i} = \frac{y_{i+1} - y_{i}}{h_{i+1}} - \frac{y_{i} - y_{i-1}}{h_{i}}, i = \overline{1, n - 1};
$$
  
\n
$$
c_{i} = \frac{g_{i} - c_{i+1}h_{i+1}}{h_{i}}, i = \overline{n - 1, n};
$$
  
\n
$$
b_{i} = \frac{y_{i} - y_{i-1}}{h_{i}} - h_{i}c_{i}, i = \overline{1, n};
$$
  
\n
$$
a_{i} = y_{i-1}, i = \overline{1, n}.
$$
  
\n(2.21)

#### Пример

Параболический сплайн, построенный по значениям

$$
t = (1,1; 2,7; 3,5; 4,8; 5,2; 6,4; 7,7; 8,8)^T,
$$
  

$$
f(t) = (-20,382; -15,127; -6,321; 5,731; 6,085; 10,321; 12,577; 17,022)^T,
$$

приведен на рисунке 2.5.

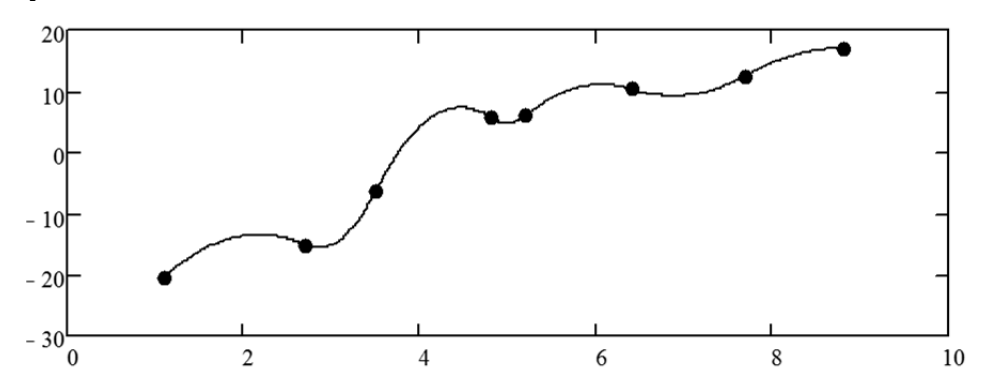

Рис. 2.5. График параболического сплайна - сплошная линия; исходные данные - точки

## 2.2.3. Кубический сплайн

Кубический сплайн  $F(x)$  состоит из многочленов вида:

$$
P_i(x) = a_i + b_i(x - x_{i-1}) + c_i(x - x_{i-1})^2 + d_i(x - x_{i-1})^3, \ x \in [x_{i-1}, x_i], \ i = \overline{1, n}. \tag{2.22}
$$

Коэффициенты сплайна  $a_i, b_i, c_i, d_i$ ,  $i = \overline{1, n}$ , определяются из условий непрерывности сплайна на [a,b], совпадения значений сплайна с  $y_i$  в узловых точках  $x_i$ ,  $i = \overline{0, n}$ , (2.17) и непрерывности первой производной сплайна (2.20). Кроме того, требуется выполнение условия непрерывности второй производной сплайна

$$
P''_i(x_i) = P''_{i+1}(x_i), \ i = 1, n-1.
$$
 (2.23)

Для того чтобы соотношения (2.17), (2.20), (2.23) были системой из 4n уравнений относительно неизвестных  $a_i, b_i, c_i, d_i, i = \overline{1, n}$ , добавляются дополнительные условия:  $P''(x_0) = 0$ ,  $P''(x_n) = 0$ . Путем преобразований получается система линейных алгебраических уравнений с трехдиагональной матрицей относительно коэффициентов  $c_i$ . Полученная система решается методом прогонки: сначала с помощью прямой прогонки вычисляются коэффициенты

$$
\xi_{i+1} = \frac{-h_{i+1}}{h_i \xi_i + 2(h_i + h_{i+1})}, \xi_1 = 0,
$$
  

$$
\eta_{i+1} = \frac{g_{i+1} - h_i \eta_i}{h_i \xi_i + 2(h_i + h_{i+1})}, \eta_1 = 0, \ i = \overline{1, n-1}.
$$

Коэффициенты  $c_i$  сплайна определяются с помощью обратной прогонки следующим образом:

$$
c_{i+1} = \xi_{i+1}c_{i+2} + \eta_{i+1}, \ c_{n+1} = 0, \ c_1 = 0, \ i = n-1, 1,
$$

где

$$
g_{i+1} = 3\left(\frac{y_{i+1} - y_i}{h_{i+1}} - \frac{y_i - y_{i-1}}{h_i}\right), \ i = \overline{1, n-1}.
$$

Остальные коэффициенты сплайна (2.22) определяются в следующем порядке:

$$
a_i = y_{i-1} \quad i = \overline{1, n};
$$
\n
$$
d_i = \frac{c_{i+1} - c_i}{3h_i} \quad i = \overline{1, n};
$$
\n
$$
b_i = \frac{y_i - y_{i-1}}{h_i} - \frac{h_i(c_{i+1} + 2c_i)}{3} \quad i = \overline{1, n}
$$

### Пример

Кубический сплайн, построенный по значениям

$$
t = (1,1; 2,7; 3,5; 4,8; 5,2; 6,4; 7,7; 8,8)^T,
$$
  

$$
f(t) = (-20,382; -15,127; -6,321; 5,731; 6,085; 10,321; 12,577; 17,022)^T,
$$

приведен на рисунке 2.6.

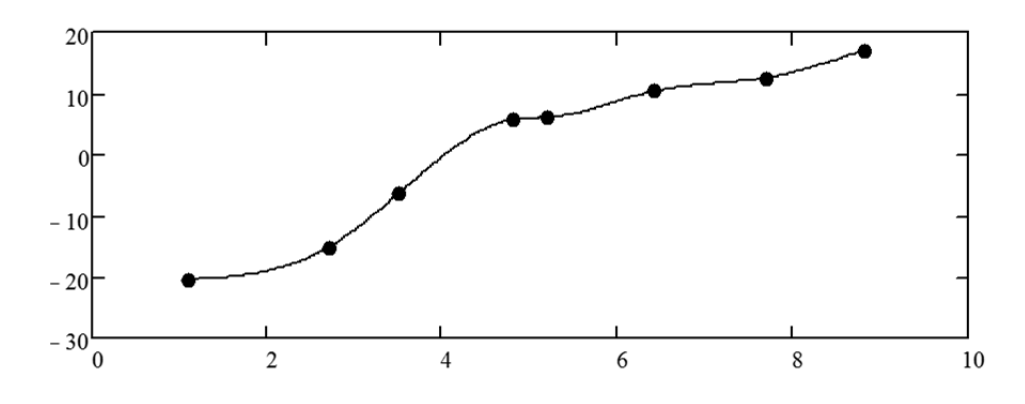

Рис. 2.6. График кубического сплайна - сплошная линия; исходные данные - точки

#### 2.3. Аппроксимация данных методом наименьших квадратов

Пусть  $f(t_i)$  – значения экономического показателя или некоторой неизвестной функции для моментов времени  $t_i$ ,  $i = \overline{0,n}$ . Необходимо построить непрерывную функцию  $\varphi(x)$ , аппроксимирующую дискретные значения  $f(t_i)$ . Обозначим

$$
\varepsilon_i = \varphi(t_i) - f(t_i), \ i = 0, n,
$$

отклонения для моментов времени  $t_i$ ,  $i = \overline{0, n}$ . Тогда сумма квадратов отклонений запишется в виде:

$$
Q = \sum_{i=0}^{n} (\varphi(t_i) - f(t_i))^2.
$$

Метод построения аппроксимирующей функции  $\varphi(x)$  из условия минимума суммы квадратов отклонений О называется методом наименьших квадратов (МНК).

Аппроксимирующую функцию  $\varphi(x)$  достаточно часто задают в виде

$$
\varphi(x) = c_0 \varphi_0(x) + c_1 \varphi_1(x) + \dots + c_m \varphi_m(x),
$$

где  $\varphi_i(x)$ ,  $j = \overline{0,m}$ ,  $m < n$ , - линейно независимые базисные функции,  $c_0,...,c_m$ - неизвестные коэффициенты, которые определяются из условия минимума  $Q$ :

$$
\frac{\partial Q}{\partial c_k} = 2 \sum_{i=0}^{n} \left( c_0 \varphi_0(x_i) + \dots + c_m \varphi_m(x_i) - f(x_i) \right) \varphi_k(x_i) = 0, \ k = \overline{0, m}.
$$
 (2.24)

Соотношения (2.24) образуют систему линейных алгебраических уравнений вида  $Ac = b$ для определения коэффициентов  $c_k$ ,  $k = \overline{0,m}$ . Эта система называется системой нормальных уравнений. Матрица системы имеет вид:

$$
A = \begin{pmatrix} (\varphi_0, \varphi_0) & \dots & (\varphi_0, \varphi_m) \\ \dots & \dots & \dots \\ (\varphi_m, \varphi_0) & \dots & (\varphi_m, \varphi_m) \end{pmatrix}
$$
 (2.25)

называется матрицей Грама. Элементами матрицы Грама являются скалярные  $\mathbf{u}$ произведениями базисных функций

$$
(\varphi_j, \varphi_k) = \sum_{i=0}^{n} \varphi_j(x_i) \varphi_k(x_i), \ j, k = \overline{0, m}.
$$
 (2.26)

Вектор свободных членов системы нормальных уравнений имеет вид:

$$
b = ((\varphi_0, f), (\varphi_1, f), ..., (\varphi_m, f))^{T},
$$

элементами которого являются скалярные произведения

$$
(\varphi_k, f) = \sum_{i=0}^{n} \varphi_k(x_i) f(x_i), \ k = \overline{0, m}.
$$
 (2.27)

Матрица Грама является симметричной и положительно определенной. Определитель матрицы Грама отличен от нуля, если  $\varphi_i(x)$ ,  $j = \overline{0,m}$ , линейно независимые функции.

## **2.3.1. Аппроксимация алгебраическими полиномами**

Если в качестве базисных функций взять алгебраические многочлены

$$
\varphi_0(x) = 1, \varphi_1(x) = x, ..., \varphi_m(x) = x^m
$$
,

то аппроксимирующая функция будет иметь вид:

$$
\varphi(x) = c_0 + c_1 x + \dots + c_m x^m, \qquad (2.28)
$$

Коэффициенты  $c_i$ ,  $i = \overline{0,m}$ , в (2.28) определяются решением системы линейных алгебраических уравнений вида  $Ac = b$ , где матрица  $A$  и вектор свободных членов  $b$ определяются следующим образом:

$$
A = \begin{bmatrix} n+1 & \sum_{j=0}^{n} t_j & \sum_{j=0}^{n} t_j^2 & \dots & \sum_{j=0}^{n} t_j^m \\ \sum_{j=0}^{n} t_j & \sum_{j=0}^{n} t_j^2 & \sum_{j=0}^{n} t_j^3 & \dots & \sum_{j=0}^{n} t_j^{m+1} \\ \dots & \dots & \dots & \dots \\ \sum_{j=0}^{n} t_j^m & \sum_{j=0}^{n} t_j^{m+1} & \sum_{j=0}^{n} t_j^{m+2} & \dots & \sum_{j=0}^{n} t_j^{2m} \\ \vdots & \vdots & \vdots & \vdots \\ \sum_{j=0}^{n} f(t_j) & \sum_{j=0}^{n} t_j f(t_j) & \sum_{j=0}^{n} t_j^2 f(t_j) & \dots & \sum_{j=0}^{n} t_j^m f(t_j) \end{bmatrix}^T.
$$
 (2.30)

## *Пример*

Для заданных значений:

$$
t = (1,1; 2,7; 3,5; 4,8; 5,2; 6,4; 7,7; 8,8)^{T},
$$

$$
f(t) = (-20,382; -15,127; -6,321; 5,731; 6,085; 10,321; 12,577; 17,022)^{T},
$$

и аппроксимирующей функции

$$
\varphi(x) = c_0 + c_1 x + c_2 x^2 + c_3 x^3,
$$

матрица Грама А, вектор свободных членов b и вектор коэффициентов c, соответственно, равны:

$$
A = \begin{pmatrix} 8 & 40,2 & 248,52 & 1,715 \cdot 10^3 \\ 40,2 & 248,52 & 1,715 \cdot 10^3 & 1,266 \cdot 10^4 \\ 248,52 & 1,715 \cdot 10^3 & 1,266 \cdot 10^4 & 9,76 \cdot 10^4 \\ 1,715 \cdot 10^3 & 1,266 \cdot 10^4 & 9,76 \cdot 10^4 & 7,758 \cdot 10^5 \end{pmatrix},
$$
  

$$
b = \begin{pmatrix} 9,906 & 286,455 & 2,571 \cdot 10^3 & 2,094 \cdot 10^4 \end{pmatrix}^T,
$$
  

$$
c = (-26,349 & 3,378 & 1,015 & -0,098)^T.
$$

На рисунке 2.7. приведены аппроксимирующая функция и исходные данные.

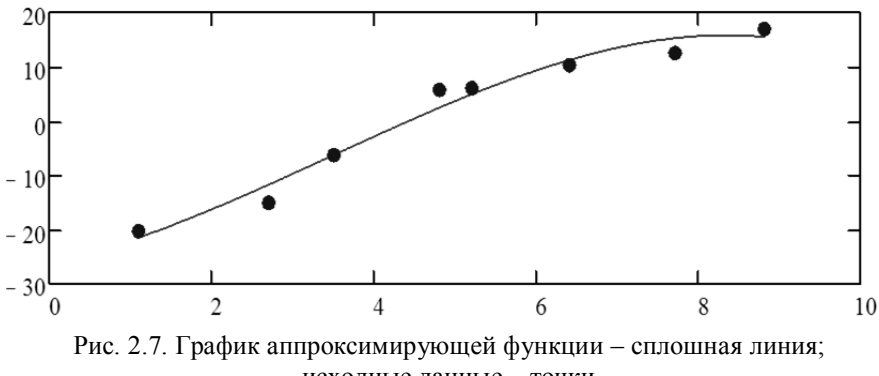

#### исходные данные - точки

#### 2.3.2. Аппроксимация ортогональными полиномами Чебышева

В качестве базисных функций можно использовать ортогональные полиномы Чебышева

$$
T_n(x) = \cos(n \arccos(x)), \ x \in [-1,1],
$$

где

$$
T_{k+1}(x) = 2xT_k(x) - T_{k-1}(x), \ T_0(x) = 1, \ T_1(x) = x.
$$

При этом аппроксимирующая функция примет вид:

$$
\varphi(x) = c_0 T_0(x) + c_1 T_1(x) + \dots + c_m T_m(x),\tag{2.31}
$$

Тогда, в силу ортогональности полиномов Чебышева, недиагональные элементы матрицы Грама (2.25) будут небольшими по абсолютной величине, что приведет к уменьшению погрешности при решении системы нормальных уравнений.

Так как полиномы Чебышева определены на интервале  $[-1,1]$ , то интервал  $[t_0,t_n]$ , где заданы значения  $t_i$ ,  $i = \overline{0,n}$ , необходимо перевести в интервал [-1,1] с помощью линейного преобразования:

$$
z = 2\frac{x - t_0}{t_n - t_0} - 1.
$$
\n(2.32)

Коэффициенты в (2.31) определяются решением системы нормальных уравнений  $Ac = b$ , где элементы матрицы  $A$  и вектора свободных членов  $b$  имеют вид:

$$
A_{k,j} = \sum_{i=0}^{n} T_k(z_i) T_j(z_i), \ b_k = \sum_{i=0}^{n} f(t_i) T_k(z_i), \ k, j = \overline{0, m}.
$$
 (2.33)

#### Пример

Лля заланных значений:

$$
t = (1,1; 2,7; 3,5; 4,8; 5,2; 6,4; 7,7; 8,8)^{T},
$$

$$
f(t) = (-20,382; -15,127; -6,321; 5,731; 6,085; 10,321; 12,577; 17,022)^{T},
$$

и аппроксимирующей функции

$$
\varphi(x) = c_0 T_0(x) + c_1 T_1(x) + c_2 T_2(x) + c_3 T_3(x),
$$

матрица Грама А, вектор свободных членов  $b$  и вектор коэффициентов  $c$ , соответственно равны:

$$
A = \begin{pmatrix} 8 & 0,156 & -1,718 & 0,193 \\ 0,156 & 3,141 & 0,174 & 0,245 \\ -1,718 & 0,174 & 5,104 & -0,241 \\ 0,193 & 0,245 & -0,241 & 5,111 \end{pmatrix},
$$
  

$$
b = (9,906 \quad 61,668 \quad -12,922 \quad -1,414)^T,
$$
  

$$
c = (0,194 \quad 19,909 \quad -3,211 \quad -1,391)^T.
$$

Графическое изображение аппроксимирующей функции совпадает с приведенным на рисунке 2.7.

## 2.3.3. Аппроксимация ортогональными полиномами Чебышева дискретной переменной

В качестве базисных функций достаточно удобно использовать ортогональные полиномы Чебышева дискретной переменной  $\tau_0(x), \tau_1(x),...,\tau_m(x)$ , для которых

$$
\left(\tau_k(t), \tau_j(t)\right) = \sum_{i=0}^n \tau_k(t_i)\tau_j(t_i) = 0, \ k \neq j, \ k, j = \overline{0, m}.
$$
 (2.34)

Ортогональные полиномы Чебышева дискретной переменной в соответствии с (2.34) строятся следующим образом:  $\sqrt{2}$  1

$$
\tau_0(t) = 1,
$$
  
\n
$$
\tau_1(t) = t - a_1, \ a_1 = \frac{1}{n+1} \sum_{i=0}^n t_i,
$$
  
\n
$$
\tau_{k+1}(t) = (t - a_{k+1}) \tau_k(t) - b_{k+1} \tau_{k-1}(t), \ k = \overline{1, m-1},
$$

где

$$
a_{k+1} = \frac{\sum_{i=0}^{n} t_i \tau_k^2(t_i)}{\sum_{i=0}^{n} \tau_k^2(t_i)}, \ \ b_{k+1} = \frac{\sum_{i=0}^{n} \tau_k^2(t_i)}{\sum_{i=0}^{n} \tau_{k-1}^2(t_i)}.
$$

Аппроксимирующая функция  $\varphi(x)$  в этом случае имеет вид:

$$
\varphi(x) = c_0 \tau_0(x) + c_1 \tau_1(x) + \dots + c_m \tau_m(x),\tag{2.35}
$$

а матрица Грама системы нормальных уравнений для определения коэффициентов  $c_0, c_1, ..., c_m$ получится диагональной, что значительно упрощает ее решение так как

$$
c_k = \frac{\sum_{i=0}^{n} f(t_i)\tau_k(t_i)}{\sum_{i=0}^{n} \tau_k^2(t_i)}.
$$
 (2.36)

#### Пример

Для заданных значений:

$$
t = (1,1; 2,7; 3,5; 4,8; 5,2; 6,4; 7,7; 8,8)^T,
$$
  

$$
f(t) = (-20,382; -15,127; -6,321; 5,731; 6,085; 10,321; 12,577; 17,022)^T,
$$

и аппроксимирующей функции

$$
\varphi(x) = c_0 \tau_0(x) + c_1 \tau_1(x) + c_2 \tau_2(x) + c_3 \tau_3(x),
$$

матрица Грама А, вектор свободных членов  $b$  и вектор коэффициентов  $c$ , соответственно равны:

$$
A = \begin{pmatrix} 8 & 0 & 7,105 \cdot 10^{-15} & -2,309 \cdot 10^{-14} \\ 0 & 46,515 & -3,553 \cdot 10^{-14} & -2,842 \cdot 10^{-14} \\ 7,105 \cdot 10^{-15} & -3,553 \cdot 10^{-14} & 259,344 & 2,132 \cdot 10^{-13} \\ -2,309 \cdot 10^{-14} & -2,842 \cdot 10^{-14} & 2,132 \cdot 10^{-13} & 1,034 \cdot 10^{3} \\ b = (9,906 & 236,677 & -110,159 & -100,777)^{T}, \\ c = (1,238 & 5,088 & -0,425 & -0,098)^{T} .\end{pmatrix}
$$

Графическое изображение аппроксимирующей функции совпадает с приведенным на рисунке 2.7. Заметим, что недиагональные элементы матрицы  $A$  имеют погрешность, равную точности вычислений в системе МАТНСАD, которая использовалась для вычислений.

## 2.4. Задачи

#### Задача 2.1.

Для значений  $f(t_i)$  экономического показателя деятельности фирмы в моменты времени  $t_i \in [t_0, t_n]$ ,  $i = \overline{0, n}$ , требуется вычислить значение экономического показателя в момент времени х с помощью многочлена Лагранжа. Определить вычислительную погрешность многочлена Лагранжа на интервале  $[t_0, t_n]$ , считая, что  $f(t_i)$  заданы с верными знаками.

Построить на одном графике значения многочлена Лагранжа и исходных данных, а на другом – вычислительную погрешность на интервале  $[t_0, t_n]$ . Проанализировать полученные результаты и сделать выводы.

Варианты исходных данных приведены в приложении (П.2.1).

## Задача 2.2.

Для значений  $f(t_i)$  экономического показателя деятельности фирмы в моменты времени

 $t_i \in [t_0, t_n]$ ,  $i = \overline{0, n}$ , требуется вычислить значение экономического показателя в момент времени  $x$  с помощью многочлена Ньютона. Определить вычислительную погрешность многочлена Ньютона на интервале  $[t_0, t_n]$ , считая, что  $f(t_i)$  заданы с верными знаками.

Построить на одном графике значения многочлена Ньютона и исходных данных, а на другом – вычислительную погрешность на интервале  $[t_0, t_n]$ . Проанализировать полученные результаты и сделать выводы.

Варианты исходных данных приведены в приложении (П.2.1).

#### $3aduu$ a 2.3.

По известным значениям  $f(t_i)$  экономического показателя деятельности фирмы в равноотстоящие моменты времени  $t_i \in [t_0, t_n]$ ,  $i = \overline{0, n}$ , определить значение этого показателя в заданный момент времени х. Выбрать интерполяционную формулу, с помощью которой необходимо произвести вычисления; определить погрешности метода и неустранимую, используя только правильные разности, считая, что исходные данные заданы с верными знаками. Проанализировать полученные результаты и сделать выводы.

Варианты исходных данных приведены в приложении (П.2.2).

#### Задача 2.4.

По известным значениям  $f(t_i)$  экономического показателя деятельности фирмы в моменты времени  $t_i \in [t_0, T]$ ,  $i = \overline{0, n}$ ,  $t_n = T$ , построить линейный сплайн и привести его график. Определить значение этого показателя в заданный момент  $t$ .

Варианты исходных данных приведены в приложении (П.2.1).

#### Задача 2.5.

По известным значениям  $f(t_i)$  экономического показателя деятельности фирмы в моменты времени  $t_i \in [t_0, T]$ ,  $i = \overline{0, n}$ ,  $t_n = T$ , построить параболический сплайн и привести его график. Определить значение этого показателя в заданный момент  $t$ .

Варианты исходных данных приведены в приложении (П.2.1).

#### Задача 2.6.

По известным значениям  $f(t_i)$  экономического показателя деятельности фирмы в моменты времени  $t_i \in [t_0, T]$ ,  $i = \overline{0, n}$ ,  $t_n = T$ , построить кубический сплайн и привести его график. Определить значение этого показателя в заданный момент  $t$ .

Варианты исходных данных приведены в приложении (П.2.1).

#### $3aduu$ a 2.7

Аппроксимировать значения  $f(t_i)$  экономического показателя деятельности фирмы в моменты времени  $t_i \in [t_0, T]$ ,  $i = \overline{0, n}$ ,  $t_n = T$ , методом наименьших квадратов с помощью алгебраических полиномов третьей степени. Вывести на график аппроксимирующую функцию и исходные данные. Определить значение экономического показателя в заданный момент  $t$ .

Варианты исходных данных приведены в приложении (П.2.1).

#### Задача 2.8.

Аппроксимировать значения  $f(t_i)$  экономического показателя деятельности фирмы в моменты времени  $t_i \in [t_0, T]$ ,  $i = \overline{0, n}$ ,  $t_n = T$ , методом наименьших квадратов, используя линейную комбинацию из четырех ортогональных полиномов Чебышева. Вывести на график аппроксимирующую функцию и исходные данные. Определить значение экономического показателя в заданный момент t.

Варианты исходных данных приведены в приложении (П.2.1).

## $3aduu$ a 2.9.

Аппроксимировать значения  $f(t_i)$  экономического показателя деятельности фирмы в моменты времени  $t_i \in [t_0, T]$ ,  $i = \overline{0, n}$ ,  $t_n = T$ , методом наименьших квадратов, используя линейную комбинацию из четырех ортогональных полиномов Чебышева дискретной переменной. Вывести на график аппроксимирующую функцию и исходные данные. Определить значение экономического показателя в заданный момент t.

Варианты исходных данных приведены в приложении (П.2.1).

#### 2.5. Контрольные вопросы

1. Что такое интерполирование?

2. Что такое экстраполирование?

3. Приведите интерполяционный многочлен Лагранжа.

4. Проходит ли многочлен Лагранжа через точки интерполирования?

5. Какими недостатками обладает многочлен Лагранжа?

6. Лайте определения разностным отношениям 1-го, 2-го, ...,  $k$ -го порядка.

7. Приведите интерполяционный многочлен Ньютона.

8. Приведите формулу Лагранжа для погрешности интерполирования.

9. Приведите многочлен Чебышева.

10. Перечислите свойства многочленов Чебышева.

11. Каким образом можно использовать многочлены Чебышева при интерполировании?

12. Дайте определения конечным разностям 1-го, 2-го, ...,  $k$ -го порядка.

13. Приведите формулу Ньютона для интерполирования вперед и сформулируйте условия ее применения.

14. Приведите формулу Ньютона для интерполирования назад и сформулируйте условия ее применения.

15. Приведите формулу Гаусса для интерполирования вперед и сформулируйте условия ее применения.

16. Приведите формулу Гаусса для интерполирования назад и сформулируйте условия ее применения.

17. Как определить максимальный порядок разностей, которые ведут себя правильно?

18. Дайте определения сплайна, степени сплайна, дефекта сплайна.

19. Проходит ли сплайн через заданные точки?

20. Запишите выражение для линейного сплайна и перечислите условия определения его коэффициентов.

21. Запишите выражение для параболического сплайна и перечислите условия определения его коэффициентов.

22. Запишите выражение для кубического сплайна и перечислите условия определения его коэффициентов.

23. Дайте определение метода наименьших квадратов.

24. Перечислите свойства матрицы Грама.

25. Проходит ли аппроксимирующая функция через заданные точки?

26. Приведите алгоритм аппроксимации с помощью алгебраических полиномов.

27. Приведите алгоритм аппроксимации с помощью ортогональных полиномов Чебышева.

28. Приведите алгоритм аппроксимации с помощью ортогональных полиномов Чебышева дискретной переменной.

## 3. Вычисление темпа роста и ускорения экономических показателей

Численное дифференцирование позволяет определять такие важные характеристики как скорость и ускорение изменений некоторых величин, оно широко используется при моделировании систем.

Пусть требуется найти значение производной функции  $f(x)$  в некоторой точке x по таблице значений этой функции  $f(x_i)$ ,  $j = \overline{0, n}$ . Основная идея, используемая при численном дифференцировании, заключается в том, что функцию  $f(x)$  заменяют приближающей функцией

$$
f(x) = P_n(x) + r_n(x),
$$

где  $P_n(x)$  – приближающая функция,  $r_n(x)$  – погрешность. В тех случаях, когда численное дифференцирование неприменимо, вместо функции  $f(x)$  рассматривают приближающую функцию  $P_n(x)$  и считают производную от  $f(x)$  приближенно равной производной от  $P_n(x)$ . Естественно, что при этом производная от  $f(x)$  будет найдена с некоторой погрешностью. Дифференцируя  $k$  раз (в предположении, что  $f(x)$  и  $P_n(x)$  имеют производные  $k$ -го порядка), получим

$$
f^{(k)}(x) = P_n^{(k)}(x) + r_n^{(k)}(x)
$$

Для построения приближающей функции можно использовать методы интерполирования, сплайн-функции и аппроксимацию методом наименьших квадратов. При этом сплайн-функции наименьших приближают функцию  $f(x)$ достаточно  $\overline{M}$ метод квадратов просто дифференцируемыми аналитическими функциями, но построение таких функций может вызвать затруднения.

#### 3.1. Численное дифференцирование для произвольных моментов времени

Для вычисления производных при произвольных моментах времени можно использовать формулу Лагранжа. Тогда  $P_n(x) = L_n(x)$  и при вычислении первой производной в точке  $x$ , не совпадающей с  $x_j$ ,  $j = \overline{0, n}$ , получим

$$
f'(x) \approx L'_n(x) = \omega'(x) \sum_{j=0}^n \frac{f(x_j)}{(x - x_j)\omega'(x_j)} - \omega(x) \sum_{j=0}^n \frac{f(x_j)}{(x - x_j)^2 \omega'(x_j)}.
$$
(3.1)

Если же вычислению подлежит значение производной в точке  $x_i$ , то можно воспользоваться формулой:

$$
f'(x) \approx L'_n(x) = \omega'(x_j) \sum_{\substack{k=0 \ k \neq j}}^n \frac{f(x_k)}{(x_j - x_k)\omega'(x_k)} + \frac{1}{2} \frac{\omega''(x_j)}{\omega'(x_j)} f(x_j),
$$
(3.2)

где второе слагаемое получено из (3.1) с использованием правила Лопиталя. Вычисление второй производной при использовании (3.1) приводит к выражению

$$
f''(x) \approx L_n''(x) = \omega''(x) \sum_{j=0}^n \frac{f(x_j)}{(x - x_j)\omega'(x_j)} - 2\omega'(x) \sum_{j=0}^n \frac{f(x_j)}{(x - x_j)^2 \omega'(x_j)} + \frac{1}{2} \omega(x) \sum_{j=0}^n \frac{f(x_j)}{(x - x_j)^3 \omega'(x_j)}.
$$
\n(3.3)

Численные вычисления по формулам  $(3.1)$ - $(3.3)$  достаточно сложные.

Более удобным является использование в качестве  $P_n(x)$  интерполяционного многочлена Ньютона. Тогда, представив многочлен Ньютона в виде

$$
P_n(x) = f(x_0) + \alpha_0 f(x_0, x_1) + \alpha_0 \alpha_1 f(x_0, x_1, x_2) + \cdots + \alpha_0 \alpha_1 \dots \alpha_{n-1} f(x_0, x_1, \dots, x_{n-1}),
$$
\n(3.4)

где  $\alpha_i = (x - x_i)$ , получим:

$$
f'(x) \approx P'_n(x) = f(x_0, x_1) + (\alpha_0 + \alpha_1) f(x_0, x_1, x_2) +
$$
  
+ (\alpha\_0 \alpha\_1 + \alpha\_0 \alpha\_2 + \alpha\_1 \alpha\_2) f(x\_0, x\_1, x\_2, x\_3) + ... \t(3.5)

Таблица 3.1

 $\overline{M}$ 

$$
f''(x) \approx P_n''(x) = 2[f(x_0, x_1, x_2) + (\alpha_0 + \alpha_1 + \alpha_2)f(x_0, x_1, x_2, x_3) + \dots].
$$
 (3.6)

#### Замечание

При использовании многочлена Ньютона можно уменьшить вычислительную погрешность, если в качестве  $x_0$  взять ближайшую к  $x$  точку, а затем добавлять остальные, в порядке их удаленности от х.

Так как за приближенное значение  $f^{(k)}(x)$  принимается  $P_n^{(k)}(x)$ , то погрешность дифференцирования есть  $r_n^{(k)}(x)$ . При замене  $f(x)$  интерполяционным многочленом предполагается, что остаточный член  $r_n(x)$  мал, но из этого вовсе не следует, что мала  $r_n^{(k)}(x)$ , так как производные от малой функции могут быть весьма велики. На самом деле практика показывает, что при таком способе вычисления производных  $f^{(k)}(x)$  получается достаточно большая погрешность, особенно при вычислении производных высших порядков.

#### Примеры

Для функции  $f(x) = 3\sin(x^2)$  по табличным значениям  $x_i, f(x_i), i = 0,3$ , вычислим значения первой и второй производных в точке  $x = 0.25$ .

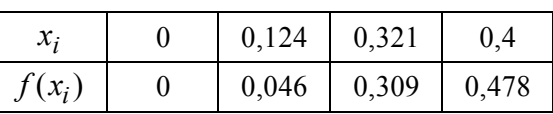

Если воспользоваться многочленом Лагранжа, то первая производная вычисляется согласно (3.1) и для  $x = 0.25$  получается  $f'(x) \approx 1.496$ . Вторая производная вычисляется согласно (3.3) и для  $x = 0.25$  получается  $f''(x) \approx 5.906$ .

При использовании многочлена Ньютона для уменьшения погрешности будем добавлять в интерполяционную формулу точки  $x_i$  в порядке удаленности от точки  $x$ . Так как ближайшей к х является  $x_2$ , то для построения формулы Ньютона точки будем привлекать в следующем порядке:  $x_2, x_1, x_3, x_0$ .

Тогда формула Ньютона запишется в виде

$$
P_3(x) = f(x_2) + (x - x_2)f(x_2, x_1) + (x - x_2)(x - x_1)f(x_2, x_1, x_3) + (x - x_2)(x - x_1)(x - x_3)f(x_2, x_1, x_3, x_0).
$$

Учитывая свойство симметричности разностных отношений. обозначая  $\mathbf{M}_{\cdot}$  $\alpha_i = (x - x_i)$ ,  $i = \overline{1,3}$ , эту формулу можно переписать в виде

$$
P_3(x) = f(x_2) + \alpha_2 f(x_1, x_2) + \alpha_1 \alpha_2 f(x_1, x_2, x_3) + \alpha_1 \alpha_2 \alpha_3 f(x_0, x_1, x_2, x_3)
$$

Значения разностных отношений приведены в таблице 3.2.

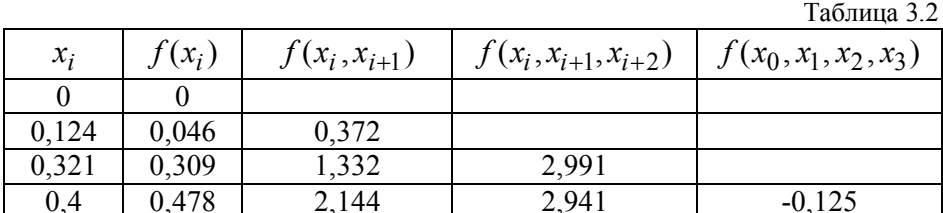

Тогда

$$
f'(x) \approx P'_3(x) = f(x_1, x_2) + (\alpha_1 + \alpha_2) f(x_1, x_2, x_3) +
$$
  
+ (\alpha\_1\alpha\_2 + \alpha\_1\alpha\_3 + \alpha\_2\alpha\_3) f(x\_0, x\_1, x\_2, x\_3).

Можно построить формулы для  $P'_3(x)$  первого, второго и третьего порядков в зависимости от того, сколько слагаемых используется при вычислении значения производной. Для  $x = 0.25$  получаются следующие формулы и значения производных:

$$
P'_3(x) \approx f(x_1, x_2) = 1,332;
$$
  
\n
$$
P'_3(x) \approx f(x_1, x_2) + (\alpha_1 + \alpha_2) f(x_1, x_2, x_3) = 1,494;
$$
  
\n
$$
P'_3(x) = f(x_1, x_2) + (\alpha_1 + \alpha_2) f(x_1, x_2, x_3) +
$$
  
\n
$$
+ (\alpha_1 \alpha_2 + \alpha_1 \alpha_3 + \alpha_2 \alpha_3) f(x_0, x_1, x_2, x_3) = 1,496.
$$

Для второй производной при использовании многочлена Ньютона справедлива формула:

$$
f''(x) \approx P_3''(x) = 2[f(x_1, x_2, x_3) + (\alpha_1 + \alpha_2 + \alpha_3)f(x_0, x_1, x_2, x_3)]
$$

при этом  $f''(x)$  можно вычислять как по первому слагаемому (первый порядок точности), так и по двум (второй порядок точности) и для  $x = 0.25$  получаются следующие формулы и значения второй производной:

$$
P_3''(x) \approx 2f(x_1, x_2, x_3) = 5,883 ;
$$
  

$$
P_3''(x) \approx 2[f(x_1, x_2, x_3) + (\alpha_1 + \alpha_2 + \alpha_3)f(x_0, x_1, x_2, x_3)] = 5,906.
$$

Для сравнения приведем вычислительные формулы и значения производных в точке  $x = 0.25$  для функции  $f(x)$ :

$$
f'(x) = 6x\cos(x^2) = 1,497 ;
$$
  

$$
f''(x) = -12x^2\sin(x^2) + 6\cos(x^2) = 5,994
$$

## 3.2. Численное дифференцирование для равноотстоящих моментов времени

Если исходные данные  $y_j = f(x_j)$ ,  $j = \overline{0, n}$ , заданы в равноотстоящих точках  $x_i = x_0 + jh$ ,  $h = (x_n - x_0)/n$ ,  $j = \overline{0,n}$ , то для вычисления значений производных в точке х

выбирается интерполяционный многочлен в зависимости от положения точки *x* относительно  $x_i$ ,  $j = 0, n$ . Значения производных от функции  $f(x)$  полагаются равными значениям производных соответствующих порядков от выбранных интерполяционных многочленов.

Если точка *x* находится в начале таблицы исходных данных, то для интерполирования используется формула Ньютона для интерполирования вперед  $N_1(x_0 + th)$  и для вычисления первой и второй производных используются формулы:

$$
f'(x_0 + th) \approx N_1'(x_0 + th) = \frac{1}{h} [\Delta y_0 + \frac{\Delta^2 y_0}{2!} (2t - 1) + \frac{\Delta^3 y_0}{3!} (3t^2 - 6t + 2) +
$$
  
+ 
$$
\frac{\Delta^4 y_0}{4!} (4t^3 - 18t^2 + 22t - 6) + ...],
$$
  

$$
f''(x_0 + th) \approx N_1''(x_0 + th) = \frac{1}{h^2} [\Delta^2 y_0 + \Delta^3 y_0(t - 1) + \frac{\Delta^4 y_0}{12} (6t^2 - 18t + 11) + ...],
$$
  
rge  $t = \frac{x - x_0}{h}$ .

Если точка *x* находится в конце таблицы исходных данных, то для интерполирования используется формула Ньютона для интерполирования назад  $N_2(x_n + th)$  и для вычисления первой и второй производных используются формулы:

$$
f'(x_n + th) \approx N_2'(x_n + th) = \frac{1}{h} [\Delta y_{n-1} + \frac{\Delta^2 y_{n-2}}{2!} (2t+1) + \frac{\Delta^3 y_{n-3}}{3!} (3t^2 + 6t + 2) +
$$
  
+ 
$$
\frac{\Delta^4 y_{n-4}}{4!} (4t^3 + 18t^2 + 22t + 6) + ...],
$$
  

$$
f''(x_n + th) \approx N_2''(x_n + th) = \frac{1}{h^2} [\Delta^2 y_{n-2} + \Delta^3 y_{n-3}(t+1) + \frac{\Delta^4 y_{n-4}}{12} (6t^2 + 18t + 11) + ...],
$$
  
rge  $t = \frac{x - x_n}{h}$ .

Заметим, что при построении формул  $N_1(x_0 + th)$  и  $N_2(x_n + th)$ , в качестве  $x_0$  и  $x_n$ выбираются ближайшие к *x* табличные значения, при этом стараются избегать ситуации экстраполирования.

Если точка *x* находится в середине таблицы исходных данных вблизи  $x_k$ , то для интерполирования используются формулы Гаусса для интерполирования вперед  $G_1(x_k + th)$ или назад  $G_2(x_k + th)$ . Причем, если  $x > x_k$ , то используется формула Гаусса для интерполирования вперед  $G_1(x_k + th)$  и выражения для первых и вторых производных примут вид

$$
f'(x_k + th) \approx G'_1(x_k + th) = \frac{1}{h} [\Delta y_k + \frac{\Delta^2 y_{k-1}}{2!} (2t - 1) + \frac{\Delta^3 y_{k-1}}{3!} (3t^2 - 1) + \frac{\Delta^4 y_{k-2}}{4!} (4t^3 - 6t^2 - 2t + 2) + \dots],
$$

$$
f''(x_k + th) \approx G_1''(x_k + th) = \frac{1}{h^2} [\Delta^2 y_{k-1} + \Delta^3 y_{k-1}t + \frac{\Delta^4 y_{k-2}}{12} (6t^2 - 6t - 1) + ...],
$$

а если  $x < x_k$ , то используется формула Гаусса для интерполирования назад  $G_2(x_k + th)$  и выражения для первых и вторых производных примут вид

$$
f'(x_k + th) \approx G_2'(x_k + th) = \frac{1}{h} [\Delta y_{k-1} + \frac{\Delta^2 y_{k-1}}{2!} (2t+1) + \frac{\Delta^3 y_{k-2}}{3!} (3t^2 - 1) +
$$
  
+ 
$$
\frac{\Delta^4 y_{k-2}}{4!} (4t^3 + 6t^2 - 2t + 2) + ...],
$$
  

$$
f''(x_k + th) \approx G_2''(x_k + th) = \frac{1}{h^2} [\Delta^2 y_{k-1} + \Delta^3 y_{k-2}t + \frac{\Delta^4 y_{k-2}}{12} (6t^2 + 6t - 1) + ...],
$$

где  $t = \frac{x - x_k}{h}$ .

В зависимости от того, сколько слагаемых используется для вычисления производных, получаются формулы первого, второго и так далее порядков точности.

## 3.3. Задачи

#### Задача 3.1.

Вычислить темп роста и ускорения экономического показателя деятельности фирмы в момент х по известным значениям  $f(t_i)$ ,  $t_i \in [t_0, t_n]$ ,  $i = \overline{0, n}$ , используя многочлен Лагранжа. Проанализировать полученные результаты и сделать выводы.

Варианты исходных данных приведены в приложении (П.2.1).

#### **Задача 3.2.**

Вычислить темп роста и ускорения экономического показателя деятельности фирмы в момент х по известным значениям  $f(t_i)$ ,  $t_i \in [t_0, t_n]$ ,  $i = \overline{0, n}$ , используя многочлен Ньютона. Проанализировать полученные результаты и сделать выводы.

Варианты исходных данных приведены в приложении (П.2.1).

#### Задача3.3.

Вычислить темп роста и ускорения экономического показателя деятельности фирмы в момент *х* по известным значениям  $f(t_i)$ ,  $t_i = t_0 + ih$ ,  $h = (t_n - t_0)/n$ ,  $i = \overline{0,n}$ . Для вычислений выбрать интерполяционный многочлен в зависимости от положения  $x$  на  $[t_0,t_n]$ . Проанализировать полученные результаты и сделать выводы.

Варианты исходных данных приведены в приложении (П.2.2).

#### 3.4. Контрольные вопросы

1. В чем заключается идея построения формул численного дифференцирования?

2. Запишите формулу вычисления первой производной в точке  $x$  с помощью многочлена Лагранжа.

3. Запишите формулу вычисления второй производной в точке  $x$  с помощью многочлена Лагранжа.

4. Запишите формулу вычисления первой производной в точке *x* для произвольных моментов с помощью многочлена Ньютона.

5. Запишите формулу вычисления второй производной в точке *x* для произвольных моментов с помощью многочлена Ньютона.

6. Запишите формулу вычисления первой производной в точке *x* по известным значениям в равноотстоящих моментах  $t_0, t_1, ..., t_n$ , если *x* находится в начале таблицы исходных данных.

7. Запишите формулу вычисления первой производной в точке *x* по известным значениям в равноотстоящих моментах  $t_0, t_1, ..., t_n$ , если *x* находится в конце таблицы исходных данных.

8. Запишите формулу вычисления первой производной в точке *x* по известным значениям в равноотстоящих моментах  $t_0, t_1, ..., t_n$ , если *x* находится в середине таблицы исходных данных вблизи  $t_k$ , причем  $x > t_k$ .

9. Запишите формулу вычисления первой производной в точке *x* по известным значениям в равноотстоящих моментах  $t_0, t_1, ..., t_n$ , если *x* находится в середине таблицы исходных данных вблизи  $t_k$ , причем  $x < t_k$ .

## 4. Использование интегралов для решения экономических задач

Задачи вычисления интегралов встречаются в различных предметных областях, таких как физика, техника, медицина, экономика и других. Примером интегрирования в экономике может служить задача вычисления общего количества востребованного товара за определенный период времени в зависимости от интенсивности спроса.

Известно, что для некоторых функций, заданных аналитически, невозможно вычислить определенный интеграл, используя понятие первообразной. Кроме того, достаточно часто требуется вычислить значение интеграла от функции, заданной таблицей значений. Например, если для функциональной зависимости, заданной в виде таблицы, необходимо оценить некоторый интегральный показатель. Все эти задачи можно решить с помощью численных метолов.

### 4.1. Интерполяционные квадратурные формулы

Будем рассматривать задачу вычисления интеграла при помощи некоторого числа значений интегрируемой функции. Достоинство этого метода состоит в его простоте и универсальности.

Пусть [a, b] есть любой конечный или бесконечный отрезок числовой оси. Требуется найти приближенное значение интеграла

$$
I = \int_{a}^{b} F(x)dx
$$
 (4.1)

по *п* значениям функции  $F(x)$  в точках  $x_i$ ,  $i = \overline{0,n}$ . Многие правила численного интегрирования основаны на замене интегрируемой функции  $F(x)$  на всем отрезке [a, b] или на его частях на более простую функцию, близкую к  $F(x)$ , легко интегрируемую точно и принимающую в точках  $x_i$ ,  $i = \overline{0,n}$  те же значения, что и  $F(x)$ . В качестве такой функции достаточно часто используют алгебраический многочлен или рациональную функцию. В том случае, если интегрируемая функция  $F(x)$  является достаточно гладкой, то можно рассчитывать хорошо приблизить ее многочленом невысокой степени или несложной рациональной функцией. Если же сама функция  $F(x)$  имеет особенности, то это затруднит такое приближение или сделает его вообще невозможным. В этом случае заранее освобождаются от этих особенностей путем их выделения. Для этого функцию  $F(x)$ представляют в виде произведения двух функций:

$$
F(x) = p(x)f(x),\tag{4.2}
$$

где  $p(x)$  имеет те же особенности, что и  $F(x)$ , и называется весовой функцией или весом, а  $f(x)$  является достаточно гладкой функцией. Тогда задача заключается в вычислении интеграла вида:

$$
I = \int_{a}^{b} p(x)f(x)dx.
$$
 (4.3)

Правила вычисления интегралов в большинстве своем являются специализированными, предназначенными для численного интегрирования функций, имеющих те же особенности, что и весовая функция  $p(x)$ . Поэтому при вычислении интеграла (4.3) функция  $p(x)$  считается фиксированной функцией, а  $f(x)$  – любой достаточно гладкой функцией на [a, b].

Пусть  $f(x)$  – достаточно гладкая функция, а интервал  $[a,b]$  – конечный и замкнутый. Правило вычисления интеграла будем задавать в виде:

$$
\int_{a}^{b} p(x)f(x)dx = \sum_{k=0}^{n} A_{k}f(x_{k}) + R_{n}(f).
$$
\n(4.4)

Такое правило называется методом механических квадратур, сумма - квадратурной суммой;  $A_k$ ,  $k = \overline{0, n}$ , – квадратурными коэффициентами;  $x_k$ ,  $k = \overline{0, n}$ , – квадратурными узлами.

Функцию  $f(x)$  можно приблизить интерполяционным многочленом Лагранжа, который строится по заданным значениям  $x_i$ ,  $f(x_i)$ ,  $i = \overline{0,n}$ , то есть

$$
f(x) = L_n(x) + r_n(x),
$$
\n(4.5)

где

$$
L_n(x) = \sum_{k=0}^n f(x_k) \frac{\omega_n(x)}{(x - x_k)\omega'_n(x_k)},
$$
\n(4.6)

$$
r_n(x) = \frac{f^{(n+1)}(\xi)}{(n+1)!} \omega_n(x),
$$
\n(4.7)

$$
\omega_n(x) = (x - x_0)(x - x_1) \dots (x - x_n),\tag{4.8}
$$

 $\xi$  – некоторая точка интервала [a, b].

Тогла

$$
\int_{a}^{b} p(x)f(x)dx = \int_{a}^{b} p(x)L_{n}(x)dx + \int_{a}^{b} p(x)r_{n}(x)dx = \sum_{k=0}^{n} A_{k}f(x_{k}) + R_{n}(f),
$$
\n(4.9)

где

$$
A_k = \int_a^b p(x) \frac{\omega_n(x)}{(x - x_k)\omega'_n(x)} dx , \qquad (4.10)
$$

$$
R_n(f) = \frac{f^{(n+1)}(\xi)}{(n+1)!} \int_a^b p(x)\omega_n(x)dx.
$$
 (4.11)

Квадратурное правило, коэффициенты которого вычисляются согласно (4.10), называется интерполяционным. Величина  $R_n(f)$  называется остаточным членом или погрешностью квадратурной формулы.

Теорема 4.1. Пля того чтобы квалратурное правило (4.4) было точным для всех алгебраических многочленов степени не выше  $n$ , необходимо и достаточно, чтобы оно было интерполяционным.

Говорят, что квадратурное правило имеет алгебраическую степень точности равную п, если максимальная степень алгебраического многочлена, для которого квадратурное правило является точным, равна п.

## 4.1.1. Квалратурные формулы Ньютона-Котеса

Частными случаями интерполяционного квадратурного правила являются квадратурные правила Ньютона-Котеса, которые записываются в виде

$$
\int_{a}^{b} f(x)dx \approx (b-a)\sum_{k=0}^{n} B_{k}^{n} f(x_{k}),
$$
\n(4.12)

где  $x_k = a + kh$ ,  $h = \frac{b-a}{n}$ ,  $k = \overline{0,n}$ . Если ввести новую переменную t, положив  $x = a + th$ , то

$$
\omega_n(x) = h^{n+1}t(t-1)...(t-n)
$$
  $\omega'_n(a+kh) = (-1)^{n-k}h^n k!(n-k)!$ 

якобиан преобразования равен  $h$ ,  $\frac{h}{b-a} = \frac{1}{n}$ , и выражение для коэффициентов  $B_k^n$  в (4.12), учитывая выражение для  $A_k$  (4.10), примет вид:

$$
B_k^n = \frac{A_k}{b-a} = \frac{(-1)^{n-k}}{nk!(n-k)!} \int_0^n p(a+th) \frac{t(t-1)...(t-n)}{t-k} dt.
$$

В случае постоянной весовой функции  $p(x) = 1$ , получим

$$
B_k^n = \frac{(-1)^{n-k}}{nk!(n-k)!} \int_0^n \frac{t(t-1)...(t-n)}{t-k} dt.
$$
 (4.13)

Формула для остаточного члена квадратурного правила Ньютона-Котеса имеет вид

$$
R_n(f) = \frac{h^{n+2}}{(n-1)!} \int_0^n f^{(n+1)}(\xi)t(t-1)...(t-n)dt
$$

Коэффициенты  $B_k^n$  для  $n = 0,1,2,3$  будут следующими:

$$
n=0, B_0^0 = 1,
$$
  
\n
$$
n = 1, B_0^1 = B_1^1 = \frac{1}{2},
$$
  
\n
$$
n = 2, B_0^2 = B_2^2 = \frac{1}{6}, B_1^2 = \frac{4}{6},
$$
  
\n
$$
n = 3, B_0^3 = B_3^3 = \frac{1}{8}, B_1^3 = B_2^3 = \frac{3}{8}
$$

Коэффициенты  $B_k^n$  вычислены до  $n = 20$ . Они являются рациональными числами и обладают следующими свойствами:

1) при каждом  $n \sum_{k=0}^{n} B_k^n = 1$ , в чем легко убедиться, если в (4.12) положить  $f(x) = 1$ ;

2) из первого свойства следует, что при  $n = 0$   $B_0^0 = 1$ ;

3)  $B_i^n = B_{n-i}^n$ ;
4) при  $n = 8$  и для всех  $n \ge 10$  среди  $B_k^n$  встречаются отрицательные, причем абсолютные величины  $B_k^n$  быстро растут с ростом *n*.

Последнее свойство коэффициентов  $B_k^n$  является существенным при определении погрешности вычисления интеграла с помощью квадратурной суммы. Так, если значения подынтегральной функции  $f(x_k)$ ,  $k = \overline{0,n}$  известны с абсолютной погрешностью  $\varepsilon$ , то неустранимая погрешность вычисления интеграла в (4.12) может быть оценена величиной

$$
\varepsilon(b-a)\sum_{k=0}^{n} \left|B_{k}^{n}\right|,\tag{4.14}
$$

при этом значения  $\sum_{k=0}^{n} |B_{k}^{n}|$  при увеличении *n* быстро растут. Например, при *n* = 20 эта сумма равна 560. Поэтому при больших значениях и незначительные ошибки в значениях функций  $f(x_k)$ ,  $k = 0$ , и могут привести к большой погрешности в квадратурной сумме (4.12). В связи с этим формулы Ньютона-Котеса используются только при малых значениях *п*. Для уменьшения погрешности результата отрезок [a, b] разбивают на *m* интервалов, к каждому из них применяют квадратурную формулу с малым числом узлов, и результаты суммируют.

Погрешность метода для формулы Ньютона-Котеса можно представить в виде  $(b-a)^p C(a,b)$ , где  $C(a,b)$  – медленно изменяющаяся функция на [a,b], а погрешность той же формулы, применённой к отрезку, полученному делением интервала [a, b] на *m* частей, есть

$$
\left(\frac{b-a}{m}\right)^p C(a,b)
$$

Тогда, после суммирования, погрешность результата примет вид

$$
\frac{(a-b)^p}{m^{p-1}}C(a,b).
$$

Таким образом, в результате разбиения интервала интегрирования на т частей погрешность результата уменьшается в  $m^{p-1}$  раз.

Заметим, что если средняя точка интервала [a, b] является узлом квадратурного правила, то алгебраическая точность правила увеличивается на единицу, то есть правило становится точным для многочленов степени  $n+1$ .

Приведем конкретные формулы Ньютона–Котеса для  $n = 0,1,2$ , которые используются чаше всего. При этом приведем сразу обобшенные формулы, полученные делением интервала  $[a,b]$  на *m* частей и суммированием результатов. При получении формулы для погрешности в случае, когда квадратурный узел является серединой интервала интегрирования, строится интерполяционный многочлен на порядок выше при условии равенства первых производных интерполяционного многочлена и подынтегральной функции в средней точке каждого интервала, полученного при делении. Кроме того, для записи обобщенных квадратурных формул будем использовать следующие обозначения

$$
h=\frac{b-a}{m}, \ f_k=f(a+kh), \ k=\overline{0,m}
$$

## $\boldsymbol{K}$ вадратурные формулы прямоугольников ( $n = 0$ )

На интервале [*a*,*b*] необходимо выбрать одну любую точку в качестве узла квадратурного правила. Обычно выбирают среднюю или крайние точки: левую или правую, и в соответствии с этим получают следующие формулы:

1) формула *левых прямоугольников*:

$$
\int_{a}^{b} f(x)dx \approx \frac{b-a}{m} [f_0 + f_1 + ... + f_{m-1}],
$$
\n(4.15)

$$
R_{0, \text{neg}}^{o6}(f) = -\frac{(b-a)^2}{2m} f^{(1)}(\xi) ; \qquad (4.16)
$$

2) формула *правых прямоуг*о*льников*:

$$
\int_{a}^{b} f(x)dx \approx \frac{b-a}{m} [f_1 + f_2 + ... + f_m],
$$
\n(4.17)

$$
R_{0,np}^{o6}(f) = \frac{(b-a)^2}{2m} f^{(1)}(\xi) ;
$$
\n(4.18)

3) формула *средних прямоугольников*:

*b*

$$
\int_{a}^{b} f(x)dx \approx \frac{b-a}{m} \Big[ f\Big(a + \frac{h}{2}\Big) + f\Big(a + \frac{3h}{2}\Big) + \ldots + f\Big(a + \frac{2m-1}{2}h\Big) \Big],\tag{4.19}
$$

$$
R_{0,cp}^{o6}(f) = \frac{(b-a)^3}{24m^2} f^{(2)}(\xi).
$$
 (4.20)

*Квадратурная формула трапеций*  $(n = 1)$ :

$$
\int_{a}^{b} f(x)dx \approx \frac{b-a}{2m} \Big[ f_0 + 2(f_1 + f_2 + \dots + f_{m-1}) + f_m \Big],
$$
\n(4.21)

$$
R_1^{o6}(f) = -\frac{(b-a)^3}{12m^2} f^{(2)}(\xi).
$$
 (4.22)

*Квадратурная формула Симпсона*  $(n = 2)$ :

$$
\int_{a}^{b} f(x)dx \approx \frac{b-a}{3m} [f_0 + f_m + 4(f_1 + f_3 + \dots + f_{m-1}) + 2(f_2 + f_4 + \dots + f_{m-2})], \quad (4.23)
$$

$$
R_2^{o6}(f) = -\frac{(b-a)^5}{180m^4} f^{(4)}(\xi) \,. \tag{4.24}
$$

При использовании квадратурной формулы Симпсона значение *m* должно быть четным.

### 4.1.2. Метод Рунге оценки погрешности

Говорят, что квадратурная формула имеет порядок точности р, если погрешность квадратурной формулы на всем отрезке интегрирования есть величина порядка малости р по отношению к шагу (расстоянию между узлами).

### Пример

Погрешность квадратурной формулы Симпсона можно записать в виде:

$$
R_2^{(o6.)}(f) = -\frac{(b-a)h^4}{180}f^{(4)}(\xi).
$$

Поэтому формула Симпсона имеет четвертый порядок точности, то есть  $p = 4$ .

Рассмотренные формулы Ньютона-Котеса можно упорядочить в порядке убывания точности следующим образом:

1) формула Симпсона (четвертый порядок точности ( $p = 4$ ));

2) формула средних прямоугольников (второй порядок точности ( $p = 2$ ));

3) формула трапеций (второй порядок точности ( $p = 2$ ), но погрешность этой формулы вдвое превосходит погрешность формулы средних прямоугольников);

4) формулы левых и правых (крайних) прямоугольников (первый порядок точности  $(p=1)$ ).

Чаще всего требуется вычислить значение интеграла с заданной точностью  $\varepsilon$ . При этом погрешность квалратурной формулы зависит от числа узлов *т* в квалратурной сумме (или от

величины шага 
$$
h = \frac{b-a}{m}
$$
).

На практике обычно используют апостериорные оценки, например, метод Рунге (приниип двойного счета).

Суть метода Рунге состоит в следующем. Пусть требуется вычислить интеграл

$$
I = \int_{a}^{b} f(x) dx.
$$

Воспользовавшись какой-либо формулой Ньютона-Котеса, получим значение интеграла  $I<sub>h</sub>$  с шагом  $h$ . Тогда

$$
I = I_h + R^{(h)}(f).
$$

Погрешность  $R^{(h)}(f)$  можно представить в виде

ilan dia

$$
R^{(h)}(f) = Ch^p + O(h^{p+1}),\tag{4.25}
$$

где  $C$  – некоторая константа,  $p$  – порядок точности квадратурной формулы.  $Ch^p$  – главный член погрешности,  $O(h^{p+1})$  – величина более высокого порядка малости, чем  $h^{p+1}$ . Если интеграл вычислить с шагом  $h/2$ , то учитывая, что константа С изменяется незначительно, можно записать

$$
I = I_{h/2} + R^{(h/2)}(f) = I_{h/2} + C(h/2)^p + O((h/2)^{p+1})
$$

Приравнивая значения интегралов, вычисленных с шагом  $h$  и  $h/2$ , и, отбрасывая малые величины, получим

$$
C \approx \frac{I_h - I_{h/2}}{(h/2)^p (1 - 2^p)}
$$

 $\overline{M}$ 

 $I \approx I_{h/2} + \frac{I_h - I_{h/2}}{1 - 2^p}$ .

Таким образом, для того, чтобы вычислить интеграл с точностью  $\varepsilon$ , то есть, чтобы для некоторого шага  $h$  выполнялось неравенство

$$
|I - I_{h/2}| \leq \varepsilon ,
$$

необходимо, чтобы выполнилось неравенство

$$
\left|\frac{I_h - I_{h/2}}{2^p - 1}\right| \le \varepsilon\,. \tag{4.26}
$$

### Пример

Так как для формулы Симпсона  $p = 4$ , то строится последовательность значений интегралов, путем деления пополам некоторого начального шага, до тех пор, пока не выполнится неравенство

$$
\left|\frac{I_h - I_{h/2}}{15}\right| \leq \varepsilon.
$$

Так как узлы квадратурного правила Ньютона-Котеса являются равноотстоящими, то увеличение т в два раза приведет просто к добавлению к старым узлам новых. Поэтому можно организовать процесс вычисления интеграла таким образом, чтобы не пересчитывать полученные ранее значения подынтегральной функции, а только добавлять в квадратурную сумму новые значения.

## 4.2. Квадратурные формулы наивысшей алгебраической степени точности

Пусть в квадратурном правиле

$$
\int_{a}^{b} p(x)f(x)dx \approx \sum_{k=1}^{n} A_k f(x_k),
$$
\n(4.27)

[a,b] есть любой конечный или бесконечный отрезок и весовая функция  $p(x)$  такова, что ее произведение на любую неотрицательную степень х абсолютно интегрируемо на  $[a,b]$ :

$$
\int_{a}^{b} \left| p(x)x^{i} \right| dx < \infty
$$

Кроме того, будем считать функцию  $p(x)$  не эквивалентной нулю, то есть

$$
\int_{a}^{b} p(x)dx > 0.
$$

Квадратурное правило (4.27) при фиксированном значении *п* содержит  $2n$  параметров  $x_k$ ,  $A_k$ ,  $k = \overline{1,n}$ , и выбрать их можно так, чтобы равенство (4.27) выполнялось точно для всех алгебраических многочленов степени не выше  $2n-1$  или, что равносильно, чтобы выполнялись равенства:

$$
\int_{a}^{b} p(x)x^{i} dx = \sum_{k=1}^{n} A_{k} x_{k}^{i}, \quad i = \overline{0, 2n-1}.
$$
\n(4.28)

Равенства (4.28) образуют систему из 2n уравнений относительно 2n неизвестных  $x_k$ ,  $A_k$ ,  $k = \overline{1,n}$ , но в силу того, что данная система является нелинейной, ее решение весьма затруднительно.

Введем многочлен, корнями которого являются узлы квадратурного правила:

$$
\omega(x) = (x - x_1)(x - x_2)...(x - x_n). \tag{4.29}
$$

Для определения параметров квадратурного правила (4.27) доказаны следующие теоремы.

Теорема 4.2. Для того чтобы квадратурное правило (4.27) было точным для всех алгебраических многочленов степени не выше  $2n-1$ , необходимо и достаточно, чтобы выполнялись следующие условия:

1) правило (4.27) было интерполяционным, то есть коэффициенты  $A_k$  определялись по формулам:

$$
A_k = \int_a^b p(x) \frac{\omega(x)}{(x - x_k)\omega'(x_k)} dx, \qquad (4.30)
$$

2) многочлен  $\omega(x)$  был ортогонален на [a, b] по весу  $p(x)$  ко всякому многочлену  $O(x)$ степени меньшей *n*:

$$
\int_{a}^{b} p(x)\omega(x)Q(x)dx = 0.
$$
\n(4.31)

**Теорема 4.3.** Если весовая функция  $p(x)$  не меняет знак на [a,b], то существует и при этом единственный многочлен  $\omega(x) = (x - x_1)(x - x_2)...(x - x_n)$  ортогональный на [a, b] по весу  $p(x)$  ко всякому многочлену  $Q(x)$  степени меньшей *n*.

**Теорема 4.4.** Если весовая функция  $p(x)$  не меняет знак на [a, b] и многочлен  $\omega(x)$ ортогонален на [a, b] по весу  $p(x)$  ко всякому многочлену  $Q(x)$  степени, меньшей *n*, то все корни многочлена  $\omega(x)$  действительные, различные и лежат внутри  $[a,b]$ .

**Теорема 4.5.** Если весовая функция  $p(x)$  не меняет знак на [a, b], то ни при каком выборе  $x_k$  и  $A_k$  равенство (4.27) не может быть верным для всех многочленов степени  $2n$ .

**Теорема 4.6.** Если  $p(x)$  сохраняет знак на [a, b] и  $f(x)$  имеет непрерывную производную порядка  $2n$  на [a,b], то существует такая точка  $\xi \in [a, b]$ , что для остатка

$$
R_n(f) = \int_{a}^{b} p(x)f(x)dx - \sum_{k=1}^{n} A_k f(x_k)
$$

квадратурного правила наивысшей алгебраической степени точности верно равенство

$$
R_n(f) = \frac{1}{(2n)!} f^{(2n)}(\xi) \int_a^b p(x) \omega^2(x) dx.
$$

Приведенные теоремы доказывают справедливость следующего утверждения: если весовая функция  $p(x)$  сохраняет знак на [a,b], то квадратурное правило (4.27), верное для всех многочленов степени не выше  $2n-1$ , существует при всех *п* и является единственным для каждого *n*. При этом для знакопостоянной весовой функции  $p(x)$  степень точности  $2n-1$ является наивысшей возможной. Таким образом, для конкретной весовой функции  $p(x)$ существует единственный ортогональный многочлен  $\omega(x)$ , корни которого являются узлами квадратурного правила, а выражение (4.30) определяет коэффициенты этого правила.

#### 4.2.1. Формулы Гаусса

Пусть задан интеграл

$$
\int_{a}^{b} f(t)dt
$$

где  $[a,b]$  – произвольный конечный отрезок, который с помощью линейной замены переменной

$$
t=\frac{b+a}{2}+\frac{b-a}{2}x\,,
$$

переводится в интервал [-1,1].

Тогда интеграл и соответствующая квадратурная формула, преобразуются к виду:

$$
\int_{a}^{b} f(t)dt = \frac{b-a}{2} \int_{-1}^{1} f(\frac{b+a}{2} + \frac{b-a}{2}x)dx = \frac{b-a}{2} \sum_{k=1}^{n} A_k f(\frac{b+a}{2} + \frac{b-a}{2}x_k).
$$

Поэтому будем считать, что исходный интеграл приведен к виду

$$
I=\int_{-1}^{1}f(x)dx.
$$

Систему многочленов, ортогональную на [-1,1] с весом  $p(x) = 1$ , образуют многочлены Лежандра:

$$
P_n(x) = \frac{1}{2^n n!} \frac{d^n}{dx^n} (x^2 - 1)^n,
$$

где

$$
P_0(x) = 1, P_1(x) = x, P_2(x) = \frac{3x^2 - 1}{2}, P_3(x) = \frac{5x^3 - 3x}{2}, ...,
$$
  

$$
P_{n+1}(x) = \frac{1}{n+1} [(2n+1) x P_n(x) - n P_{n-1}(x)].
$$

Соответствующая квадратурная формула называется формулой Гаусса и имеет вид

$$
\int_{-1}^{1} f(x)dx = \sum_{k=1}^{n} A_k f(x_k) + R_n(f).
$$

Узлы  $x_k$ ,  $k = \overline{1, n}$ , совпадают с корнями многочлена Лежандра степени *n*, для них не существует аналитической формулы, и они задаются таблично. В таблице 4.1 приведены значения узлов  $x_k$  и соответствующих коэффициентов  $A_k$  квадратурной формулы Гаусса для значений  $n = \overline{1,5}$ .

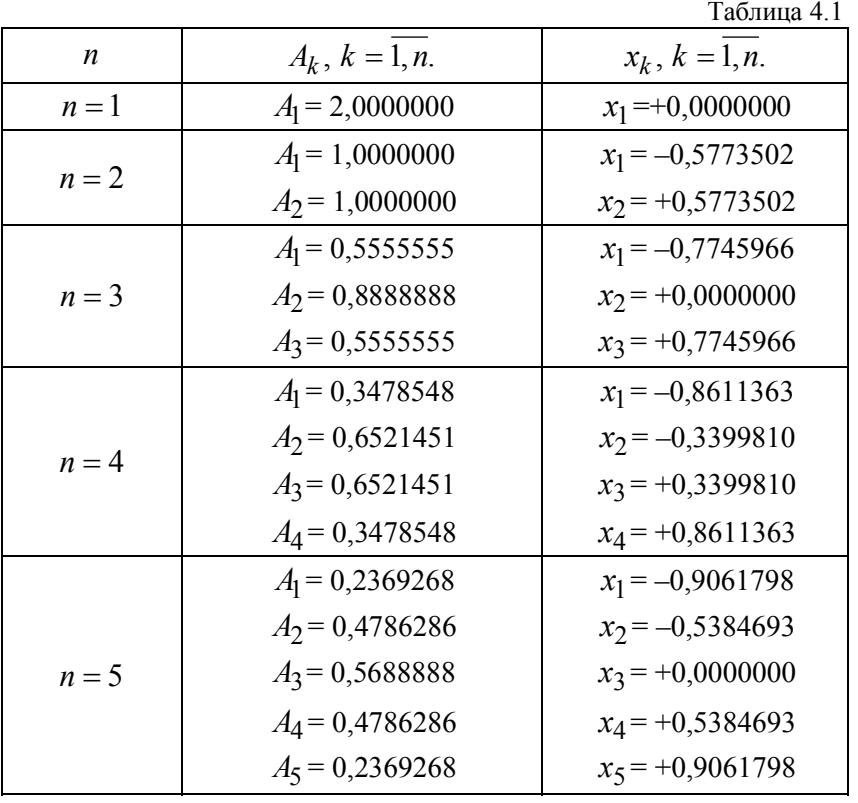

### Замечание

Для вычисления интеграла с заданной точностью необходимо делить интервал интегрирования на т равных частей, вычислять интеграл на каждом частичном отрезке по одним и тем же табличным значениям  $x_k$ ,  $A_k$ ,  $k = \overline{1,n}$ , и суммировать результаты. В этом случае используется только *п* табличных узлов, а значение интеграла вычисляется по *mn* узлам. Вычисления продолжаются до тех пор, пока модуль разности значений интегралов при двух последовательных делениях интервала  $[-1,1]$  на равные части не станет меньше заданной точности  $\varepsilon$ , т.е. пока для некоторого *m* не выполнится неравенство

$$
|I_{m+1}-I_m|\leq \varepsilon,
$$

где

$$
I_m = \frac{b-a}{2m} \sum_{i=1}^m \sum_{k=1}^n A_k f\left(a + \frac{b-a}{2m}(x_k + 2i - 1)\right).
$$

## Пример

Необходимо вычислить методом Гаусса интеграл

$$
I = \int_{1}^{5} \frac{e^t - 5}{t^2 + 1} dt.
$$

С помошью замены переменной  $t = 3 + 2x$  интеграл и соответствующая квалратурная формула преобразуются к виду

$$
I = 2\int_{-1}^{1} \frac{e^{3+2x} - 5}{4x^2 + 12x + 10} dx = 2\sum_{k=1}^{n} A_k \frac{e^{3+2x_k}}{4x_k^2 + 12x_k + 10}
$$

Если вычислять интеграл при  $n = 5$ , используя узлы и коэффициенты квадратурной формулы  $x_k$ ,  $A_k$ ,  $k = \overline{1, n}$ , из таблицы 4.1., то получим  $I = 6,9998716$ . Вычисляя интеграл при тех же значениях  $x_k$ ,  $A_k$ ,  $k = \overline{1,n}$ , путем деления интервала [1,5] на две части  $(m = 2)$ , получим  $I = 7,0000535$ , а при  $m = 3 - I = 7,0000555$ .

## 4.3. Методы Монте-Карло

Под методом Монте-Карло понимается совокупность приемов, позволяющих получать решения математических или физических задач при помощи случайных многократных испытаний. На практике случайные испытания заменяются результатами некоторых вычислений, производимых над случайными числами. Для многих математических задач, не связанных с какими-либо случайностями, можно искусственно придумать вероятностную модель, с помощью которой можно решить эти задачи.

### 4.3.1. Простейший метод Монте-Карло вычисления однократного интеграла

Рассмотрим использование метода Монте-Карло для вычисления однократного интеграла

$$
I = \int_{a}^{b} f(x) dx.
$$
 (4.32)

Пусть  $p_{\xi}(x)$  – произвольная плотность распределения случайной величины  $\xi$ , которая определена на интервале [ $a,b$ ], причем  $p_{\xi} > 0$  и

$$
\int_{a}^{b} p_{\xi}(x) dx = 1.
$$

Введем новую случайную величину  $\eta$ , связанную со случайной величиной  $\xi$  формулой

$$
\eta = \frac{f(\xi)}{p_{\xi}(\xi)}.
$$

Математическое ожилание случайной величины п равно

$$
M\{\eta\} = \int_{a}^{b} \left[ \frac{f(x)}{p_{\xi}(x)} \right] p_{\xi}(x) dx = \int_{a}^{b} f(x) dx = I \tag{4.33}
$$

Таким образом, можно вычислить значение интеграла (4.32), вычислив математическое ожидание случайной величины  $\eta$ . Для вычисления  $M\{\eta\}$  воспользуемся методами математической статистики. Пусть  $\xi_1, \xi_2, ..., \xi_N - N$  реализаций случайной величины  $\xi$ . Тогда при достаточно большом значении N имеем:

$$
I = M\{\eta\} \approx \frac{1}{N} \sum_{j=1}^{N} \frac{f(\xi_j)}{p_j(\xi_j)}.
$$
\n(4.34)

На основании правила «трех сигм» справедлива следующая формула:

$$
P\left\{\left|\frac{1}{N}\sum_{j=1}^{N}\frac{f(\xi_j)}{p_{\xi}(\xi_j)} - I\right| \le 3\sqrt{\frac{D(\eta)}{N}}\right\} = 0.997.
$$
\n(4.35)

 $D(\eta)$  – дисперсия случайной величины  $\eta$ , которая может быть вычислена по формуле

$$
D(\eta) \approx \frac{1}{N} \sum_{j=1}^{N} (\eta_j^2) - \left[ \frac{1}{N} \sum_{j=1}^{N} \eta_j \right]^2,
$$
 (4.36)

где

$$
\eta_j = \frac{f(\xi_j)}{p_{\xi}(\xi_j)}\tag{4.37}
$$

Формула (4.35) означает, что с вероятностью близкой к единице, абсолютная погрешность вычисления интеграла (4.32) не превосходит величины  $3\sqrt{D(\eta)/N}$ , т.е. погрешность вычисления интеграла равна

$$
A_I \approx 3\sqrt{\frac{D(\eta)}{N}}\,. \tag{4.38}
$$

При реализации метода Монте-Карло обычно в качестве  $p_{\xi}(x)$  используют равномерное распределение, т.е.

$$
p_{\xi}(x) = \begin{cases} \frac{1}{b-a}, & x \in [a,b], \\ 0, & x \notin [a,b]. \end{cases}
$$
(4.39)

Для того чтобы получить реализации равномерно распределённой на [a, b] случайной иметь реализации случайной величины  $\tau$ , равномерно величины  $\mathcal{E}_{\mathcal{L}}$ достаточно распределенной на [0,1], тогда

$$
\xi = a + \tau (b - a). \tag{4.40}
$$

Учитывая (4.39), получим

$$
I \approx \frac{b-a}{N} \sum_{j=1}^{N} f(\xi_j), \tag{4.41}
$$

$$
D(\eta) \approx \frac{(b-a)^2}{N} \sum_{j=1}^{N} f^2(\xi_j) - I^2.
$$
 (4.42)

## Пример

Необходимо вычислить интеграл

$$
I = \int_{2}^{5} \frac{\sqrt[3]{x^3 + \cos(x)}}{x^2 + 2} dx
$$

с точностью  $\varepsilon = 0.01$ . Сначала сделаем замену переменных  $x = 2 + 3t$ , где  $t \in [0,1]$ . Тогда

$$
I = 3\int_0^1 \frac{\sqrt[3]{(2+3t)^3 + \cos(2+3t)}}{(2+3t)^2 + 2} dt.
$$

При вычислении интеграла получаются следующие результаты:  $I = 4.04565$ ,  $N = 1930$ .

## 4.3.2. Простейший метод Монте-Карло вычисления кратного интеграла

Пусть требуется вычислить интеграл

$$
I = \int_{V} \int f(x_1, \dots, x_n) dx_1 \dots dx_n,
$$
\n(4.43)

где область  $V$  определяется неравенствами:

$$
a_1 \le x_1 \le b_1,
$$
  
\n
$$
a_i \le \varphi_i(x_1, ..., x_{i-1}) \le x_i \le \psi_i(x_i, ..., x_{i-1}) \le b_i, \ i = \overline{2, n}.
$$
\n(4.44)

При вычислении кратного интеграла (4.43) область (4.44) с помощью линейной замены переменных

$$
x_i = a_i + (b_i - a_i)t_i, \ \ i = \overline{1, n}, \tag{4.45}
$$

заключается в *п*-мерный единичный куб, т.е. (4.44) приводится к виду:

$$
I = (b_1 - a_1)...(b_n - a_n) \int_{V^*} f^*(t_1,...,t_n) dt_1...dt_n,
$$
\n(4.46)

где  $(b_1 - a_1)...(b_n - a_n)$  – якобиан преобразования,

$$
f^{*}(t_{1},...,t_{n}) = f(a_{1} + (b_{1} - a_{1})t_{1},...,a_{n} + (b_{n} - a_{n})t_{n}),
$$
\n(4.47)

область  $V^*$  определяется неравенствами

$$
0 \le t_1 \le 1,
$$
  
\n
$$
0 \le \varphi_i^*(t_1, \dots, t_{i-1}) \le t_i \le \psi_i^*(t_1, \dots, t_{i-1}) \le 1, \ i = \overline{2, n}.
$$
\n(4.48)

Здесь:

$$
\varphi_{i}^{*}(t_{1},...,t_{i-1}) = \frac{1}{b_{i} - a_{i}} [\varphi_{i}(a_{1} + (b_{1} - a_{1})t_{1},...,b_{i-1} - a_{i-1})t_{i-1}) - a_{i}],
$$
\n
$$
\psi_{i}^{*}(t_{1},...,t_{i-1}) = \frac{1}{b_{i} - a_{i}} [\psi_{i}(a_{1} + (b_{1} - a_{1})t_{1},...,a_{i-1} + (b_{i-1} - a_{i-1})t_{i-1}) - a_{i}], \quad i = \overline{2,n},
$$
\n(4.49)

при этом (4.46) можно записать в виде:

$$
I = (b_1 - a_1)...(b_n - a_n)I^*,
$$
\n(4.50)

где

$$
I^* = \int_{V^*} \int f^*(t_1, \dots, t_n) dt_1 \dots dt_n.
$$
 (4.51)

Пусть N совокупность точек  $M_k(\xi_1^{(k)},\xi_2^{(k)},\ldots,\xi_n^{(k)}), k=\overline{1,N}$ , координаты, которых являются независимыми случайными величинами, равномерно распределенными на интервале  $[0,1]$ . Тогда полагаем

$$
f^*(M_k) = \begin{cases} f^*(M_k), & M_k \in V^*, \\ 0, & M_k \notin V^*, \end{cases}
$$
 (4.52)

 $\overline{M}$ 

$$
I^* \approx \frac{1}{N} \sum_{j=1}^{N} f^*(M_k).
$$
 (4.53)

При этом справедлива оценка

$$
P\left\{|I - I^*| \le 3\sqrt{\frac{D(M)}{N}}\right\} = 0.997,\tag{4.54}
$$

где

$$
D(M) = \frac{1}{N} \sum_{j=1}^{N} f^*(M_j)^2 - I^*.
$$
\n(4.55)

При использовании этого метода необходимо задавать число  $N$  случайных точек такое, чтобы для заданного  $\varepsilon > 0$  было справедливо неравенство

$$
3\sqrt{\frac{D(M)}{N}} \le \varepsilon. \tag{4.56}
$$

Для определения  $N$  можно использовать итерационные алгоритмы. Например, можно сначала задать число точек равное  $N_0$ , а затем увеличивать его по формуле  $N_k = N_{k-1} + H_N$ ,  $k = 1, 2, ..., r$ де  $H_N > 1$  – некоторое заданное целое число. При этом в (4.53) и (4.55) значения в суммах необходимо добавлять, не пересчитывая их заново.

## Пример

Необходимо вычислить интеграл

$$
I = \iint\limits_V f(x, y) dx dy
$$

функции  $f(x, y) = x \sin(x - y)$ . Область  $V$ с точностью  $\varepsilon = 0.01$ **OT** определяется неравенствами:

$$
1 \le x \le 3,
$$
  

$$
\varphi(x) \le y \le \psi(x),
$$

где

$$
\varphi(x) = -1,5\cos(x - 2,2),
$$
  

$$
\psi(x) = 2\sin(x - 1).
$$

Так как  $1,5 \le \varphi(x) \le y \le \psi(x) \le 2$  для  $x \in [1,3]$ , то, с помощью замены переменных,  $x = 1 + 2t$ ,  $y = -1.5 + 3.5z$ , область  $V$  преобразуется в область  $V^*$ , которая определяется неравенствами:

$$
0 \le t \le 1,
$$
  

$$
0 \le \varphi^*(t) \le z \le \psi^*(t) \le 1,
$$

где

$$
\varphi^*(t) = \frac{\varphi(1+2t) + 1,5}{3,5},
$$

$$
\psi^*(t) = \frac{\psi(1+2t) + 1,5}{3,5}.
$$

При этом область  $V^*$  оказывается заключенной в единичный квадрат.

Тогда исходный интеграл запишется в виде:

$$
I = 7 \iint\limits_{V^*} f^*(t, z) dt dz = 7I^* ,
$$

где

$$
f^*(t, z) = f(1 + 2t, -1, 5 + 3, 5z)
$$

 $\overline{\mathbf{M}}$ 

$$
I^* = \iint\limits_{V^*} f^*(t, z) dt dz.
$$

На рисунке 4.1 изображена поверхность, которая задается функцией  $f^*(t, z)$ ). Значение интеграла  $I^*$  равно объему области, ограниченной поверхностью  $f^*(t, z)$ .

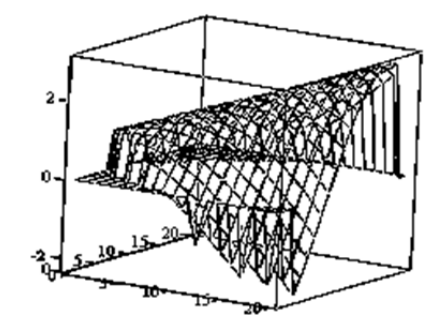

Рис. 4.1. Графическое представление функции  $f^{*}(t, z)$ 

Значение интеграла, вычисленное простейшим методом Монте-Карло, получилось равным  $I = 6,245$ , при этом  $N = 101900$ .

## **4.4. Вычисление объема проданного товара в зависимости от интенсивности спроса и влияния рекламы**

Пусть функция интенсивности спроса имеет вид

$$
s(t) = ke^{-c}z(t),
$$

где *k* – коэффициент, задающий интенсивность спроса, *c* – цена единицы товара (руб.), *z*(*t*) – объем товара на рынке (руб.). Объем востребованного товара за время *T* равен значению интеграла

$$
I = \int_{0}^{T} s(t) dt.
$$

Кроме интенсивности спроса на востребованность товара существенное влияние оказывает реклама. Будем предполагать, что влияние рекламы описывается убывающей функцией

$$
f(t,x) = \frac{R}{T} \frac{-0.5x^2 - 5.75x + T^2}{(t+1)(x+1)},
$$

линейно зависящей от объема средств *R* (руб.), затрачиваемых на рекламу. Таким образом, в начальный момент времени реклама оказывает наибольшее воздействие, которое постепенно убывает. При этом объем востребованного товара равен значению интеграла

$$
I = \int\limits_{0}^{T\psi(t)} \int\limits_{0}^{T\psi(t)} k e^{-c} z(t) f(t,x) dx dt.
$$

## *Пример*

Объем востребованного товара за время  $T = 10$  дней, когда  $k = 1.6$ ,  $c = 1.75$  (тыс. руб.), для функции интенсивности спроса

$$
z(t) = \cos\left(\frac{t}{T}\right)
$$

равен

$$
I = \int_{0}^{T} ke^{-c} z(t) dt = 2{,}34.
$$

На скорость продажи влияет реклама товара. Пусть область влияния рекламы в момент  $t \in [0,T]$  определяется функцией  $\psi(t) = (t-1)^2 / T$ , причем  $0 \le \psi(t) \le \psi(T)$ , и влияние рекламы задается убывающей функцией, линейно зависящей от затрат на рекламу *R* :

$$
f(t,x) = \frac{R}{T} \frac{(-0.5x^2 - 5.75x + T^2)}{(t+1)(x+1)}.
$$

На рисунке 4.2 приведена функция влияния рекламы для  $R = 1$ .

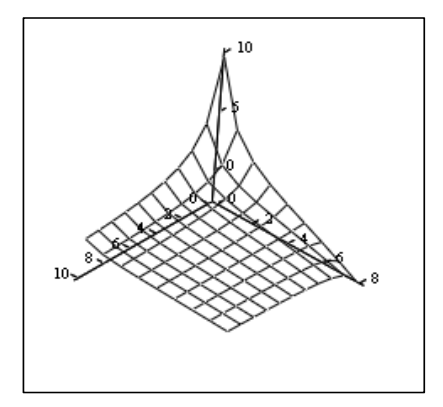

Рис. 4.2. Графическое представление функции влияния рекламы

Пусть затраты на рекламу равны  $R = 20$  тыс. руб. Тогда объем проданного товара будет равен

$$
I = \int_{0}^{T} \int_{0}^{T} k e^{-c} \cos\left(\frac{t}{T}\right) f(t, x) dx dt = 49,011.
$$

### **4.5. Задачи**

### *Задача 4.1.*

Определить общее количество востребованного товара в зависимости от интенсивности спроса  $s(t)$  на временном интервале  $[0, T]$  по формуле левых прямоугольников. Для вычисления интеграла с точностью  $\varepsilon = 0.5 \cdot 10^{-5}$  использовать правило Рунге. Вывести значение интеграла и трудоемкость метода, которая определяется числом вычислений подынтегральной функции.

Варианты исходных данных приведены в приложении (П.4).

### *Задача 4.2.*

Определить общее количество востребованного товара в зависимости от интенсивности спроса  $s(t)$  на временном интервале  $[0, T]$  по формуле правых прямоугольников. Для вычисления интеграла с точностью  $\varepsilon = 0.5 \cdot 10^{-5}$  использовать правило Рунге. Вывести значение интеграла и трудоемкость метода, которая определяется числом вычислений подынтегральной функции.

Варианты исходных данных приведены в приложении (П.4).

#### *Задача 4.3.*

Определить общее количество востребованного товара в зависимости от интенсивности спроса  $s(t)$  на временном интервале  $[0, T]$  по формуле средних прямоугольников. Для вычисления интеграла с точностью  $\varepsilon = 0.5 \cdot 10^{-5}$  использовать правило Рунге. Вывести значение интеграла и трудоемкость метода, которая определяется числом вычислений подынтегральной функции.

Варианты исходных данных приведены в приложении (П.4).

#### *Задача 4.4.*

Определить общее количество востребованного товара в зависимости от интенсивности спроса *s*(*t*) на временном интервале [0,*T* ] по формуле трапеций. Для вычисления интеграла с точностью  $\varepsilon = 0.5 \cdot 10^{-5}$  использовать правило Рунге. Вывести значение интеграла и трудоемкость метода, которая определяется числом вычислений подынтегральной функции.

Варианты исходных данных приведены в приложении (П.4).

## *Задача 4.5.*

Определить общее количество востребованного товара в зависимости от интенсивности спроса *s*(*t*) на временном интервале [0,*T* ] по формуле Симпсона. Для вычисления интеграла с

точностью  $\varepsilon = 0.5 \cdot 10^{-5}$  использовать правило Рунге. Вывести значение интеграла и трудоемкость метода, которая определяется числом вычислений подынтегральной функции.

Варианты исходных данных приведены в приложении (П.4).

## *Задача 4.6.*

Определить общее количество востребованного товара в зависимости от интенсивности спроса *s*(*t*) на временном интервале [0,*T* ] по формуле Гаусса. Для вычисления интеграла с

точностью  $\varepsilon = 0.5 \cdot 10^{-5}$  использовать правило Рунге. Вывести значение интеграла и трудоемкость метода, которая определяется числом вычислений подынтегральной функции.

Варианты исходных данных приведены в приложении (П.4).

## *Задача 4.7.*

Определить общее количество востребованного товара в зависимости от интенсивности спроса  $s(t)$  на временном интервале  $[0, T]$  методом Монте-Карло с точностью  $\varepsilon = 0.01$ . Вывести значение интеграла и трудоемкость метода, которая определяется числом вычислений подынтегральной функции.

Варианты исходных данных приведены в приложении (П.4).

## *Задача 4.8.*

Определить общее количество проданного товара в зависимости от интенсивности спроса  $s(t)$  и влияния рекламы, которое задается функцией

$$
f(t,x) = \frac{R}{T} \frac{(-0.5x^2 - 5.75x + T^2)}{(t+1)(x+1)},
$$

для заданных  $\psi(t)$ , R методом Монте-Карло с точностью  $\varepsilon = 0.01$ . Вывести значение интеграла и трудоемкость метода, которая определяется числом вычислений подынтегральной функции.

Варианты исходных данных приведены в приложении (П.4).

# **4.5. Контрольные вопросы**

- 1. Дайте определение интерполяционной квадратурной формулы.
- 2. Запишите выражение для погрешности интерполяционной квадратурной формулы.
- 3. Как определяется алгебраическая степень точности квадратурного правила?
- 4. Приведите общий вид квадратурной формулы Ньютона-Котеса.
- 5. Перечислите свойства формулы Ньютона-Котеса.

6. Чему равен порядок алгебраической точности квадратурной формулы Ньютона-Котеса, если число квадратурных узлов равно *n* ?

- 7. Приведите формулу левых прямоугольников.
- 8. Приведите формулу правых прямоугольников.
- 9. Приведите формулу средних прямоугольников.
- 10. Приведите формулу трапеций.
- 11. Приведите формулу Симпсона.

12. Сформулируйте теорему о необходимых и достаточных условиях квадратурной формулы наивысшей алгебраической степени точности.

13. Какими свойствами обладает многочлен  $\omega(x)$  в квадратурной формуле наивысшей алгебраической степени точности?

14. Как определяются коэффициенты и узлы в квадратурной формуле наивысшей алгебраической степени точности?

15. Как определяется погрешность в квадратурной формуле наивысшей алгебраической степени точности?

16. Как вычислить интеграл  $I = \int$ *b a*  $I = |f(x)dx$  с помощью квадратурного правила наивысшей

алгебраической степени точности?

17. Дайте определение методу Монте-Карло.

18. Приведите формулу вычисления интеграла  $I = \int$ *b a*  $I = \int f(x)dx$  простейшим методом Монте-

Карло.

19. Как оценить погрешность вычисления интеграла в простейшем методе Монте-Карло?

## 5. Вычисление параметров финансовых операций

В условиях рыночной экономики большую роль играет умение анализировать и оценивать различные варианты управленческих решений, связанных с финансовыми операциями. Эффективность финансовой операции зависит от множества параметров и условий, оговариваемых в контрактах: процентной ставки, предполагаемых сроков и объемов инвестиций и доходов, неучет которых может привести к нежелательным результатам. финансовых Правильная опенка решений невозможна  $\overline{6}$ e<sub>3</sub> применения метолов количественного финансового анализа, который в свою очередь, требует знания численных методов решения задач.

### 5.1. Решение нелинейных уравнений

Во многих экономических задачах, например, при расчете процентных ставок финансовых операций, возникает необходимость решения уравнений вида:

$$
f(x) = 0,\tag{5.1}
$$

где  $f(.)$  – заданная функция, которая определена и непрерывна на некотором конечном или бесконечном интервале  $[a,b]$ ,  $x$  – неизвестная переменная.

Всякое значение  $x^*$ , обращающее функцию  $f(x)$  в нуль, т.е. такое, что  $f(x^*) = 0$ , называется корнем уравнения или нулем функции  $f(x)$ . При этом предполагается, что

уравнение (5.1) имеет лишь изолированные корни, т.е. такие корни  $x^*$ , для которых существует окрестность, не содержащая других корней этого уравнения.

Только для простейших нелинейных уравнений удается найти решение в аналитическом виде. В большинстве случаев приходится решать уравнения (5.1) численными методами, причем эти методы являются итерационными. Для реализации таких методов необходимо задавать начальное приближение  $x_0$ .

Численное решение уравнения (5.1) обычно производят в два этапа:

1) отделение корней - определение таких интервалов изменения переменной  $x$ , где находится только один корень;

2) определение корня уравнения с заданной точностью  $\varepsilon$ .

Для отделения корней, т.е. для определения отрезка  $[\alpha, \beta]$ , содержащего только один корень, полезна следующая теорема математического анализа.

**Теорема.** Если непрерывная функция  $f(x)$  принимает значения разных знаков на концах отрезка  $[\alpha, \beta]$ , т.е.  $f(\alpha) f(\beta) < 0$ , то внутри этого отрезка содержится, по крайней мере, один корень уравнения  $f(x) = 0$ , т.е. найдется хотя бы одно число  $x^* \in [\alpha, \beta]$ , такое, что  $f(x^*) = 0$ . Корень  $x^*$  будет единственным, если производная  $f'(x)$  существует и сохраняет постоянный знак внутри этого отрезка.

Лля нахожления начального приближения используются следующие методы.

## 1. Табличный метод.

Сначала определяются знаки функции  $f(x)$  в граничных точках интервала  $[a,b]$ , затем определяют знаки функции  $f(x)$  в ряде промежуточных точек этого интервала  $\alpha_1, \alpha_2, ..., \alpha_n$ , выбор которых учитывает особенности функции  $f(x)$ . Если окажется, что для некоторой пары точек  $\alpha_k, \alpha_{k+1}$  выполняется неравенство:

$$
f(\alpha_k)f(\alpha_{k+1})<0\,,
$$

то в силу приведенной выше теоремы в интервале  $[\alpha_k, \alpha_{k+1}]$  имеется хотя бы один корень уравнения  $f(x) = 0$ . Затем нужно тем или иным способом убедиться, является ли корень единственным. После чего в качестве начального значения  $x_0$  можно взять любую точку интервала  $[\alpha_k, \alpha_{k+1}]$ .

### 2. Метод половинного деления.

В методе половинного деления интервал  $[a,b]$ , на концах которого функция  $f(x)$  имеет значения разных знаков, делят пополам и из двух полученных интервалов  $[a, \frac{a+b}{2}], [\frac{a+b}{2}, b]$ выбирают тот, на концах которого  $f(x)$  имеет значения разных знаков. Затем делят пополам выбранный интервал и т.д. Деление интервала продолжается до тех пор, пока длина последнего выбранного интервала не будет превышать заданное значение  $\varepsilon$ . Число делений интервала  $k$ определяется формулой

$$
k = \frac{\ln \frac{b-a}{\varepsilon}}{\ln 2},
$$

и в качестве  $x_0$  можно взять любую точку последнего выбранного интервала.

### 3. Графический метод.

Начальное приближение  $x_0$  можно определить графически как точку пересечения функцией  $y = f(x)$  оси абсцисс. Если  $f(x)$  сложная функция, то  $f(x)$  представляется в виде разности двух функций  $\psi_1(x)$  и  $\psi_2(x)$ , т.е.

$$
f(x) = \psi_1(x) - \psi_2(x),
$$

каждую из которых можно достаточно просто изобразить графически. Тогда за  $x_0$  принимают точку пресечения кривых  $y = \psi_1(x)$  и  $y = \psi_2(x)$ .

Самыми распространенными методами решения нелинейных уравнений являются методы простых итераций и Ньютона.

### 5.1.1 Метод простых итераций

Сначала требуется привести заданное уравнение  $f(x) = 0$  к канонической форме:

$$
x = \varphi(x), \tag{5.2}
$$

причем для одного уравнения можно построить несколько канонических форм.

Итерационное правило метода простых итераций имеет вид:

$$
x_{n+1} = \varphi(x_n), \ \ n = 0, 1, \dots \tag{5.3}
$$

Геометрическая иллюстрация этого метода изображена на рисунке 5.1. Точное решение  $x^*$  является точкой пересечения кривой  $y = \varphi(x)$  с биссектрисой  $y = x$ . За очередное приближение  $x_{n+1}$  берется точка, значение которой равно  $\varphi(x_n)$ . Это значение получается следующим образом: на кривой  $y = \varphi(x)$  отмечается точка с координатами  $(x_n, \varphi(x_n))$  и проводится прямая параллельная оси абсцисс до пересечения с биссектрисой. Учитывая, что биссектриса - это множество точек, равноудаленных от осей, опускают перпендикуляр на ось абсцисс и находят точку  $x_{n+1}$ .

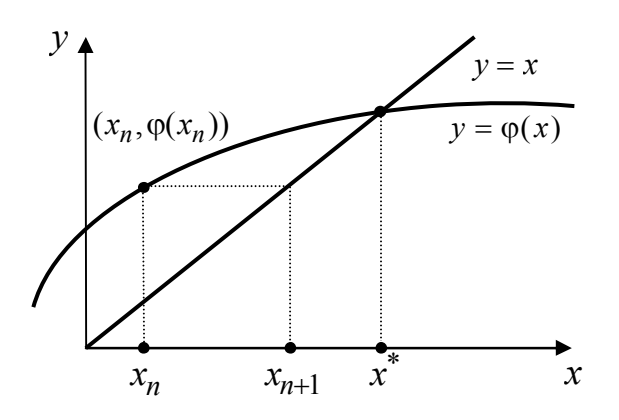

Рис. 5.1. Графическая иллюстрация метода простых итераций

Для проверки сходимости метода простых итераций используются следующие теоремы.

Теорема. Пусть выполняются условия:

1) функция  $\varphi(x)$  определена на отрезке  $[x_0 - \delta, x_0 + \delta]$ ;

2) непрерывна там и удовлетворяет условию Липшица с коэффициентом  $q$ , меньшим единицы, т.е. для любых точек  $x_1, x_2 \in [x_0 - \delta, x_0 + \delta]$ :

$$
|\varphi(x_1) - \varphi(x_2)| \le q|x_1 - x_2|, \ 0 \le q < 1; \tag{5.4}
$$

3) для начального значения  $x_0$  верно неравенство:

$$
|x_0 - \varphi(x_0)| \le m \tag{5.5}
$$

4) для чисел  $\delta$ , а и т выполнено требование:

$$
\frac{m}{1-q} \le \delta \,. \tag{5.6}
$$

Тогда

1) уравнение  $x = \varphi(x)$  на отрезке  $[x_0 - \delta, x_0 + \delta]$  имеет решение;

2) итерационная последовательность приближений  $x_n$ ,  $n = 1, 2, ...$ , может быть построена, принадлежит отрезку  $[x_0 - \delta, x_0 + \delta]$  и является сходящейся, т.е.  $\lim_{n \to \infty} x_n = x^*$ , при этом  $x^*$ является решением уравнения  $x = \varphi(x)$ ;

3) для  $x_n$  выполняется неравенство:

$$
\left| x^* - x_n \right| \le \frac{m}{1 - q} q^n, \tag{5.7}
$$

которое характеризует скорость сходимости метода простой итерации.

**Теорема** (о единственности решения). Уравнение  $x = \varphi(x)$  на всяком множестве точек, на котором для  $\varphi(x)$  выполняется неравенство

$$
|\varphi(x_1) - \varphi(x_2)| < |x_1 - x_2|, \ (x_1 \neq x_2), \tag{5.8}
$$

может иметь не более одного решения.

При практическом применении метода простой итерации часто проверяют достаточные условия сходимости итерационного процесса.

**Теорема**. Пусть функция  $\varphi(x)$  определена и дифференцируема на отрезке  $[\alpha, \beta]$ , причем все ее значения принадлежат этому отрезку. Тогда, если существует  $q$  такое, что

$$
|\varphi'(x)| \le q < 1\tag{5.9}
$$

для всех  $x \in [\alpha, \beta]$ , то

1) итерационный метод (5.3) сходится независимо от начального приближения  $x_0 \in [\alpha, \beta]$ ;

2) предельное значение  $x^* = \lim_{n \to \infty} x_n$  является единственным корнем уравнения  $x = \varphi(x)$ на отрезке  $[\alpha, \beta]$ .

#### Замечания

1. Благодаря тому, что метод простой итерации сходится при любом выборе начального приближения  $x_0 \in [\alpha, \beta]$ , он является самоисправляющимся, т.е. отдельная ошибка в вычислениях, не выводящая за пределы  $[\alpha, \beta]$ , не повлияет на конечный результат, так как ошибочное значение можно рассматривать как новое начальное приближение  $x_0$ .

2. Зависимость погрешности на  $(n+1)$ -м шаге  $\varepsilon_{n+1}$  от погрешности на *n*-м шаге  $\varepsilon_n$ выражается соотношением

$$
\varepsilon_{n+1} \approx \varphi'(x^*) \varepsilon_n
$$

поэтому говорят, что метод простой итерации сходится почти со скоростью геометрической прогрессии со знаменателем

$$
q = \max_{x \in [\alpha, \beta]} |\varphi'(x)|.
$$

3. Метод простой итерации является одношаговым, т.е. для построения итерационного правила достаточно одного приближения  $x_0$ .

4. Можно построить каноническую форму таким образом, чтобы выполнялись условия сходимости итерационного процесса. Представим функцию  $\varphi(x)$  в виде:

$$
\varphi(x)=x-\lambda f(x)\,,
$$

где параметр  $\lambda$  нужно определить таким образом, чтобы выполнялось условие:

$$
\max_{x \in [\alpha, \beta]} |\varphi'(x)| = q < 1
$$

Введем следующие обозначения:

$$
M = \max_{x \in [\alpha, \beta]} |f'(x)|, \quad m = \min_{x \in [\alpha, \beta]} |f'(x)|.
$$

Тогда параметр  $\lambda$  можно определить следующим образом:

1) 
$$
\lambda = \frac{1}{M} sign(f'(x_0))
$$
, \nIPM 9TOM  $0 \le \varphi'(x) < 1$ ;  
\n2)  $\lambda = \frac{2}{M} sign(f'(x_0))$ , \nIPM 9TOM  $-1 < \varphi'(x) < 1$ .

Действительно, так как  $\varphi'(x) = 1 - \lambda f'(x)$ , то в первом случае  $q = 1 - \frac{m}{M} < 1$ , а во втором

$$
q=1-\frac{2m}{M}<1
$$

## Пример

Найти решение  $x^*$  уравнения  $f(x) = 2\ln(x) + 2x - 5 = 0$  с точностью  $\varepsilon = 0.5 \cdot 10^{-5}$ . Начальное приближение  $x_0$  определим графически, для чего исходное уравнение представим в виде  $\psi_1(x) - \psi_2(x) = 0$ , где  $\psi_1(x) = 2\ln(x)$ ,  $\psi_2(x) = -2x + 5$  и найдем точку пересечения кривых  $y = 2\ln(x)$ ,  $y = -2x + 5$  на интервале [0,01;4]. На рисунке 5.2. сплошной линией изображен график функции  $y = 2\ln(x)$ , а пунктирной  $y = -2x + 5$ .

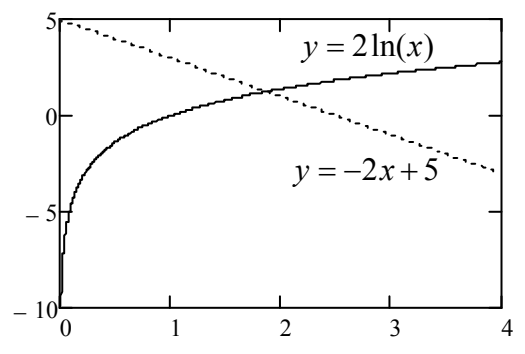

Рис. 5.2. Определение точки начального приближения

В качестве начального приближения возьмем точку  $x_0 = 1.9$ ; значение  $\delta$ , определяющее отрезок  $[x_0 - \delta; x_0 + \delta]$ , возьмем равным  $\delta = 0.5$ . Тогда отрезок, где будем искать точное решение, будет равен  $[1,4;2,4]$ .

Для исходного уравнения можно выделить две канонические формы:

1) 
$$
x = \varphi_1(x) = e^{2.5 - x}
$$
;

2)  $x = \varphi_2(x) = 2.5 - \ln(x)$ .

Проверим условия сходимости метода простых итераций для обеих канонических форм: 1) функции  $\varphi_1(x)$  и  $\varphi_2(x)$  определены на отрезке [1,4;2,4];

2) проверку выполнения условий Липшица заменим проверкой выполнения неравенств

$$
\max_{x \in [1,4;2,4]} |\varphi_i'(x)| \le q_i < 1, i = \overline{1,2}
$$

Получим:

$$
\varphi'_1(x) = -e^{2.5-x}
$$
,  $q_1 = 1.822$ ;  
\n $\varphi'_2(x) = 2.5 - \ln(x)$ ,  $q_2 = 0.526$ .

Так как  $q_1 > 1$ , то итерационный процесс для первой канонической формы будет расходящимся. Для второй канонической формы  $q_2$ <1 и итерационный процесс будет сходящимся. Для этой формы

$$
m = |x_0 - \varphi_2(x_0)| = 0,045 \text{ W} \frac{m}{1 - q_2} = 0,15 < \delta
$$

Заметим, что невыполнение только последнего условия, влияет на изменение скорости сходимости итерационного процесса.

Методом простых итераций для второй канонической формы получены следующие результаты:  $x^* = 1,872648$ ;  $n = 16$ , где *п* характеризует число итераций до достижения неравенства

$$
|x_{k+1} - x_k| \leq \varepsilon, \ k = 0, n - 1.
$$

#### 5.1.2. Метод Ньютона

Идея метода Ньютона заключается в том, что он позволяет решение нелинейного уравнения свести к решению последовательности линейных задач.

Пусть требуется найти точное решение  $x^*$  уравнения  $f(x) = 0$  при заданном начальном приближении х<sub>0</sub>. Итерационное правило Ньютона имеет вид:

$$
x_{n+1} = x_n - \frac{f(x_n)}{f'(x_n)}, \ \ n = 0, 1, \dots
$$
\n(5.10)

Геометрическая иллюстрация метода Ньютона изображена на рисунке 5.3. Точное решение  $x^*$  является точкой пересечения кривой  $y = f(x)$  с осью абсцисс. За очередное приближение  $x_{n+1}$  принимается точка пересечения касательной к кривой в точке  $(x_n, f(x_n))$  с осью абснисс

$$
\begin{cases}\ny - f(x_n) = f'(x_n)(x - x_n); \\
y = 0.\n\end{cases}
$$

Графически это можно изобразить следующим образом:

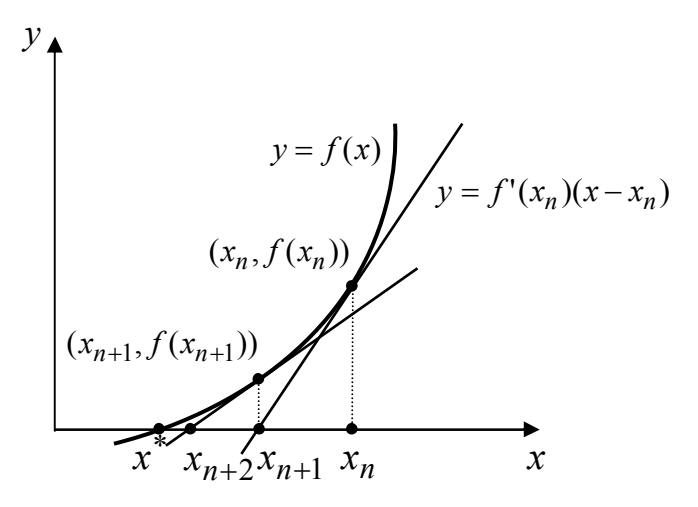

Рис. 5.3. Графическая иллюстрация метода Ньютона

Для проверки сходимости метода Ньютона используются следующие теоремы.

Теорема. Пусть выполнены условия:

1) функция  $f(x)$  определена и дважды непрерывно дифференцируема на отрезке  $[x_0 - \delta, x_0 + \delta]$ , при этом  $|f''(x)| \le K$  для всех *x* на этом отрезке;

2) 
$$
f'(x_0) \neq 0
$$
 u  $\frac{1}{|f'(x_0)|} \leq B$ ;

$$
3)\left|\frac{f(x_0)}{f'(x_0)}\right|\leq \eta\ ;
$$

4) для  $B, K, \eta$  соблюдено условие  $h = BK \eta \leq \frac{1}{2}$ ;

5) верно неравенство 
$$
\frac{1-\sqrt{1-2h}}{h} \eta \le \delta
$$

Тогда:

1) последовательность  $x_{n+1} = x_n - \frac{f(x_n)}{f'(x_n)}$ , n = 0,1,..., может быть построена и является

сходящейся, т.е.  $\lim_{n \to \infty} x_n = x^*$ ;

2) предельное значение  $x^*$  есть решение уравнения  $f(x) = 0$ ;

3) верна оценка скорости сходимости:

$$
\left|x^* - x_n\right| \le t^* - t_n,
$$

где  $t_n$  – ньютонова последовательность приближений:

$$
t_{n+1} = t_n - \frac{P(t_n)}{P'(t_n)}
$$

к меньшему корню  $t^*$  уравнения

$$
P(t) = \frac{1}{2}Kt^2 - \frac{1}{B}t + \frac{\eta}{B} = 0,
$$

построенная при  $t_0 = 0$ .

Теорема. При соблюдении условий предыдущей теоремы о сходимости метода Ньютона для разности  $x^* - x_n$  верна оценка:

$$
\left| x^* - x_n \right| \le \frac{1}{2^{n-1}} (2h)^{2^n - 1} \eta \tag{5.11}
$$

При практическом использовании метода Ньютона часто проверяют достаточные условия сходимости, определяемые следующей теоремой.

**Теорема.** Если  $f(x)$  определена, дважды дифференцируема в  $[\alpha, \beta]$  и принимает значения разных знаков на концах интервала  $[\alpha, \beta]$ , причем  $f'(x)$  и  $f''(x)$  отличны от нуля и сохраняют постоянные знаки на  $[\alpha, \beta]$ , то, исходя из начального приближения  $x_0 \in [\alpha, \beta]$ , удовлетворяющего неравенству

$$
f(x_0) f''(x_0) > 0
$$

можно вычислить методом Ньютона единственный корень  $x^*$  уравнения  $f(x) = 0$  с любой степенью точности.

### Замечание

Зависимость погрешности на  $(n+1)$ -м шаге  $\varepsilon_{n+1}$  от погрешности на *n*-м шаге  $\varepsilon_n$  в методе Ньютона выражается соотношением

$$
\varepsilon_{n+1} \approx -\frac{1}{2} \frac{f''(x^*)}{f'(x^*)} \varepsilon_n^2,
$$

поэтому говорят, что сходимость метода Ньютона является почти квадратичной.

## Пример

Найти решение  $x^*$  уравнения  $f(x) = 2\ln(x) + 2x - 5 = 0$  с точностью  $\varepsilon = 0.5 \cdot 10^{-5}$ . Из предыдущего примера начальное приближение  $x_0 = 1.9$ ; значение  $\delta$ , определяющее отрезок  $[x_0 - \delta; x_0 + \delta]$ , равно  $\delta = 0.5$ , отрезок, где идет поиск решения, равен [1,4;2,4].

Проверка выполнений условий сходимости итерационного правила Ньютона осуществляется следующим образом:

1) функция  $f(x)$  определена и дважды непрерывно дифференцируема на [1,4;2,4], так

$$
\begin{aligned}\n\text{KAR } f'(x) &= \frac{2}{x} + 2, \quad f''(x) = \frac{-2}{x^2}, \text{ \text{inputEM max}} \quad \frac{2}{x \in [1, 4; 2, 4]} \frac{2}{x^2} \le K = 1,02 \\
2) \quad f'(x_0) &= 3,053 \ne 0 \quad \text{if} \quad \frac{1}{f'(x_0)} \le B = 0,328 \\
3) \quad \left| \frac{f(x_0)}{f'(x_0)} \right| \le \eta = 0,0274 \\
4) \quad h &= BK \eta = 0,00314 < \frac{1}{2} \\
5) \quad \frac{1 - \sqrt{1 - 2h}}{h} \eta = 0,0281 < \delta = 0,5\n\end{aligned}
$$

Условия сходимости метода Ньютона выполнены и с его помощью получены следующие результаты:  $x^* = 1,872647$ ;  $n = 3$ , где *п* характеризует число итераций до достижения неравенства

$$
|x_{k+1}-x_k|\leq \varepsilon, \ k=\overline{0,n-1}.
$$

## 5.2. Определение процентных ставок при финансовых расчетах

Эффективность финансовых операций чаще всего измеряется в виде ставки процентов. Данную ставку, как показатель эффективности, получают исходя из общего принципа: все дисконтированные по искомой ставке доходы приравниваются к приведенным по той же ставке и на тот же момент времени расходы. Из полученного уравнения определяется искомая ставка процентов.

#### Пример

Для создания фонда в  $S = 1.2$  млн. в конце каждого года на протяжении  $n = 8$  лет производятся платежи в размере  $R = 0.12$  млн. Решение данной задачи сводится к вычислению процентной ставки из уравнения  $f(i) = 0$ , которое получено дисконтированием потока платежей по искомой ставке. Математическая постановка данной задачи заключается в следующем: требуется найти решение  $\vec{i}$  уравнения

$$
f(i) = S - R \frac{(1+i)^n - 1}{i}
$$

с точностью  $\varepsilon = 0.5 \cdot 10^{-5}$ . Начальное приближение  $i_0$  определим графически, для чего кривую  $y(i) = f(i)$  пересечем с кривой  $y = 0$ . На рисунке 5.4. сплошной линией изображена кривая  $y(i) = f(i)$ , где

$$
f(i) = 1,2 - 0,12 \frac{(1+i)^8 - 1}{i},
$$

а пунктирной  $y = 0$ .

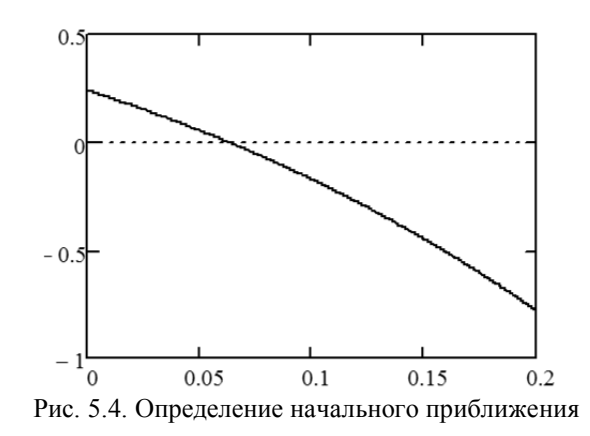

В качестве начального приближения возьмем точку  $i_0 = 0.07$ ; значение  $\delta$ , определяющее отрезок  $[i_0 - \delta; i_0 + \delta]$ , возьмем равным  $\delta = 0.05$ . Тогда отрезок, где будем искать точное решение, будет равен [0,02;0,12].

### Решение методом простых итераций.

 $\sim$ 

Для исходного уравнения можно выделить две канонические формы:

1) 
$$
i = \varphi_1(i) = \frac{0,12 \cdot ((1+i)^8 - 1)}{1,2}
$$
;  
2)  $i = \varphi_2(i) = \sqrt[8]{\frac{1,2}{0,12}i + 1} - 1$ .

Проверим условия сходимости метода простых итераций для обеих канонических форм:

- 1) функции  $\varphi_1(i)$  и  $\varphi_2(i)$  определены на отрезке [0,02;0,12];
- 2) проверку выполнения условий Липшица заменим проверкой выполнения неравенств

$$
\max_{i \in [0,02;0,12]} |\varphi'_j(i)| \le q_j < 1, \ \ j = \overline{1,2} \ .
$$

Получим:

$$
\varphi_1'(i) = 0,12 \cdot \frac{8 \cdot (1+i)^7}{1,2}, \quad q_1 = 1,769;
$$

$$
\varphi_2'(i) = \frac{\frac{1,2}{0,12}}{8 \cdot \left(\frac{1,2}{0,12}i + 1\right)^{\frac{7}{8}}}, \quad q_2 = 0,627.
$$

Так как  $q_1 > 1$ , то итерационный процесс для первой канонической формы будет расходящимся. Для второй канонической формы  $q_2$ <1 и итерационный процесс будет сходящимся. Для этой формы

$$
m = |i_0 - \varphi_2(i_0)| = 1,422 \cdot 10^{-3} \text{ W} \frac{m}{1 - q_2} = 3,813 \cdot 10^{-3} < \delta.
$$

Заметим, что невыполнение только последнего условия, влияет на изменение скорости сходимости итерационного процесса.

Методом простых итераций для второй канонической формы получены следующие результаты:  $i^* = 0.063 = 6.3\%$ ;  $n = 35$ , где *n* характеризует число итераций до достижения неравенства

$$
|i_{k+1}-i_k|\leq \varepsilon,\ k=\overline{0,n-1}\,.
$$

#### Решение методом Ньютона.

Проверка выполнений условий сходимости метода Ньютона, осуществляется следующим образом:

1) функция  $f(i)$  определена и дважды непрерывно дифференцируема на [0,02;0,12], так как

$$
f'(i) = \frac{0,12 \cdot ((i+1)^8 - 1)}{i^2} - \frac{0,12 \cdot 8 \cdot (i+1)^7}{i},
$$
  

$$
f''(i) = 2 \frac{0,12 \cdot 8 \cdot (i+1)^7}{i^2} - 2 \frac{0,12 \cdot ((i+1)^8 - 1)}{i^3} - \frac{0,12 \cdot 8 \cdot 7 \cdot (i+1)^6}{i},
$$

причем

$$
\max_{i \in [0,02;0,12]} f''(i) \le K = 20,771;
$$

2) 
$$
f'(i_0) = -4,434 \neq 0
$$
  $\text{or } \frac{1}{|f'(i_0)|} \leq B = 0,226$ ;  
\n3)  $\left| \frac{f(i_0)}{f'(i_0)} \right| \leq \eta = 7,031 \cdot 10^{-3}$ ;  
\n4)  $h = BK \eta = 0,033 < \frac{1}{2}$ ;  
\n5)  $\frac{1 - \sqrt{1 - 2h}}{h} \eta = 7,151 \cdot 10^{-3} < \delta = 0,05$ .

Условия сходимости метода Ньютона выполнены и с его помощью получены следующие результаты:  $i^* = 0.063 = 6.3\%$ ;  $n = 2$ , где *n* характеризует число итераций до достижения неравенства

$$
|i_{k+1}-i_k|\leq \varepsilon, \ k=\overline{0,n-1}.
$$

Заметим, что при использовании метода Ньютона результат достигается быстрее, чем при использовании метода простых итераций.

#### 5.3. Задачи

### Задача 5.1.

Облигация сроком *п* лет с выплатой процентов раз в год в конце года по норме *g* куплена по курсу К. Определить доходность к погашению *і*. Для этого необходимо решить уравнение  $f(i) = 0$  вида

$$
(1+i)^{-n} + g \frac{1-(1+i)^{-n}}{i} - \frac{K}{100} = 0.
$$

Варианты исходных данных приведены в приложении (П.5.1).

### *Задача 5.2.*

Сумма наращенных инвестиций составляет *S* млн. руб. при первоначальной цене *P* тыс. руб. Инвестиции окупятся за *n* лет. Определите процентную ставку *i* , по которой начисляются проценты на долг. Для этого необходимо решить уравнение *f* (*i*) 0 вида

$$
\frac{S}{P}i - (1+i)^n + 1 = 0.
$$

Варианты исходных данных приведены в приложении (П.5.2).

## *Задача 5.3.*

Создаётся фонд, равный *S* млн. руб. На протяжении *n* лет раз в конце каждого года производятся платежи в размере *R* тыс. руб. На собранные средства начисляются проценты. Необходимо найти годовую ставку процента *i* . Для этого необходимо решить уравнение  $f(i) = 0$  вида

$$
S - R \frac{(1+i)^n - 1}{i} = 0.
$$

Варианты исходных данных приведены в приложении (П.5.3).

### *Задача 5.4.*

Создаётся фонд, равный *S* млн. руб. На протяжении *n* лет раз в конце каждого года производятся платежи в размере *R* тыс. руб. На собранные средства начисляются проценты *m* раз в год. Необходимо найти ставку процента *j* . Для этого необходимо решить уравнение  $f(j) = 0$  вида

$$
S - R \frac{(1 + \frac{j}{m})^{nm} - 1}{(1 + \frac{j}{m})^m - 1} = 0.
$$

Варианты исходных данных приведены в приложении (П.5.4).

### *Задача 5.5.*

Кредит выдается при ставке *i* процентов годовых. Для его погашения создан фонд путем вложения равных сумм. В фонде начисляются *g* процентов годовых. Необходимо погасить основной долг и проценты. Определить годовой взнос  $i_e$ , если в фонд вносятся деньги в начале года в течение *n* лет. Проценты погашаются в конце каждого года средствами, накопленными в фонде. Для этого необходимо решить уравнение  $f(i_e) = 0$  вида

$$
i\frac{1-(1+i_e)^{-n}}{i_e(1-(1+i)^{-n})}-(1-g)=0.
$$

Варианты исходных данных приведены в приложении (П.5.5).

#### *Задача 5.6.*

На *n* лет выдана ссуда под *i* процентов годовых. Проценты выплачиваются ежегодно. Комиссионные составляют  $g$  процентов. Определить эффективность финансовой операции  $i_e$ для кредитора, если задолженность погашается в конце срока. Для этого необходимо решить уравнение  $f(i_e) = 0$  вида

$$
(1+i_e)^{-n} + i \frac{1 - (1+i_e)^{-n}}{i_e} - (1-g) = 0.
$$

Варианты исходных данных приведены в приложении (П.5.5).

## 5.4. Контрольные вопросы

- 1. Дайте определения корня уравнения  $f(x) = 0$  и нуля функции  $f(x)$ .
- 2. Какой корень уравнения называется изолированным?
- 3. Перечислите этапы численного решения нелинейных уравнений.
- 4. Запишите алгоритм табличного метода для отделения корней.
- 5. Запишите алгоритм метода половинного деления для отделения корней.
- 6. Опишите графические методы отделения корней.
- 7. Приведите итерационную формулу метода простых итераций.
- 8. Каковы условия сходимости метода простых итераций.
- 9. Дайте геометрическую интерпретацию метода простых итераций для  $|\varphi'(x)| < 1$ .
- 10. Дайте геометрическую интерпретацию метода простых итераций для  $|\varphi'(x)| > 1$ .
- 11. С какой скоростью сходится метод простых итераций?
- 12. Как построить сходящуюся каноническую форму для метода простых итераций?
- 13. Приведите итерационную формулу метода Ньютона.
- 14. Каковы условия сходимости метода Ньютона?
- 15. Дайте геометрическую интерпретацию метода Ньютона.
- 16. С какой скоростью сходится метод Ньютона?

# 6. Определение внутренней нормы доходности ИНВЕСТИЦИОННЫХ ПРОЕКТОВ

Среди экономических задач существую такие задачи, которые сводятся к отысканию корней алгебраического уравнения или полинома *п*-ой степени, который можно представить в виде:

$$
P(x) = a_0 x^n + a_1 x^{n-1} + \dots + a_n = 0,\tag{6.1}
$$

где  $a_0, a_1, ..., a_n$  являются действительными числами.

Лля нахожления корней полиномов существует метол Лобачевского. Он не требует определения начальных приближений для корней и позволяет одновременно найти все корни полинома (6.1) как действительные, так и комплексные. Недостатком этого метода является тот факт, что при вычислениях приходится иметь дело с числами, сильно различающимися по порядкам величин.

## 6.1. Метод Лобачевского

Пусть корни полинома (6.1) пронумерованы в следующем порядке:

$$
|x_1| \ge |x_2| \ge \dots \ge |x_n|.\tag{6.2}
$$

Кроме того, будем предполагать, что все корни являются действительными и различными. В основание метода Лобачевского положены равенства Виета - соотношения между корнями и коэффициентами алгебраического уравнения, которые имеют вид:

$$
x_1 + x_2 + ... + x_n = -\frac{a_1}{a_0},
$$
  
\n
$$
x_1x_2 + x_1x_3 + ... + x_{n-1}x_n = -\frac{a_2}{a_0},
$$
  
\n
$$
x_1x_2x_3 + ... + x_{n-2}x_{n-1}x_n = -\frac{a_3}{a_0},
$$
  
\n...  
\n
$$
x_1x_2x_3...x_n = (-1)^n \frac{a_n}{a_0}.
$$
  
\n(6.3)

Будем говорить, что корни  $x_i$ ,  $i = \overline{1,n}$ , сильно разделены в смысле отношения их модулей, если модуль предыдущего корня во много раз больше модуля последующего, т.е.

$$
\left| \frac{x_i}{x_{i+1}} \right| \gg 1, \ i = \overline{1, n-1}.
$$
 (6.4)

Если выполняются соотношения (6.4), то равенства Виета (6.3) значительно упрощаются. Так, первое уравнение в (6.3) можно записать в виде:

$$
x_1(1+\frac{x_2}{x_1}+\ldots+\frac{x_n}{x_1})=-\frac{a_1}{a_0},
$$

и, так как для корней выполняются соотношения (6.4), то выражение, стоящее в скобках, будет величиной, пренебрежимо малой в сравнении с единицей. Тогда получим

$$
x_1 \approx -\frac{a_1}{a_0}.
$$

Аналогичное преобразование можно проделать и для всех остальных равенств Виета и (6.3) заменить системой приближенных равенств, верных лишь в принятой точности вычислений:

$$
x_1 \approx -\frac{a_1}{a_0},
$$
  
\n
$$
x_1 x_2 \approx -\frac{a_2}{a_0},
$$
  
\n
$$
x_1 x_2 x_3 \approx -\frac{a_3}{a_0},
$$
  
\n...  
\n
$$
x_1 x_2 ... x_n \approx (-1)^n \frac{a_n}{a_0}.
$$
  
\n(6.5)

Тогда из (6.5) получим

$$
x_1 \approx -\frac{a_1}{a_0}, \quad x_2 \approx -\frac{a_2}{a_1}, \quad x_3 \approx -\frac{a_3}{a_2}, \quad \dots, \quad x_n \approx -\frac{a_n}{a_{n-1}}.\tag{6.6}
$$

Таким образом найти сильно разделенные корни алгебраического уравнения достаточно просто. Поэтому решение уравнения (6.1) необходимо начинать с разделения корней. Для этого можно воспользоваться процессом квадрирования, то есть построением последовательности таких полиномов, у которых корни последующего равны квадратам соответствующих корней предыдущего. Это равносильно вычислению коэффициентов для последовательности полиномов по следующим рекуррентным формулам:

$$
a_0^{(k+1)} = (a_0^{(k)})^2,
$$
  
\n
$$
a_1^{(k+1)} = (a_1^{(k)})^2 - 2a_0^{(k)}a_2^{(k)},
$$
  
\n
$$
a_2^{(k+1)} = (a_2^{(k)})^2 - 2a_1^{(k)}a_3^{(k)} + 2a_0^{(k)}a_4^{(k)},
$$
  
\n...  
\n
$$
a_n^{(k+1)} = (a_n^{(k)})^2.
$$
\n(6.7)

Процесс квадрирования можно прекратить, если в пределах принятой точности вычислений выполняются соотношения:

$$
a_i^{(k+1)} \approx (a_i^{(k)})^2, \ i = \overline{0, n}.
$$
 (6.8)

Тогда для полинома

$$
P^{(k)}(x) = a_0^{(k)}x^n + a_1^{(k)}x^{n-1} + \dots + a_n^{(k)}
$$
(6.9)

в силу разделенности его корней, выполняются соотношения (6.6), и модули приближенных значений корней исходного уравнения (6.1) можно определить из следующих равенств:

$$
|x_1|^m = \left| \frac{a_1^{(k)}}{a_0^{(k)}} \right|,
$$

$$
|x_2|^m = \left| \frac{a_2^{(k)}}{a_1^{(k)}} \right|,
$$
  
...,  

$$
|x_n|^m = \left| \frac{a_n^{(k)}}{a_{n-1}^{(k)}} \right|,
$$
  
(6.10)

где  $m = 2^k$ , при этом знаки корней определяются подстановкой в исходное уравнение.

# Пример

Найти корни полинома  $P(x) = x^3 + 3x^2 - x - 1$ . С помощью процесса квадрирования получим следующую таблицу коэффициентов:

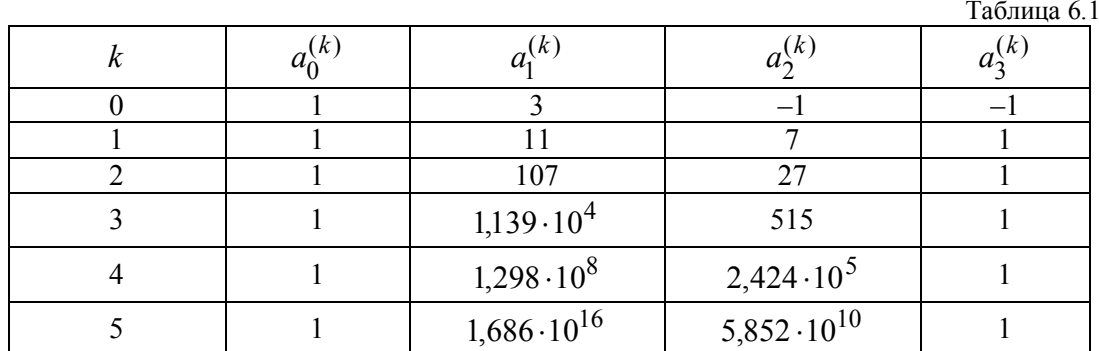

Из таблицы 6.1. видно, что квадраты всех коэффициентов, стоящих в предыдущих строках, стремятся к соответствующим коэффициентам, стоящим в последующих строках. Следовательно, все корни полинома являются вещественными.

Полагаем  $k = 5$ ,  $m = 2^k$  и молули корней определяем следующим образом:

$$
|x_1| = \sqrt[m]{\frac{a_1^{(k)}}{a_0^{(k)}}} = \left(\frac{a_1^{(k)}}{a_0^{(k)}}\right)^{\frac{1}{m}} = 3,214;
$$
  

$$
|x_2| = \sqrt[m]{\frac{a_2^{(k)}}{a_1^{(k)}}} = \left(\frac{a_2^{(k)}}{a_1^{(k)}}\right)^{\frac{1}{m}} = 0,675;
$$
  

$$
|x_3| = \sqrt[m]{\frac{a_3^{(k)}}{a_2^{(k)}}} = \left(\frac{a_3^{(k)}}{a_2^{(k)}}\right)^{\frac{1}{m}} = 0,461.
$$

Знаки корней определяются подстановкой в исходное уравнение:

$$
P(x_1) = 59,991; \quad P(-x_1) = 5,329 \cdot 10^{-13};
$$
\n
$$
P(x_2) = 4,59 \cdot 10^{-7}; \quad P(-x_2) = 0,735;
$$
\n
$$
P(x_3) = -0,726; \quad P(-x_3) = -2,218 \cdot 10^{-7}.
$$

Таким образом, полином  $P(x)$  имеет следующие корни:

$$
x_1 = -3,214; x_2 = 0,674; x_3 = -0,461.
$$

Для того, чтобы получить более точные значения корней, необходимо выполнить больше шагов процесса квадрирования.

Если уравнение имеет комплексные корни, то они будут попарно сопряжены, так как все коэффициенты уравнения действительные. Пусть, например,  $x_2$  и  $x_3$  – пара комплексных корней. Эти корни можно представить в виде:

$$
x_2 = re^{i\varphi}, \ x_3 = re^{-i\varphi}.
$$
 (6.11)

Так как  $x_2^m + x_3^m = 2r^m \cos(m\varphi)$  и  $x_2^m x_3^m = r^{2m}$ , то для уравнения (6.9), полученного после процесса квадрирования, будут справедливы следующие приближенные равенства:

$$
x_1^m \approx -\frac{a_1^{(k)}}{a_0^{(k)}},
$$
  
\n
$$
x_1^m r^m \cos(m\varphi) \approx \frac{a_2^{(k)}}{a_0^{(k)}},
$$
  
\n
$$
x_1^m r^{2m} \approx -\frac{a_3^{(k)}}{a_0^{(k)}},
$$
  
\n
$$
x_1^m r^{2m} x_4^m \approx -\frac{a_4^{(k)}}{a_0^{(k)}},
$$
  
\n
$$
\dots
$$
  
\n
$$
x_1^m r^{2m} ... x_n^m \approx (-1)^n \frac{a_n^{(k)}}{a_0^{(k)}}.
$$
  
\n(6.12)

Тогда модуль комплексных корней можно определить из уравнения:

$$
r^{2m} = \left| \frac{a_3^{(k)}}{a_1^{(k)}} \right|,\tag{6.13}
$$

а для определения аргумента воспользоваться первым соотношением Виета в (6.3), которое в данном случае будет иметь вид:

$$
x_1 + 2r\cos(\varphi) + x_4 + \dots + x_n = -\frac{a_1}{a_0}.\tag{6.14}
$$

Отсюда определяется  $cos(\varphi)$ , a  $sin(\varphi) = \sqrt{1 - cos^2(\varphi)}$ .

# Пример

Найти корни полинома  $P(x) = x^3 + 2x^2 + 2$ . С помощью процесса квадрирования получим следующую таблицу коэффициентов:

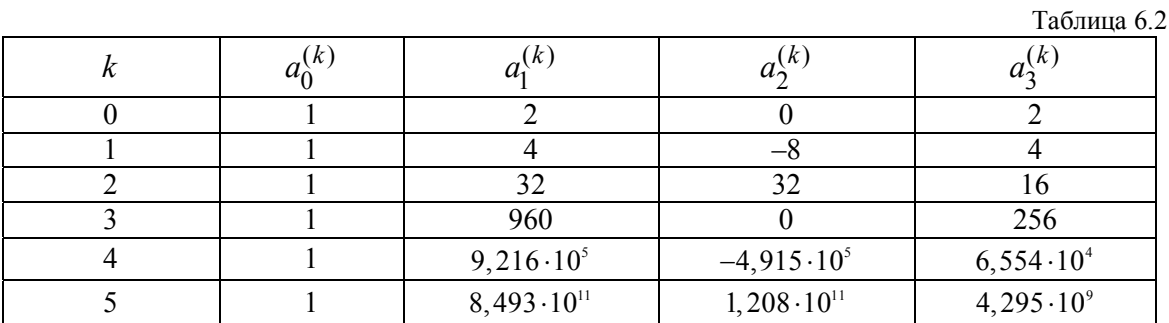

Из таблицы 6.2 видно, что в процессе квадрирования коэффициенты  $a_2^{(k)}$ ,  $k = 1, 2, ...$ меняют знак. Следовательно, корни полинома  $x_2$ ,  $x_3$  являются комплексно-сопряженными, а  $x_1$  – вещественным, так как корни пронумерованы следующим образом  $|x_1| > |x_2| = |x_3|$ .

Полагаем  $k = 5$ ,  $m = 2^k$  и корень  $x_1$  определяем следующим образом:

$$
|x_1| = \sqrt[m]{\left|\frac{a_1^{(k)}}{a_0^{(k)}}\right|} = \left(\left|\frac{a_1^{(k)}}{a_0^{(k)}}\right|\right)^{\frac{1}{m}} = 2,359;
$$
  

$$
P(x_1) = 26,265; \quad P(-x_1) = -8,882 \cdot 10^{-14}.
$$

Таким образом,  $x_1 = -2,359$ .

Радиус комплексно-сопряженных корней вычисляется следующим образом:

$$
r = 2m \left| \frac{a_3^{(k)}}{a_1^{(k)}} \right| = \left( \left| \frac{a_3^{(k)}}{a_1^{(k)}} \right| \right)^{\frac{1}{2m}} = 0.921;
$$

Если обозначить  $x_2 = r(\cos(\varphi) + i\sin(\varphi))$ ,  $x_3 = r(\cos(\varphi) - i\sin(\varphi))$  и записать первое соотношение Виета для исходного уравнения

$$
-2,359 + 2 \cdot 0,921 \cos(\varphi) = -2,
$$

T<sub>O</sub>

$$
\cos(\varphi) = \frac{-2 + 2.359}{2 \cdot 0.921} = 0.195; \sin(\varphi) = \sqrt{1 - 0.195^2} = 0.981
$$

 $x_2 = 0.18 + 0.903i$ ,  $x_3 = 0.18 - 0.903i$ . Точность комплексных корней  $\overline{M}$ определяется полстановкой

$$
P(x_2) = 6,217 \cdot 10^{-15} + 3,375 \cdot 10^{-14}i;
$$
  

$$
P(x_3) = 6,217 \cdot 10^{-15} - 3,375 \cdot 10^{-14}i.
$$

Таким образом, решение алгебраического уравнения методом Лобачевского осуществляется в несколько этапов.

1. Разделение корней с помощью процесса квадрирования и по поведению коэффициентов, получаемых в процессе квадрирования, делается вывод о корнях уравнения:

- если все коэффициенты стремятся к квадратам соответствующих коэффициентов, полученных на предыдущем шаге процесса квадрирования, то все корни лействительные:
- если какой-то коэффициент меняет знак в процессе квадрирования, то это  $\bullet$ указывает на наличие комплексно сопряженных корней, причем номер этого коэффициента указывает на первый из таких корней.
- 2. Вычисление корней по формулам, которые соответствуют сделанным выводам о виде корней.

### 6.2. Определение внутренней нормы доходности инвестиционных проектов

Задачи анализа и оценки эффективности инвестиционных проектов с целью определения наиболее эффективного проекта является одной из основных в управлении финансами.

Основным объектом анализа в данном случае является поток платежей, а именно, суммы распределенных во времени денежных расходов и поступлений, предполагаемых в результате реализации инвестиционного проекта. С финансовой точки зрения инвестиционный проект объелиняет два противоположных процесса: вложение денежных средств и последовательное получение дохода. Оба этих процесса могут иметь разное распределение во времени.

Анализ инвестиций заключается в основном в оценивании и сравнении эффективности инвестиционных проектов с помощью расчета системы показателей. Одним из таких показателей является внутренняя норма доходности инвестиционного проекта, под которой понимают расчетную ставку процентов, при которой капитализация получаемого дохода дает сумму, равную приведенным инвестициям, и, следовательно, инвестиционные вложения являются окупаемой операцией.

Если инвестиции и отдача от них задаются в виде единого потока платежей, то тогда внутренняя норма доходности инвестиционного проекта  $q_b$ , определяется как положительный корень уравнения:

$$
\sum_{t=1}^{n} R_t \gamma^t = 0 \tag{6.15}
$$

где  $\gamma = (1 + q_h)^{-1}$  – множитель дисконтирования по искомой ставке  $q_h$ ,  $n$  – общий срок реализации проекта, при этом  $R_t < 0$  соответствует инвестициям, а  $R_t > 0$  – доходам. Выражение слева в (6.15) является многочленом степени *п* относительно переменной  $\gamma$ , коэффициенты которого – члены потока платежей. Таким образом, задача определения внутренней нормы доходности инвестиционного проекта сводится к определению корней данного многочлена. В общем случае этот многочлен имеет *п* корней, среди которых могут быть положительные, отрицательные и комплексно-сопряженные. Экономический смысл имеют только положительные корни. По теореме Декарта, число положительных корней многочлена не превосходит числа перемен знаков его коэффициентов. Следовательно, если вложения предшествуют процессу отдачи, то уравнение имеет единственное положительное решение, и расчет показателя внутренней нормы доходности имеет смысл. В противном случае однозначного решения не существует, и применение данного показателя является некорректным.

Зная внутреннюю норму доходности  $q<sub>h</sub>$ , можно сделать вывод об инвестиционной привлекательности проекта. Так, если для инвестирования проекта взят банковский кредит по ставке *i*, то если  $i > q_h$ , то проект убыточен, если  $i = q_h$ , то проект только окупает инвестиции, если  $i < q<sub>b</sub>$ , то проект прибыльный.

#### Пример

Найти с помощью метода Лобачевского внутреннюю норму доходности инвестиционного проекта, заданного таблицей 6.3., где  $R_t < 0$  – инвестиции,  $R_t > 0$  – доходы.

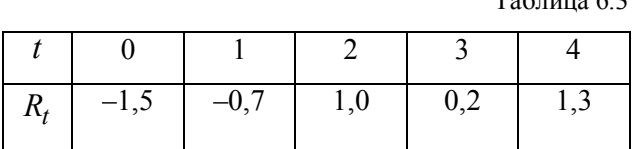

 $T_{\text{eff}}$   $\sim$ 

Представим проект в форме полинома  $P(x)$ , и осуществим процесс квадрирования для нахождения его корней.

 $P(x) = -1.5x^4 - 0.7x^3 + x^2 + 0.4x + 1.3$ 

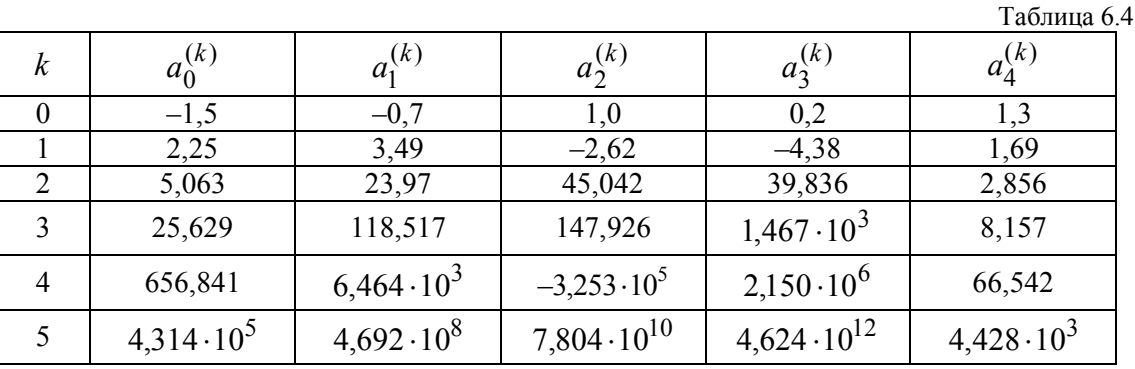

Из таблицы 6.4 видно, что в процессе квадрирования коэффициенты  $a_2^{(k)}$ ,  $k = 1, 2, ...,$ меняют знак. Следовательно, корни полинома  $x_2$ ,  $x_3$  являются комплексно-сопряженными, а  $x_1$ ,  $x_4$  - вещественными. Так как комплексные корни нас не интересуют, будем вычислять только вещественные корни. Вычислив модули вещественных корней, и, подставив их в исходное уравнение, определим знаки корней.

Получили, что корню  $x_1 = -1,244$  соответствует внутренняя норма доходности  $q_b = -1,804$ , а корню  $x_4 = 0,523$  соответствует  $q_b = 0,914$ . Таким образом, внутренняя норма доходности инвестиционного проекта, заданного таблицей 6.3., равна  $q_b = 0.914$ .

### 6.3. Задачи

## $3aduu$ a 6.1.

Определить внутреннюю норму доходности инвестиционного проекта  $q_b$ , если инвестиции и доходы задаются в виде единого потока платежей. Проанализировать полученный результат и сделать вывод об инвестиционной привлекательности проекта.

Варианты исходных данных приведены в приложении (П.6).

### 6.4. Контрольные вопросы

1. На чем основан метод Лобачевского нахождения корней полиномов?

2. Зачем используется и каков алгоритм процесса квадрирования в методе Лобачевского?

3. Как определить, что полином имеет только действительные корни?

4. Как определяются корни полинома методом Лобачевского в случае действительных корней?

5. Как определить, что полином имеет комплексно-сопряженные корни?

6. Как определяются корни полинома методом Лобачевского в случае пары комплексносопряженных корней?

# 7. Определение параметров производственной функции Кобба-Дугласа

При решении экономических задач достаточно часто возникает необходимость в решении систем линейных алгебраических уравнений, при этом элементы матрицы системы являются вешественными.

## 7.1. Решение систем линейных алгебраических уравнений

Достаточно часто возникает необходимость в построении приближающих функций. При этом используется метод наименьших квадратов, который приводит к решению систем линейных алгебраических уравнений с матрицей Грама. Эта матрица является симметрической и положительно определенной, т.е. полученная система линейных алгебраических уравнений всегда имеет решение.

### 7.1.1. Метод Гаусса

Будем рассматривать для решения систем с действительными элементами метод Гаусса (схему единственного деления). Этот метод осуществляет приведение исходной системы к эквивалентной системе с правой треугольной матрицей. Исходную систему уравнений  $Ax = b$ представим в виде:

$$
a_{1,1}x_1 + a_{1,2}x_2 + ... + a_{1,n}x_n = b_1,
$$
  
\n
$$
a_{2,1}x_1 + a_{2,2}x_2 + ... + a_{2,n}x_n = b_2,
$$
  
\n...  
\n
$$
a_{n,1}x_1 + a_{n,2}x_2 + ... + a_{n,n}x_n = b_n.
$$
\n(7.1)

Так как матрица системы является положительно определенной, то диагональные элементы являются максимальными в соответствующей строке. Разделив первое уравнение на  $a_{1,1}$ , приведем его к виду:

$$
x_1 + b_{1,2}x_2 + \dots + b_{1,n}x_n = q_1,\tag{7.2}
$$

где

$$
b_{1j} = \frac{a_{1,j}}{a_{1,1}}, \quad j = \overline{2,n}, \quad q_1 = \frac{b_1}{a_{1,1}}
$$

Исключим  $x_1$  из остальных уравнений системы. Для этого умножим (7.2)

последовательно на  $a_{2,1}, a_{3,1},..., a_{n,1}$  и вычтем из второго, третьего и т.д. последнего уравнения системы. Преобразованные уравнения будут иметь вид:

$$
a_{2,2,1}x_2 + a_{2,3,1}x_3 + \dots + a_{2,n,1}x_n = b_{2,1},
$$
  
\n...\n
$$
a_{n,2,1}x_2 + a_{n,3,1}x_3 + \dots + a_{n,n,1}x_n = b_{n,1},
$$
\n(7.3)

где

$$
a_{i,j,1} = a_{i,j} - b_{1j}a_{i,1}, i, j = \overline{2,n}, b_{i,1} = b_i - a_{i,1}q_1
$$

К полученной системе применим такое же преобразование. После *п* шагов преобразований получим систему с правой треугольной матрицей вида:
$$
x_1 + b_{1,2}x_2 + b_{1,3}x_3 + \dots + b_{1,n}x_n = q_1,
$$
  
\n
$$
x_2 + b_{2,3}x_3 + \dots + b_{1,n}x_n = q_2,
$$
\n(7.4)

$$
\dots
$$

$$
x_n = q_n
$$

Решение полученной системы осуществляется снизу вверх следующим образом:

$$
x_n = q_n,
$$
  
\n
$$
x_i = q_i - \sum_{j=n}^{i-1} b_{i,j} x_j, \ i = \overline{n-1,1}.
$$
\n(7.5)

Приведение системы к виду (7.4) называется прямым ходом метода Гаусса, а нахождение ее решения (7.5) – обратным. Заметим, что на каждом шаге прямого хода метода Гаусса осуществляется деление на коэффициент, который называется ведущим.

Метод Гаусса применим к вычислению определителей и обратных матриц. Так, значение определителя D матрицы A равно произведению ведущих коэффициентов:

$$
D = a_{1,1}a_{2,2,1}...a_{n,n,n-1},\tag{7.6}
$$

а вычисление обратной матрицы осуществляется одновременным решением *п* систем:

$$
Ax^{(k)} = e_k, \ k = 1, n,
$$
\n(7.7)

где  $e_k$  – единичный вектор (вектор, у которого все элементы, кроме  $k$ -го, равны нулю, а  $k$ -й равен единице),  $x^{(k)} - k$ -й столбец матрицы  $A^{-1}$ .

Для матриц общего вида на каждом шаге выбирается какое-либо уравнение и неизвестное в этом уравнении. Единственное условие, которое должно быть выполнено при этом выборе, состоит в том, что коэффициент при выбранном неизвестном должен быть отличным от нуля. Это достигается перестановкой, если необходимо, уравнений и переменами мест неизвестных.

#### 7.1.2. Метод квадратного корня

Пусть матрица A системы  $Ax = b$  является симметрической. Алгоритм метода заключается в том, что матрицу А системы представляют в виде произведения треугольных матриц:

$$
A = S^T S,\tag{7.8}
$$

гле

$$
S = \begin{pmatrix} s_{1,1} & s_{1,2} & \dots & s_{1,n} \\ 0 & s_{2,2} & \dots & s_{2,n} \\ \dots & \dots & \dots & \dots \\ 0 & 0 & \dots & s_{n,n} \end{pmatrix}.
$$

Исходя из уравнения (7.8) и учитывая, что матрица A симметрическая, получим  $\frac{n(n+1)}{2}$ независимых уравнений для определения  $\frac{n(n+1)}{2}$  неизвестных элементов матрицы S. Записав матричное равенство (7.8) поэлементно, получим следующие формулы для определения элементов матрицы  $S$ :

$$
s_{1,1} = \sqrt{a_{1,1}}; \quad s_{1,j} = \frac{a_{1,j}}{s_{1,1}}, \quad j = \overline{2,n};
$$
  

$$
s_{i,i} = \sqrt{a_{i,i} - \sum_{p=1}^{i-1} s_{p,i}^2}, \quad i > 1;
$$
  

$$
s_{i,j} = \frac{a_{i,j} - \sum_{p=1}^{i-1} s_{p,i} s_{p,j}}{s_{i,j}}; \quad i < j, \quad j = \overline{i+1,n}.
$$
  
(7.9)

Решение системы  $S<sup>T</sup> S x = b$  осуществляется в два этапа.

1. Решение системы  $S^T y = b$ , где  $S^T$  левая треугольная матрица, осуществляется сверху вниз:

$$
y_1 = \frac{b_1}{s_{1,1}}, \quad y_k = \frac{b_k - \sum_{p=1}^{k-1} s_{p,k} y_p}{s_{p,p}}, \quad k = \overline{2, n}.
$$
 (7.10)

2. Решение системы  $Sx = y$  с правой треугольной матрицей S осуществляется снизу вверх:

$$
x_n = \frac{y_n}{s_{n,n}}, \quad x_k = \frac{y_k - \sum_{p=k+1}^n s_{k,p} x_p}{s_{k,k}}, \quad k = \overline{n-1,1}.
$$
 (7.11)

#### 7.1.3. Метод Фаддеева

Система линейных алгебраических уравнений  $Ax = b$  решается следующим образом:

$$
x = A^{-1}b,\t(7.12)
$$

где  $A^{-1}$  – матрица, обратная к A. Для вычисления этой матрицы строится следующая таблица:

$$
A_1 = A, \t tr(A_1) = q_1, \t B_1 = A_1 - q_1E,
$$
  
\n
$$
A_2 = AB_1, \t \frac{tr(A_2)}{2} = q_2, \t B_2 = A_2 - q_2E,
$$
  
\n
$$
A_{n-1} = AB_{n-2}, \t \frac{tr(A_{n-1})}{n-1} = q_{n-1}, \t B_{n-1} = A_{n-1} - q_{n-1}E,
$$
  
\n
$$
A_n = AB_{n-1}, \t \frac{tr(A_n)}{n} = q_n, \t B_n = A_n - q_nE,
$$
  
\n(7.13)

где  $tr(A_i)$  – след матрицы, равный сумме диагональных элементов,  $E$  – единичная матрица порядка *п*. Тогда, если матрица А неособенная, то

$$
A^{-1} = \frac{B_{n-1}}{q_n}.\tag{7.14}
$$

Таким образом, методом Фаддеева можно найти обратную матрицу, причем в сравнении с методом Гаусса алгоритм нахождения обратной матрицы методом Фаддеева реализуется значительно проще.

# 7.2. Построение производственной функции Кобба-Дугласа

Для описания зависимости между различными производственными факторами достаточно часто используется функция Кобба-Дугласа. Аналитическое выражение для производственной функции Кобба-Дугласа задается в виде

$$
z(t) = Ax(t)^{\alpha} y(t)^{\beta}, \qquad (7.15)
$$

где  $A$  – мультипликативный множитель, который играет роль коэффициента усиления,  $\alpha$  – коэффициент эластичности по первому фактору,  $\beta$  – коэффициент эластичности по второму фактору,  $A, \alpha, \beta$  – параметры, подлежащие определению, при этом  $A > 0$ ,  $\beta \ge 0$ .

Если сумма коэффициентов равна единице, то функция Кобба-Дугласа является линейно однородной, то есть она демонстрирует постоянную отдачу при изменении масштабов производства. Если сумма показателей степени больше единицы, функция отражает возрастающую отдачу, а если она меньше единицы, - убывающую.

Рассмотрим два способа определения параметров функции Кобба-Дугласа.

#### 7.2.1. Первый способ

Прологарифмируем функцию Кобба-Дугласа (7.15):

$$
\ln z(t) = \ln A + \alpha \ln x(t) + \beta \ln y(t).
$$

Аппроксимирующую функцию зададим в виде:

$$
\varphi(t) = c_0 \varphi_0(t) + c_1 \varphi_1(t) + c_2 \varphi_2(t),
$$

где

$$
\varphi_0(t) = 1, \ \varphi_1(t) = \ln x(t), \ \varphi_2(t) = \ln y(t).
$$

Тогда A, α, β можно положить равными  $A = \exp(c_0)$ ,  $\alpha = c_1$ ,  $\beta = c_2$ .

Для определения коэффициентов  $c_0$ ,  $c_1$ ,  $c_2$  воспользуемся методом наименьших квадратов. Пусть известны значения  $z(t_i)$ ,  $x(t_i)$ ,  $y(t_i)$ ,  $i = \overline{1, n}$ . Согласно методу наименьших квадратов для определения коэффициентов  $c_0, c_1, c_2$  решается система линейных алгебраических уравнений  $Bc = b$ , где

$$
B = \begin{bmatrix} n+1 & \sum_{i=0}^{n} \ln x(t_i) & \sum_{i=0}^{n} \ln y(t_i) \\ \sum_{i=0}^{n} \ln x(t_i) & \sum_{i=0}^{n} (\ln(x(t_i))^2 & \sum_{i=0}^{n} \ln x(t_i) \cdot \ln y(t_i) \\ \sum_{i=0}^{n} \ln y(t_i) & \sum_{i=0}^{n} \ln x(t_i) \cdot \ln y(t_i) & \sum_{i=0}^{n} (\ln y(t_i))^2 \end{bmatrix}, b = \begin{bmatrix} \sum_{i=0}^{n} \ln z(t_i) \\ \sum_{i=0}^{n} \ln z(t_i) \cdot \ln x(t_i) \\ \sum_{i=0}^{n} \ln z(t_i) \cdot \ln y(t_i) \end{bmatrix}, c = \begin{bmatrix} c_0 \\ c_1 \\ c_2 \end{bmatrix}.
$$

# Примеры

По значениям средних годовых факторов производства  $x_i, y_i, i = \overline{0,5}$ , и объема валового продукта  $z_i$ ,  $i = \overline{0.5}$ , приведенным в таблице 7.1, необходимо найти параметры производственной функции Кобба-Дугласа (7.15), используя метод наименьших квадратов.

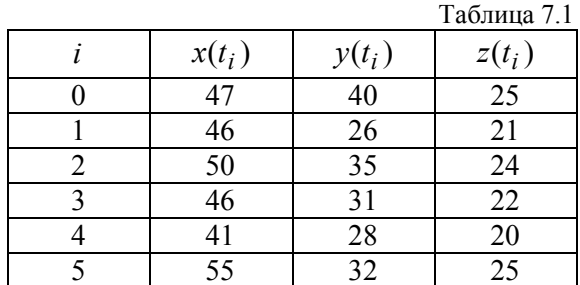

Численные значения для матрицы  $B$  и вектора  $b$  системы нормальных уравнений соответственно равны:  $\mathcal{L}$ 

$$
B = \begin{pmatrix} 6 & 23,14 & 20,734 \\ 23,14 & 89,294 & 79,996 \\ 20,734 & 79,996 & 71,771 \end{pmatrix}, \quad b = \begin{pmatrix} 18,747 \\ 72,341 \\ 64,845 \end{pmatrix}
$$

При использовании метода Гаусса, после преобразований получается система

$$
c_0 + 3,857 \cdot c_1 + 3,456 \cdot c_2 = 3,125;
$$
  

$$
c_1 + 0,613 \cdot c_2 = 0,798;
$$
  

$$
c_2 = 0,369;
$$

решение которой равно  $c = (-0.355 \quad 0.572 \quad 0.369)^T$ .

При решении системы  $Bc = b$  методом квадратного корня матрица S будет иметь вид:

$$
S = \begin{pmatrix} 2,449 & 9,447 & 8,465 \\ 0 & 0,219 & 0,134 \\ 0 & 0 & 0,318 \end{pmatrix}.
$$

Решая первую систему, получим  $y = (7,653, 0,175, 0,117)^T$ , решая вторую, получим  $c = (-0.355 \quad 0.572 \quad 0.369)^T$ .

При решении методом Фаддеева обратная матрица равна

$$
B^{-1} = \begin{pmatrix} 322,781 & -73,98 & -10,793 \\ -73,98 & 24,608 & -6,055 \\ -10,793 & -6,055 & 9,881 \end{pmatrix},
$$

a решение системы  $c = B^{-1}b$  равно  $c = (-0.355 \quad 0.572 \quad 0.369)^T$ .

Решая рассмотренными методами систему нормальных уравнений, получили одинаковые значения для вектора с.

Параметры функции Кобба-Дугласа получились равными:

$$
A = \exp(-0.355) = 0.701, \ \alpha = 0.572, \ \beta = 0.369,
$$

причем  $\alpha + \beta = 0.941$ . Таким образом функция Кобба-Дугласа демонстрирует убывающую отдачу при изменении масштабов производства.

# 7.2.2. Второй способ

Представим функцию Кобба-Дугласа в виде

$$
z_j = f(x_j, y_j), \ j = \overline{1, n},\tag{7.16}
$$

а аппроксимирующую функцию зададим следующим образом

$$
\varphi(x, y) = \sum_{i=0}^{m} c_i \varphi_i(x, y),
$$
\n(7.17)

где  $\varphi(x, y)$ ,  $i = \overline{1, m}$ , заданные базисные функции.

Обозначим

$$
\widetilde{z} = \begin{pmatrix} \varphi(x_0, y_0) \\ \varphi(x_1, y_1) \\ \dots \\ \varphi(x_n, y_n) \end{pmatrix} = Xc,
$$
\n(7.18)

где матрица  $X$  и вектор  $c$  равны

$$
X = \begin{pmatrix} \varphi_0(x_0, y_0) & \cdots & \varphi_m(x_0, y_0) \\ \cdots & \cdots & \cdots \\ \varphi_0(x_n, y_n) & \cdots & \varphi_m(x_n, y_n) \end{pmatrix}, \quad c = \begin{pmatrix} c_0 \\ \cdots \\ c_m \end{pmatrix}
$$
(7.19)

Тогда сумма квадратов отклонений аппроксимирующей функции от заданной равна

$$
Q = \sum_{j=0}^{n} \varepsilon_j^2,
$$

где

$$
\varepsilon_j = (\varphi(x_j, y_j) - z_j), \ \ j = \overline{1, n}.
$$

Коэффициенты  $c_i$ ,  $i = \overline{1, n}$ , находятся из условия минимума суммы квадратов отклонений

$$
\frac{dQ}{dc} = 0.\tag{7.20}
$$

Если вектор отклонений представить в виде  $\varepsilon = \tilde{z} - z$ , где  $z = (z_0, z_1, ..., z_n)^T$ , то учитывая (7.18),  $\varepsilon = Xc - z$  и O равно:

$$
Q = \varepsilon^{T} \varepsilon = (Xc - z)^{T} (Xc - z) = (c^{T} X^{T} - z^{T}) (Xc - z) =
$$
  
=  $c^{T} X^{T} Xc - z^{T} Xc - c^{T} X^{T} x + z^{T} z = c^{T} X^{T} Xc - 2z^{T} Xc + z^{T} z =$   
=  $tr(X^{T} Xc c^{T}) - 2tr(Xc z^{T}) + z^{T} z.$  (7.21)

Последнее соотношение в (7.21) получено в силу очевидного свойства для матрицы А и Bektopob x, y:  $x^T A y = tr(A y x^T)$ .

Тогда, применяя правила дифференцирования следа от матрицы по векторному или матричному аргументу

$$
\frac{dtr(AXB)}{dX} = A^T B^T, \quad \frac{dtr(AX^T B)}{dX} = BA
$$

(здесь  $A, X, B$  – некоторые векторы или матрицы), получим

$$
\frac{dQ}{dc} = 2X^T Xc - 2X^T z,\tag{7.22}
$$

ИЛИ

$$
X^T X c = X^T z. \tag{7.23}
$$

Система (7.23) с матрицей Грама  $X^T X$  решается следующим образом:

$$
c = \left(X^T X\right)^{-1} X^T z. \tag{7.24}
$$

# Пример

Построить по данным, представленным в таблице, аналитическое выражение для производственной функции типа Кобба-Дугласа

$$
z = f(x, y) = Ax^{\alpha} y^{\beta}
$$
 (7.25)

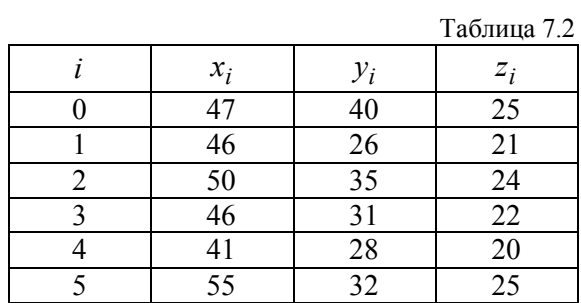

В результате логарифмирования функции (7.25), получим

$$
\ln(z) = \ln(A) + \alpha \ln(x) + \beta \ln(y)
$$

Зададим следующие базисные функции:

$$
\varphi_0(x, y) = 1, \ \varphi_1(x, y) = \ln(x), \ \varphi_2(x, y) = \ln(y)
$$
.

Тогда матрица  $X$  и вектор  $z$  имеют вид:

$$
X = \begin{bmatrix} 1 & \ln(47) & \ln(40) \\ 1 & \ln(46) & \ln(26) \\ 1 & \ln(50) & \ln(35) \\ 1 & \ln(46) & \ln(31) \\ 1 & \ln(41) & \ln(28) \\ 1 & \ln(55) & \ln(32) \end{bmatrix}, \quad z = \begin{bmatrix} \ln(25) \\ \ln(21) \\ \ln(24) \\ \ln(22) \\ \ln(22) \\ \ln(25) \end{bmatrix}.
$$

Вычисляя коэффициенты согласно формуле (7.24), получим:

$$
c = \begin{bmatrix} -0.355\\ 0.572\\ 0.369 \end{bmatrix}
$$

или

$$
A = \exp(-0.355) = 0.701
$$
,  $\alpha = 0.572$ ,  $\beta = 0.369$ .

На рисунке 7.2. приведена поверхность функции Кобба-Дугласа, построенная в области  $0 \le x \le 60$ ,  $0 \le y \le 50$ .

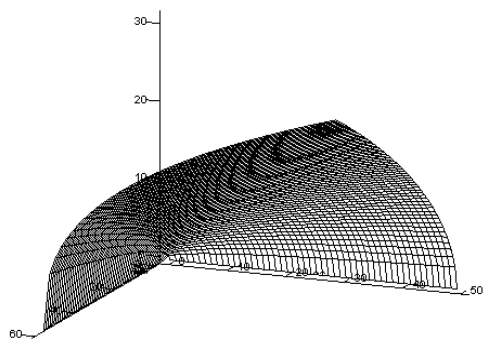

Рис. 7.2. Поверхность функции Кобба-Дугласа

# **7.3. Задачи**

#### *Задача 7.1.*

По значениям, описывающим факторы производства  $x(t_i)$ ,  $y(t_i)$ ,  $i = \overline{1, n}$ , и объем валового продукта  $z(t_i)$ ,  $i = \overline{1, n}$ , за *n* лет, построить производственную функцию Кобба-Дугласа вида (7.15), решая систему нормальных уравнений методом Гаусса. Сравнить заданные и полученные значения и сделать выводы.

Варианты исходных данных приведены в приложении (П.7).

#### *Задача 7.2.*

По значениям, описывающим факторы производства  $x(t_i)$ ,  $y(t_i)$ ,  $i = \overline{1,n}$ , и объем валового продукта  $z(t_i)$ ,  $i = \overline{1, n}$ , за *n* лет, построить производственную функцию Кобба-Дугласа вида (7.15), решая систему нормальных уравнений методом квадратного корня. Сравнить заданные и полученные значения и сделать выводы.

Варианты исходных данных приведены в приложении (П.7).

# *Задача 7.3.*

По значениям, описывающим факторы производства  $x(t_i)$ ,  $y(t_i)$ ,  $i = \overline{1,n}$ , и объем валового продукта  $z(t_i)$ ,  $i = \overline{1, n}$ , за *n* лет, построить производственную функцию Кобба-Дугласа вида (7.15), решая систему нормальных уравнений методом Фаддеева. Сравнить заданные и полученные значения и сделать выводы.

Варианты исходных данных приведены в приложении (П.7).

### *Задача 7.4.*

По значениям, описывающим факторы производства и объем валового продукта за *n* лет вычислить параметры функции Кобба-Дугласа (7.25) с помощью метода Фаддеева. Построить поверхность функции Кобба-Дугласа.

Варианты исходных данных приведены в приложении (П.7).

# **7.4. Контрольные вопросы**

1. В чем заключается идея метода единственного деления Гаусса для решения систем линейных алгебраических уравнений?

2. Как вычислить обратную матрицу методом Гаусса?

3. Как вычислить определитель матрицы методом Гаусса?

4. Какой коэффициент в методе Гаусса называется ведущим?

5. В чем заключается прямой ход метода Гаусса?

6. Приведите выражения для обратного хода метода Гаусса.

7. Перечислите недостатки метода Гаусса.

8. На чем основан метод квадратного корня решения систем линейных алгебраических уравнений?

9. Как вычисляется обратная матрица методом Фаддеева?

10. Приведите аналитическое выражение для функции Кобба-Дугласа.

11. Приведите алгоритм построения системы нормальных уравнений для определения параметров функции Кобба-Дугласа.

# 8. Моделирование динамики односекторной экономики

Среди задач, с которыми приходится иметь дело при моделировании экономических значительную часть составляют различные ситуаций, задачи лля обыкновенных уравнений. Такие задачи возникают дифференциальных как непосредственно при моделировании многих реальных процессов, так и в качестве промежуточных при решении более сложных задач. При этом, как правило, точное решение рассматриваемой задачи не удается выразить через элементарные функции. Доля задач, решаемых в явном виде в случае обыкновенных дифференциальных уравнений, ничтожно мала. Обычно приходится прибегать к помощи приближенных методов решения подобных задач. Такие методы в зависимости от того, ищется ли приближенное решение в аналитическом виде или в виде таблицы значений, разделяют на аналитические и численные. Конкретный вид метода существенно зависит от типа решаемой задачи. В случае обыкновенных дифференциальных уравнений в зависимости от того, ставятся ли дополнительные условия в одной или в нескольких точках отрезка изменения независимой переменной, задачи обычно подразделяют на одноточечные (задачи с начальными условиями, или задачи Коши) и многоточечные. Среди многоточечных задач наиболее часто в прикладных вопросах встречаются так называемые граничные задачи, когда дополнительные условия ставятся на концах рассматриваемого отрезка. При этом нередко решение многоточечных задач и, в частности, решение граничных задач сводят к решению задач с начальными условиями.

# 8.1. Решение задачи Коши для обыкновенных дифференциальных уравнений

Задача Коши для дифференциального уравнения первого порядка

$$
y'(x) = f(x, y(x))\tag{8.1}
$$

состоит в нахождении функции  $y(x)$ , удовлетворяющей этому уравнению при начальном условии  $y(x_0) = y_0$ . При численном решении этой задачи обычно задают некоторый шаг h и

находят решение в точках  $x_1, x_2, ..., x_n$ , где  $x_i = x_0 + i h$ ,  $i = \overline{0, n}$ ,  $h = \frac{x_n - x_0}{n}$ .

Обозначим разность между точными значениями функции  $y(x)$  в двух рядом стоящих точках через

$$
\Delta y(x_0) = y(x_0 + h) - y(x_0) \tag{8.2}
$$

и представим приближенно эту же разность в виде некоторой линейной комбинации:

$$
\Delta y_0 = p_1 K_1(x_0, y_0) + p_2 K_2(x_0, y_0) + \dots + p_r K_r(x_0, y_0), \tag{8.3}
$$

где

$$
K_1(x_0, y_0) = h f(x_0, y_0),
$$
  
\n
$$
K_2(x_0, y_0) = h f(x_0 + \alpha_2 h, y_0 + \beta_{2,1} K_1(x_0, y_0)),
$$
\n(8.4)

$$
K_r(x_0, y_0) = h f(x_0 + \alpha_r h, y_0 + \beta_{r,1} K_1(x_0, y_0) + \beta_{r,r-1} K_{r-1}(x_0, y_0).
$$

Коэффициенты  $p_j, \alpha_j, \beta_{ji}, j = \overline{1, r}, i = \overline{1, r-1}$  будем задавать таким образом, чтобы разложение  $\Delta y(x_0)$  в ряд Тейлора по степеням h и линейная комбинация  $\Delta y_0$  совпадали до возможно более высоких степеней h при произвольной функции  $f(x, y)$  и произвольном шаге h.

Введем функцию:

$$
\varphi_r(h) = y(x_0 + h) - y(x_0) - (p_1 K(x_0, y_0) + \dots + p_r K_r(x_0, y_0)).
$$
\n(8.5)

Разложение функции  $\varphi_r(h)$  в ряд Тейлора в окрестности  $h = 0$  будет иметь вид:

$$
\varphi_r(h) = \varphi_r(0) + h \frac{\varphi'_r(0)}{1!} + h^2 \frac{\varphi''_r(0)}{2!} + \dots + h^{m+1} \frac{\varphi_r^{m+1}(0)}{(m+1)!} + O(h^{m+1}),\tag{8.6}
$$

где  $O(h^{m+1})$  – величина, имеющая более высокий порядок малости, чем  $h^{m+1}$ . Коэффициенты  $p_i, \alpha_j, \beta_{ji}, j = \overline{1, r}, i = \overline{1, r-1}$  задают таким образом, чтобы функция  $\varphi_r(h)$  обладала следующими свойствами:

$$
\varphi_r(0) = \varphi'_r(0) = \dots = \varphi_r^{(s)}(0) = 0, \ \ \varphi_r^{(s+1)}(0) \neq 0 \tag{8.7}
$$

при возможно больших *s* для любых *h* и  $f(x, y)$ .

## 8.1.1. Метод Эйлера

Если в (8.3) положить  $r = 1$ , то получим:

$$
\Delta y_0 = p_1 K_1(x_0, y_0). \tag{8.8}
$$

Тогла

$$
\varphi_r(h) = y(x_0 + h) - y(x_0) - p_1 h f(x_0, y_0),
$$
  
\n
$$
\varphi'_r(h) = y'(x_0 + h) - p_1 f(x_0, y_0),
$$
  
\n
$$
\varphi''_r(h) = y''(x_0 + h),
$$
\n(8.9)

и при  $h = 0$ .

$$
\varphi_r(0) = 0,
$$
  
\n
$$
\varphi'_r(0) = y'(x_0) - p_1 f(x_0, y_0),
$$
  
\n
$$
\varphi''_r(0) = y''(x_0).
$$

При этом  $\varphi'_r(0) = 0$  тогда и только тогда, когда  $p_1 = 1$ , а  $\varphi''_r(0) = y''(x_0)$ , вообще говоря, в нуль не обращается. Тогда приближенное решение в точке  $x_1$  согласно (8.8) будет определяться следующим образом:

$$
y_1 = y_0 + h f(x_0, y_0).
$$

Метод Эйлера для решения уравнения (8.1) будет иметь вид:

$$
y_{i+1} = y_i + h f(x_i, y_i), \ i = 0, n. \tag{8.10}
$$

### 8.1.2. Метод Рунге-Кутта

Существует несколько формул Рунге-Кутта для решения дифференциального уравнения первого порядка, которые получены при различных значениях  $r > 1$ . Наиболее распространенной является формула Рунге-Кутта при  $r = 4$ , которая имеет следующий вид:

$$
y_{i+1} = y_i + \frac{1}{6} \Big( K_1^{(i)} + 2K_2^{(i)} + 2K_3^{(i)} + K_4^{(i)} \Big), \tag{8.11}
$$

где

$$
K_1^{(i)} = h f(x_i, y_i),
$$
  
\n
$$
K_2^{(i)} = h f(x_i + \frac{h}{2}, y_i + \frac{K_1^{(i)}}{2}),
$$
  
\n
$$
K_3^{(i)} = h f(x_i + \frac{h}{2}, y_i + \frac{K_2^{(i)}}{2}),
$$
  
\n
$$
K_4^{(i)} = h f(x_i + h, y_i + K_3^{(i)})
$$
\n(8.12)

 $K^{(i)} = K(x_i, y_i)$ .

### 8.1.3. Методы Адамса

Методы Эйлера и Рунге-Кутта являются одношаговыми, так как при вычислении решения в точке  $x_i + h$  они используют информацию о значении функции решения только в одной точке  $x_i$ . Существуют методы, которые позволяют часть полученной информации использовать повторно на нескольких шагах вычислительного процесса. Это так называемые многошаговые методы. При этом иногда оказывается целесообразным привлекать также и информацию с «забеганием» вперед.

 $\alpha$ 

Пусть при решении задачи Коши для уравнения (8.1) выполняются следующие условия:

1) узлы являются равноотстоящими  $x_{i+1} = x_i + h$ ,  $i = \overline{0, n}$ ;

2) для нахождения решения в точке  $x_{i+1}$  требуется знание приближенного решения в  $(k+1)$  предыдущих точках  $x_i, x_{i-1},...,x_{i-k}$ .

Точки  $x_0, x_1, ..., x_k$  образуют начальный отрезок. Решение на начальном отрезке может быть найдено другим методом, например, методом Рунге-Кутта.

Для определения решения в точке  $x_{k+1}$  проинтегрируем исходное уравнение (8.1) на отрезке  $[x_k, x_{k+1}]$ :

$$
\int_{x_k}^{x_{k+1}} y'(x) dx = \int_{x_k}^{x_{k+1}} f(x, y(x)) dx
$$

Тогда

$$
y(x_{k+1}) = y(x_k) + \int_{x_k}^{x_{k+1}} f(x, y(x))dx.
$$
 (8.13)

Для подынтегральной функции  $f(x, y(x))$  построим интерполяционный многочлен  $P_n(x)$ и подставим его в (8.13). Так как значение интерполяционного многочлена вычисляется на отрезке  $[x_k, x_{k+1}]$ , то в качестве такого многочлена выберем формулу Ньютона для интерполирования назад, и, в зависимости от того, какую точку привлекают первой при построении интерполяционного многочлена, получаются различные формулы для решения дифференциального уравнения.

Если вместо функции  $f(x, y)$  в (8.13) подставить  $P_n(x)$ , точные значения  $y(x_i)$  заменить на приближенные  $y_i$  и проинтегрировать, то получим конкретные формулы Адамса. Наиболее распространенными являются формулы для *n* 4.

#### *Экстраполяционная формула Адамса*

Если для построения интерполяционного многочлена  $P_4(x)$  используются значения функции  $f(x, y(x))$  в точках  $x_k, x_{k-1},...,x_{k-4}$ , то

$$
P_4(x) = f(x_k, y(x_k)) + \frac{t}{1!} \Delta f(x_{k-1}, y(x_{k-1})) + \frac{t(t+1)}{2!} \Delta^2 f(x_{k-2}, y(x_{k-2})) +
$$
  
+ 
$$
\frac{t(t+1)(t+2)}{3!} \Delta^3 f(x_{k-3}, y(x_{k-3})) + \frac{t(t+1)(t+2)(t+3)}{4!} \Delta^4 f(x_{k-4}, y(x_{k-4})).
$$

Тогда для вычисления значения решения дифференциального уравнения (8.1) в точке *<sup>k</sup>*<sup>1</sup> *x* получим *экстраполяционную формулу Адамса*, которая имеет вид:

$$
y_{k+1} = y_k + \frac{h}{24} \left( 55f_k - 59f_{k-1} + 37f_{k-2} - 9f_{k-3} \right),\tag{8.14}
$$

где  $f_j = f(x_j, y_j), j = \overline{k, k-3}$ .

# *Интерполяционная формула Адамса*

Если для построения интерполяционного многочлена  $P_4(x)$  используются значения функции  $f(x, y(x))$  в точках  $x_{k+1}, x_k, ..., x_{k-3}$ , то

$$
P_4(x) = f(x_{k+1}, y(x_{k+1})) + \frac{t}{1!} \Delta f(x_k, y(x_k)) + \frac{t(t+1)}{2!} \Delta^2 f(x_{k-1}, y(x_{k-1})) +
$$
  
+ 
$$
\frac{t(t+1)(t+2)}{2!} \Delta^3 f(x_{k-2}, y(x_{k-2})) + \frac{t(t+1)...(t+3)}{4!} \Delta^4 f(x_{k-3}, y(x_{k-3}))
$$

и для вычисления решения дифференциального уравнения (8.1) в точке  $x_{k+1}$  получим *интерполяционную формулу Адамса*, которая имеет вид:

$$
y_{k+1} = y_k + \frac{h}{24} (9f_{k+1} + 19f_k - 5f_{k-1} + f_{k-2}).
$$
 (8.15)

Заметим, что интерполяционная формула (8.15) представляет собой уравнение относительно  $y_{k+1}$ . Одним из методов решения этого уравнения является метод последовательных приближений:

$$
y_{k+1}^{(i+1)} = y_k^{(i)} + \frac{h}{24} (9f_{k+1}^{(i)} + 19f_k - 5f_{k-1} + f_{k-2}), \ i = 0, 1, \dots,
$$
 (8.16)

где  $f_{k+1}^{(i)} = f(x_{k+1}, y_{k+1}^{(i)})$  $(i)$ 1 *i*  $k+1$ ,  $\mathcal{Y}_k$ *i*  $f_{k+1}^{(i)} = f(x_{k+1}, y_{k+1}^{(i)})$ , начальное значение  $y_{k+1}^{(0)}$  задается, например, с помощью экстраполяционной формулы Адамса. Методы Адамса дают результат с погрешностью порядка  $h^4$ .

#### **8.2. Оценка Рунге**

Функция  $\varphi_r(h)$  в (8.5) имеет следующий смысл: это разность между точным и приближенным приращениями решения дифференциального уравнения в точке  $x_1$ . Тогда, учитывая (8.6) и (8.7), можно записать уравнение погрешности функции решения в одной точке следующим образом:

$$
\varphi_r(h) = h^{s+1} \frac{\varphi_r^{(s+1)}(0)}{(s+1)!} + O(h^{s+1}),\tag{8.17}
$$

где  $h^{s+1} \frac{\varphi_r^{(s+1)}(0)}{(s+1)!}$  – главный член погрешности. Число шагов, которые необходимо сделать до произвольной точки x, обратно пропорционально шагу h, т.е.  $N = O(1/h)$  и погрешность в

произвольной точке *х* будет иметь смысл произведения погрешности на шаге  $\varphi_r(h)$  на число шагов N, т.е.  $\varphi_r(h)N$ .

Если главный член погрешности можно записать в виде  $K(x)h^m$ , то говорят, что *порядок* погрешности метода равен т. На практике в качестве погрешности приближенного решения берут главный член погрешности:

$$
R_r(x) = K(x)h^m.
$$
\n(8.18)

Рассмотренные методы имеют порядок погрешности на шаге, равный  $s+1$ , а порядок погрешности метода – s. Для метода Эйлера  $s = 1$ , а для методов Рунге-Кутта и Адамса  $s = 4$ . Таким образом, при моделировании методом Эйлера результаты получаются с погрешностью порядка  $h$ , а методами Рунге-Кутта и Адамса с погрешностью порядка  $h^4$ .

Оценка погрешности методов Эйлера, Рунге-Кутта и Адамса затруднительна. Грубую оценку погрешности можно получить, используя правило Рунге.

Пусть  $y(x_i)$  – точное решение в точке  $x_i$ ,  $y_i^{(h)}$  – приближенное решение в точке  $x_i$ , найденное с шагом  $h$ ,  $y_i^{(2h)}$  – приближенное значение в точке  $x_i$ , найденное с шагом  $2h$ , и пусть погрешность приближенного решения определяется формулой:

$$
R_r(x_i) = K(x_i)h^s.
$$

Тогла справелливы следующие равенства:

$$
y(x_i) = y_i^{(h)} + K(x_i)h^s,
$$
  

$$
y(x_i) = y_i^{(2h)} + K(x_i)(2h)^s
$$

$$
K(x_i) = \frac{y_i^{(h)} - y_i^{(2h)}}{(2h)^s - h^s} = \frac{y_i^{(h)} - y_i^{(2h)}}{h^s(2^s - 1)}
$$

 $\overline{M}$ 

$$
R_r(x_i) = \frac{y_i^{(h)} - y_i^{(2h)}}{2^s - 1}.
$$
\n(8.19)

Таким образом, грубую оценку погрешности моделирования на отрезке  $[x_0, x_n]$  можно получить с помощью двойного счета, используя оценку Рунге:

для метода Эйлера

$$
R_1(x) \approx \max_{i=1,n} |y_i^{(h)} - y_i^{(2h)}|,\tag{8.20}
$$

для методов Рунге-Кутта и Адамса

$$
R_4(x) \approx \max_{i=1,n} \left| \frac{y_i^{(h)} - y_i^{(2h)}}{15} \right|.
$$
 (8.21)

#### 8.3. Динамическая модель односекторной экономики

Пусть  $Y$  – валовой продукт,  $K$  – основные фонды (капитал),  $L$  – трудовые ресурсы. Основное соотношение макроэкономики имеет вид:

$$
Y = F(K, L),
$$

где функция  $F(\cdot)$  определяющая зависимость произведенного продукта от капитала и трудовых ресурсов называется производственной функцией. Одной из основных производственной функцией является функция Кобба-Дугласа, которая имеет вид:

$$
Y = AK^{\alpha} L^{\beta}.
$$

где  $A$  – мультипликативный множитель, играющий роль коэффициента усиления,  $\alpha$  – определяет процент прироста  $Y$  на один процент прироста  $K$ ,  $\beta$  – определяет процент прироста У на один процент прироста L.

Пусть

$$
Y = I + C, \tag{8.22}
$$

где I - накопление (инвестиции), С - потребление.

Если ввести параметр  $0 < s < 1$ , то

$$
Y = sY + (1 - s)Y = sF(K, L) + (1 - s)F(K, L),
$$
\n(8.23)

где  $I = sF(K, L)$ ,  $C = (1 - s)F(K, L)$ , и  $s$  – норма накопления, а  $1 - s$  – норма потребления.

Если  $L = const$ ,  $\mu > 0$  параметр амортизации основных фондов, который характеризует процент убыли основных фондов за единицу времени, то динамика односекторной экономики определяется соотношениями:

$$
K'(t) = sF(K(t), L) - \mu K(t), t \in [0, T],
$$
  
\n
$$
K(0) = K^{(0)}, L = const > 0, \mu > 0, 0 < s < 1,
$$
  
\n
$$
I(t) = sF(K(t), L), C(t) = (1 - s)F(K(t), L).
$$
\n(8.24)

## 8.4. Задачи

## $3aduu$ a 81

дифференциальное уравнение, описывающей динамику односекторной Решить экономики на временном отрезке [0, T], где  $T = 2$  года, с шагом h, равным одному месяцу методом Эйлера. Для моделирования использовать производственную функцию Кобба-Дугласа с параметрами:  $A = 1$ ,  $K^{(0)} = 10$ ,  $L = 10$ ,  $\alpha$  - заданное значение,  $\beta = 1 - \alpha$ , Параметр  $\mu$  задать таким образом, чтобы амортизация основных фондов к концу времени моделирования была равна 20%. Оценить погрешность решения с помощью оценки Рунге.

Моделирование осуществить для двух значений параметра  $s: s_1 \in (0,0,5)$ , когда норма накопления меньше нормы потребления и  $s_2 \in (0,5,1)$ , когда норма накопления больше нормы потребления. Вывести графические изображения функций  $K(t)$ ,  $I(t)$ ,  $C(t)$  для значений  $s_1$  и  $s_2$ . Проанализировать полученные результаты и сделать выводы.

Варианты исходных данных приведены в приложении (П.8).

# Задача 8.2.

дифференциальное уравнение, описывающей динамику односекторной Решить экономики на временном отрезке [0, T], где  $T = 2$  года, с шагом h, равным одному месяцу методом Рунге-Кутта. Для моделирования использовать производственную функцию Кобба-Дугласа с параметрами:  $A = 1$ ,  $K^{(0)} = 10$ ,  $L = 10$ ,  $\alpha$  - заданное значение,  $\beta = 1 - \alpha$ , Параметр задать таким образом, чтобы амортизация основных фондов к концу времени  $\mu$ моделирования была равна 20%. Оценить погрешность решения с помощью оценки Рунге.

Моделирование осуществить для двух значений параметра  $s : s_1 \in (0,0,5)$ , когда норма накопления меньше нормы потребления и  $s_2 \in (0,5;1)$ , когда норма накопления больше нормы потребления. Вывести графические изображения функций  $K(t)$ ,  $I(t)$ ,  $C(t)$  для значений  $s_1$  и  $s_2$ . Проанализировать полученные результаты и сделать выводы.

Варианты исходных данных приведены в приложении (П.8).

# Задача 8.3.

Решить дифференциальное уравнение, описывающей динамику односекторной экономики на временном отрезке [0, T], где  $T = 2$  года, с шагом h, равным одному месяцу методами Адамса. Для реализации метода Адамса начальный отрезок задать методом Рунге-Кутта, каждое очередное значение сначала определять по экстраполяционной формуле, а затем уточнять по интерполяционной.

Для моделирования использовать производственную функцию Кобба-Дугласа с параметрами:  $A = 1$ ,  $K^{(0)} = 10$ ,  $L = 10$ ,  $\alpha$  - заданное значение,  $\beta = 1 - \alpha$ , Параметр  $\mu$  задать таким образом, чтобы амортизация основных фондов к концу времени моделирования была равна 20%. Оценить погрешность решения с помощью оценки Рунге.

Моделирование осуществить для двух значений параметра  $s: s_1 \in (0,0,5)$ , когда норма накопления меньше нормы потребления и  $s_2 \in (0,5,1)$ , когда норма накопления больше нормы потребления. Вывести графические изображения функций  $K(t)$ ,  $I(t)$ ,  $C(t)$  для значений  $s_1$  и

 $s_2$ . Проанализировать полученные результаты и сделать выводы.

Варианты исходных данных приведены в приложении (П.8).

# 8.5. Контрольные вопросы

1. Сформулируйте задачу Коши для одного дифференциального уравнения.

2. Приведите формулы для решения задачи Коши методом Эйлера.

3. Какова точность решения обыкновенного дифференциального уравнения методом Эйлера?

4. Приведите формулы для решения задачи Коши методом Рунге-Кутта.

5. Какова точность решения обыкновенного дифференциального уравнения методом Pvнге-Кутта?

6. Приведите экстраполяционную формулу Адамса.

7. Приведите интерполяционную формулу Адамса.

8. Какова точность решения обыкновенного дифференциального уравнения методами Аламса?

9. Приведите формулу для оценки погрешности методом Рунге.

# 9. Моделирование экономических систем

При использовании математических методов управления экономическими процессами появляется возможность оценивать последствия принятых решений методами имитационного моделирования. Для своевременного реагирования на изменения экономической ситуации необходимо использовать информационные технологии и методы теории автоматического управления. При этом актуальной является задача разработки математических моделей, адекватно описывающих экономические процессы. Если используются методы управления в пространстве состояний, то математические модели экономических процессов описываются системами обыкновенных дифференциальных уравнений.

# 9.1. Решение задачи Коши для систем обыкновенных дифференциальных уравнений

Системы обыкновенных дифференциальных уравнений можно записать в виде:

$$
y'_1(x) = f_1(x, y_1(x), y_2(x), \dots, y_n(x)),
$$
  
\n
$$
y'_2(x) = f_2(x, y_1(x), y_2(x), \dots, y_n(x)),
$$
  
\n
$$
\dots
$$
\n(9.1)

$$
y'_n(x) = f_n(x, y_1(x), y_2(x), \dots, y_n(x)).
$$

Так как чаще всего известны значения функций  $y_i(x)$ ,  $i = \overline{1, n}$ , в начальный момент времени, то задача моделирования динамики экономических систем заключается в определении на заданном интервале  $[t_0, T]$  таких решений для (9.1), которые удовлетворяли бы заданным начальным условиям

$$
y_1(t_0) = y_1^{(0)}, y_2(t_0) = y_2^{(0)},..., y_n(t_0) = y_n^{(0)}
$$
 (9.2)

Таким образом, необходимо решить задачу Коши для систем обыкновенных дифференциальных уравнений вида (9.1), (9.2). Решение таких задач аналитическими методами практически невозможно. Поэтому используются численные методы, т.е. при заданных значениях в момент  $t_0$  решения находятся в дискретные моменты времени  $t_1, t_2, ..., t_n \in [t_0, T]$  и, если это необходимо, применяются методы приближения данных.

Самыми распространенными численными методами решения задачи Коши (9.1), (9.2) являются методы Эйлера и Рунге-Кутта.

#### 9.1.1. Метод Эйлера

Ограничимся для сокращения записи системой двух уравнений. Задача Коши для решения системы из двух уравнений

$$
y'_1(t) = f_1(t, y_1(t), y_2(t)),
$$
  
\n
$$
y'_2(t) = f_2(t, y_1(t), y_2(t)),
$$
\n(9.3)

состоит в следующем: требуется найти на интервале  $[t_0, T]$  решение этой системы, удовлетворяющее условиям:

$$
y_1(t_0) = y_1^{(0)}, y_2(t_0) = y_2^{(0)}.
$$
 (9.4)

Формулы Эйлера для решения задачи Коши (9.3), (9.4) имеют вид:

$$
y_1^{(i+1)} = y_1^{(i)} + h f_1(t_i, y_1^{(i)}, y_2^{(i)}),
$$
  
\n
$$
y_2^{(i+1)} = y_2^{(i)} + h f_2(t_i, y_1^{(i)}, y_2^{(i)}),
$$
\n(9.5)

где  $h = t_{i+1} - t_i$ ,  $y_1^{(i)}$ ,  $y_2^{(i)}$  – приближенные решения в момент  $t_i$ ,  $i = \overline{0,n}$ .

# 9.1.2. Метод Рунге-Кутта

Формулы Рунге-Кутта для решения задачи Коши (9.3), (9.4) имеют вид:

$$
y_1^{(i+1)} = y_1^{(i)} + \frac{1}{6} [K_1^{(i)} + 2K_2^{(i)} + 2K_3^{(i)} + K_4^{(i)}],
$$
  
\n
$$
y_2^{(i+1)} = y_2^{(i)} + \frac{1}{6} [L_1^{(i)} + 2L_2^{(i)} + 2L_3^{(i)} + L_4^{(i)}],
$$
\n(9.6)

где

$$
K_1^{(i)} = h f_1(x_i, y_1^{(i)}, y_2^{(i)}),
$$
  
\n
$$
L_1^{(i)} = h f_2(x_i, y_1^{(i)}, y_2^{(i)}),
$$
  
\n
$$
K_2^{(i)} = h f_1(x_i + \frac{h}{2}, y_1^{(i)} + \frac{K_1^{(i)}}{2}, y_2^{(i)} + \frac{L_1^{(i)}}{2})
$$
  
\n
$$
L_2^{(i)} = h f_2(x_i + \frac{h}{2}, y_1^{(i)} + \frac{K_1^{(i)}}{2}, y_2^{(i)} + \frac{L_1^{(i)}}{2}),
$$
  
\n
$$
K_3^{(i)} = h f_1(x_i + \frac{h}{2}, y_1^{(i)} + \frac{K_2^{(i)}}{2}, y_2^{(i)} + \frac{L_2^{(i)}}{2}),
$$
  
\n
$$
L_3^{(i)} = h f_2(x_i + \frac{h}{2}, y_1^{(i)} + \frac{K_2^{(i)}}{2}, y_2^{(i)} + \frac{L_2^{(i)}}{2}),
$$
  
\n
$$
K_4^{(i)} = h f_1(x_i, y_1^{(i)} + K_3^{(i)}, y_2^{(i)} + L_3^{(i)}),
$$
  
\n
$$
L_4^{(i)} = h f_2(x_i, y_1^{(i)} + K_3^{(i)}, y_2^{(i)} + L_3^{(i)}).
$$
  
\n(9.7)

# 9.1.3. Метод повышенной точности решения систем линейных обыкновенных дифференциальных уравнений

Задачу Коши для системы линейных обыкновенных дифференциальных уравнений, можно записать в матричной форме:

$$
y'(t) = \overline{A}(t)y(t) + \overline{B}(t), \ \ y(t_0) = y^{(0)}, \tag{9.8}
$$

где  $y(t) = (y_1(t), y_2(t), ..., y_n(t))^T$ ,  $y^{(0)} = (y_1^{(0)}, y_2^{(0)}, ..., y_n^{(0)})^T$ ,  $\overline{A}(t)$  – матрица размерности  $n \times n$ ,  $B(t)$  – вектор с *n* элементами.

Системы такого вида обычно используются в теории автоматического управления для моделирования поведения объекта в пространстве состояний.

Численные методы решения системы дифференциальных уравнений (9.8) в силу ее линейности значительно упрощаются и принимают вид разностных уравнений:

$$
y(k+1) = A(k)y(k) + B(k), \ y(0) = y^{(0)}, \tag{9.9}
$$

где

$$
A(k) = I_n + \sum_{i=1}^{L} \frac{h^i \overline{A}^i(t_k)}{i!},
$$
  
\n
$$
B(k) = \sum_{i=1}^{L} \frac{h^i \overline{A}^{i-1}(t_k) \overline{B}(t_k)}{(i-1)!}.
$$
\n(9.10)

В (9.10)  $I_n$  – единичная матрица порядка  $n, k$  – соответствует моменту времени  $t_k$ ,  $h = t_{k+1} - t_k$ ,  $t_{k+1} = t_0 + kh$ ,  $k = \overline{0, N}$ ,  $N = T/h$ . Значение L задает точность решения дифференциального уравнения (9.8). Так, если  $L = 1$ , то для решения (9.8) используется метод Эйлера, при этом

$$
A(k) = I_n + hA(t_k), \quad B(k) = h\overline{B}(t_k)
$$

а если  $L = 4$ , то метод Рунге-Кутта и

$$
A(k) = I_n + \sum_{i=1}^4 \frac{h^i \overline{A}(t_k)}{i!}, \quad B(k) = \sum_{i=1}^4 \frac{h^i \overline{A}^{i-1}(t_k) \overline{B}(t_k)}{(i-1)!}.
$$

Точность решения задачи Коши для системы (9.8) определяется количеством слагаемых в суммах (9.10). В общем случае точность решения имеет порядок  $h^L$  и зависит от конкретного значения  $L$ .

#### **Замечание**

Для того чтобы воспользоваться методами Рунге-Кутта и Эйлера для решения дифференциальных уравнений и систем, содержащих высшие производные относительно искомых функций, обычно, путем введения новых переменных, переходят к системе обыкновенных дифференциальных уравнений.

#### 9.2. Построение математических моделей экономических процессов

#### 9.2.1. Математическая модель двухсекторной экономики

Введем следующие макропараметры экономики:

 $Y$  – валовой продукт;

 $K$  – основные фонды (капитал);

 $L$  – трудовые ресурсы.

Основное соотношение макроэкономики имеет вид:

$$
Y = F(K, L),\tag{9.11}
$$

где функция  $F(\cdot)$ , определяющая зависимость произведенного продукта от капитала и трудовых ресурсов, называется производственной функцией.

Основными видами производственных функций являются функция Кобба-Дугласа и CESфункция.

Производственная функция Кобба-Дугласа имеет вид

$$
Y = AK^{\alpha}L^{\beta},\tag{9.12}
$$

где  $A-$  мультипликативный множитель, который играет роль коэффициента усиления:  $\alpha$  – процент прироста *Y* на один процент прироста *K*;  $\beta$  – процент прироста *Y* на один процент прироста *L* . Параметры функции Кобба-Дугласа удовлетворяют условиям:

$$
A > 0
$$
,  $L > 0$ ,  $\beta \ge 0$ ,  $\alpha + \beta = 1$ .

CES-функция имеет вид

$$
Y = A[\delta K^{-\rho} + (1 - \delta)L^{-\rho}]^{-\frac{\gamma}{\rho}},
$$
\n(9.13)

где  $A-$  мультипликативный множитель,  $\delta$  и  $\rho$  – некоторые параметры, определяющие семейство CES-функций. Параметры CES-функции удовлетворяют условиям:

$$
A > 0
$$
,  $0 < \delta < 1$ ,  $\rho > -1$ ,  $\rho \neq 1$ ,  $\rho \neq \infty$ ,  $0 < \gamma \leq 1$ .

Пусть в двухсекторной экономике первый сектор – это производство средств производства, а второй – производство средств потребления.

Для первого сектора

$$
Y_1 = F_1(K_1, L_1), \tag{9.14}
$$

где *K*1 – основные фонды, *L*1 – трудовые ресурсы первого сектора; а для второго сектора

$$
Y_2 = F_2(K_2, L_2), \tag{9.15}
$$

где *K*<sub>2</sub> – основные фонды, *L*<sub>2</sub> – трудовые ресурсы второго сектора.

При этом выполняются следующие соотношения:

$$
L = L_1 + L_2 = qL + (1 - q)L, \qquad L = const , \qquad 0 < q < 1,
$$

где *q* – коэффициент распределения по трудовым ресурсам.

Потребление *C* осуществляется только за счет второго сектора, т.е.

$$
C = F_2(K_2, L_2), \tag{9.16}
$$

Инвестиции в первый сектор  $I_1$  и во второй сектор  $I_2$  осуществляются только за счет первого сектора, т.е.

$$
I_1 = sF_1(K_1, L_1),
$$
  
\n
$$
I_2 = (1 - s)F_1(K_1, L_1),
$$
\n(9.17)

где  $s$  – норма накопления, а  $(1 - s)$  – норма потребления, причем  $0 < s < 1$ .

Пусть коэффициенты амортизации основных фондов первого сектора  $\mu_1 > 0$ , а второго сектора  $\mu$ <sub>2</sub> > 0. Тогда динамическая модель динамики двухсекторной экономики на временном интервале [0,*T* ] , будет описываться системой дифференциальных уравнений:

$$
K'_1(t) = sF_1(K_1(t), L_1) - \mu_1 K_1(t),
$$
  
\n
$$
K'_2(t) = (1 - s)F_1(K_1(t), L_1) - \mu_2 K_2(t),
$$
\n(9.18)

с начальными условиями

$$
K_1(0) = K_1^{(0)},
$$
  
\n
$$
K_2(0) = K_2^{(0)},
$$
\n(9.19)

Причем

$$
I_1(t) = sF_1(K_1(t), qL_1),
$$
  
\n
$$
I_2(t) = (1 - s)F_1(K_1(t), qL_1),
$$
  
\n
$$
C(t) = F_2(K_2(t), (1 - q)L).
$$
\n(9.20)

# **9.2.2. Математическая модель динамики продукции газовой отрасли на рынке**

Пусть

 $z(t)$  – объем газа в *млн*.  $M^3$  представленного на рынке;

 $v(t)$  – объем газа в *млн м*<sup>3</sup> у потребителя.

Дифференциальные уравнения, описывающие изменения переменных *z*(*t*) и *v*(*t*) имеют вид:

$$
z'(t) = -k_1 z(t) - s(t) + u(t), \ z(t_0) = z_0,
$$
  

$$
v'(t) = -k_2 v(t) + s(t), \ v(t_0) = v_0,
$$
\n(9.21)

где

 $k_1$  – коэффициент, характеризующий потери (утечку) газа на рынке;

 $k_2$  – коэффициент, характеризующий скорость потребления;

 $u(t)$  – темп добычи газа (количество  $i<sup>3</sup>$  в единицу времени);

 $s(t)$  – темп продаж, который будем описывать функцией

$$
s(t) = ke^{-c} \left( 1 - \frac{v(t)}{P(t)} \right) z(t).
$$

Здесь

 $k -$  коэффициент, характеризующий скорость продажи продукции;

 $P(t)$  – потенциальный спрос в *млн.м*<sup>3</sup>;

 $c$  – пена  $u^3$  газа.

# **9.2.3. Математическая модель динамики фондов производственного накопления и потребления**

Пусть

 $x_1(t)$  – фонд производственного накопления,

 $x_2(t)$  – фонд потребления.

Уравнение баланса имеет вид:

$$
x_1(t) = b_1 x_1'(t) + b_2 x_2'(t),
$$
\n(9.22)

где  $b_1$  и  $b_2$  – коэффициенты приростной капиталоемкости фондов накопления и потребления соответственно.

Пусть  $L(t) = L_0 e^{\gamma \cdot t} -$  динамика изменения численности населения;  $L_0$  – численность населения в начальный момент времени;  $\gamma$  – темп роста населения.

Тогда уравнения, характеризующие фонд потребления на душу населения и изменение душевого фонда потребления, будут соответственно равны:

$$
\frac{x_2(t)}{L(t)} = \frac{x_2(t)}{L_0}e^{-\gamma \cdot t},
$$

$$
\frac{d}{dt}\left[\frac{x_2(t)}{L_0}e^{-\gamma \cdot t}\right] = (x_2'(t) - \gamma x_2(t))\frac{e^{-\gamma \cdot t}}{L_0}.
$$

Если в качестве управления использовать скорость роста душевого фонда потребления, т.е. обозначить

$$
u(t) = x_2'(t) - \gamma x_2(t), \tag{9.23}
$$

T<sub>O</sub>

$$
x_2'(t) = \gamma x_2(t) + u(t).
$$
 (9.24)

Подставляя (9.24) в (9.21), получим

$$
x_1(t) = b_1 x_1'(t) + b_2 (\gamma x_2(t) + u(t)). \tag{9.25}
$$

Таким образом, динамическая модель динамики фондов накопления и потребления описывается системой обыкновенных дифференциальных уравнений вида:

$$
x_1'(t) = \frac{1}{b_1} x_1(t) - \gamma \frac{b_2}{b_1} x_2(t) - \frac{b_2}{b_1} u(t), \ \ x_1(t_0) = x_1^{(0)},
$$
  
\n
$$
x_2'(t) = \gamma x_2(t) + u(t), \ \ x_2(t_0) = x_2^{(0)}.
$$
\n(9.26)

Если обозначить  $x(t) = (x_1(t), x_2(t))^T$ ,  $x^{(0)} = (x_1^{(0)}, x_2^{(0)})^T$ , то система (9.26) в матричной форме запишется следующим образом:

$$
x'(t) = \overline{A}x(t) + \overline{B}u(t), \ x(t_0) = x^{(0)}, \tag{9.27}
$$

где

$$
\overline{A} = \begin{pmatrix} \frac{1}{b_1} & -\gamma \frac{b_2}{b_1} \\ 0 & \gamma \end{pmatrix}; \ \overline{B} = \begin{pmatrix} -\frac{b_2}{b_1} \\ 1 \end{pmatrix}.
$$

# 9.3. Задачи

#### Задача 9.1.

Решить систему дифференциальных уравнений, которая описывает динамику двухсекторной экономики (9.18), (9.19), на интервале [0, T], где  $T=2$  года с шагом h, равным одному месяцу, методом Эйлера. При построении математической модели двухсекторной экономики использовать следующие производственные функции:

Кобба-Дугласа с параметрами

- a)  $A = 1$ ,  $\alpha = 0.6$ ,  $\beta = 1 \alpha$ ,  $K^{(0)} = 10$ ;
- 6)  $A = 2$ ,  $\alpha = 0.25$ ,  $\beta = 1 \alpha$ ,  $K^{(0)} = 15$ .

CES=функции с параметрами

a) 
$$
A = 1
$$
,  $\delta = 0.2$ ,  $\gamma = 0.8$ ,  $\rho = 0.25$ ,  $K^{(0)} = 10$ ;

6) 
$$
A = 1,5
$$
,  $\delta = 0,35$ ,  $\gamma = 0,5$ ,  $\rho = 0,15$ ,  $K^{(0)} = 15$ 

Параметры  $\mu_1$ ,  $\mu_2$  задать таким образом, чтобы амортизация основных фондов первого сектора к концу времени моделирования была равна 20%, а второго - 15%. Параметр  $L$ , задающий трудовые ресурсы, считать равным 10. В качестве  $F_1(\cdot)$ ,  $F_2(\cdot)$  использовать конкретные производственные функций в соответствии с вариантом задания с параметрами,

приведенными выше. Моделирование осуществить для двух значений параметра  $s : s \in (0, 0.5)$  $u_s \in (0.5,1)$ , что соответствует ситуации, когда норма накопления меньше или больше нормы потребления.

графическое изображение  $K_1(t)$ ,  $K_2(t)$ ,  $I_1(t)$ ,  $I_2(t)$ ,  $C(t)$ Вывести функций ДЛЯ различных значений параметра s. Проанализировать полученные результаты и сделать выводы.

Варианты исходных данных приведены в приложении (П.9.1).

#### Задача 9.2.

Решить систему дифференциальных уравнений, описывающую динамику продукции газовой отрасли на рынке методами Эйлера и Рунге-Кутта на интервале  $[t_0, T]$ , где  $t_0 = 0, T$ равно одному году с шагом  $h$  равным одному месяцу.

Вывести на один график решения, полученные методом Эйлера (точками) и Рунге-Кутта (сплошной линией). Проанализировать полученные результаты и сделать выводы.

Варианты исходных данных приведены в приложении (П.9.2).

# Задача 9.3.

Решить систему дифференциальных уравнений, описывающую динамику фондов производственного накопления и потребления (9.27) при  $u(t) = 10.5$  на интервале  $[t_0, T]$ , где  $t_0 = 0$ . Т равно 15 годам с шагом h равным одному месяцу, методами Эйлера и повышенной точности при  $L = 8$ . Для уменьшения погрешности при моделировании T положить равным единице, тогда  $h = 1/180$ 

Вывести на график результаты моделирования, причем результаты, полученные методом Эйлера, изобразить точками, а полученные при повышенной точности, сплошными линиями. Для оценивания погрешности моделирования различными методами вычислить среднеквадратические отклонения значений, полученных в  $t_i = t_0 + ih$ ,  $i = \overline{0,180}$ , для фондов производственного накопления и потребления. Проанализировать полученные результаты и сделать выводы.

Варианты исходных данных приведены в приложении (П.9.3).

#### 9.4. Контрольные вопросы

1. Приведите задачу Коши для системы обыкновенных дифференциальных уравнений п-го порядка.

2. Запишите формулу для решения задачи Коши для системы обыкновенных дифференциальных уравнений 2-го порядка методом Эйлера.

3. Запишите формулу для решения задачи Коши для системы обыкновенных дифференциальных уравнений 2-го порядка методом Рунге-Кутта.

4. Приведите задачу Коши для системы линейных обыкновенных дифференциальных уравнений *п*-го порядка в матричном виде.

5. Приведите выражения для построения системы разностных уравнений для системы линейных обыкновенных дифференциальных уравнений *п*-го порядка в матричном виде.

6. Как решается задача Коши для линейных систем обыкновенных дифференциальных уравнений методом Эйлера?

7. Как решается задача Коши для линейных систем обыкновенных дифференциальных уравнений методом Рунге-Кутта?

# 10. Вычисление вероятности разорения страховой компании

При решении некоторых экономических задач может возникнуть необходимость решения интегро-дифференциальных уравнений. Достаточно часто приближенное решение такой задачи задается в виде линейной комбинации некоторых линейно независимых функций, коэффициенты которой определяются, например, методом моментов.

## 10.1. Метод моментов решения интегро-дифференциальных уравнений

Пусть требуется найти решение уравнения вида

$$
C\frac{dP(s)}{ds} = \lambda P(s) - \lambda \int_{0}^{s} P(s-x)\varphi(x)dx - \lambda \int_{s}^{\infty} \varphi(x)dx , \qquad (10.1)
$$

где  $C, \lambda$  – константы,  $P(\cdot)$  – искомая функция,  $\varphi(\cdot)$  – заданная функция.

Используя метод моментов, решение уравнения (10.1) записывается в виде суммы:

$$
P(s) = \sum_{k=0}^{n} P_k U_k(s),
$$
\n(10.2)

где  $U_k(s)$  – некоторые линейно-независимые функции,  $P_k$  – коэффициенты линейной комбинации (10.2).

Пусть

$$
U_k(s) = \frac{s^k}{k!} e^{-\theta \cdot s},\qquad(10.3)
$$

где  $\theta$  – константа. Тогда

$$
\frac{dU_k(s)}{ds} = \frac{s^{k-1}}{(k-1)!}e^{-\theta \cdot s} - \theta \frac{s^k}{k!}e^{-\theta \cdot s},
$$
\n(10.4)

$$
\frac{dU_0(s)}{ds} = -\theta \cdot e^{-\theta \cdot s} \,. \tag{10.5}
$$

Подставляя (10.2) в исходное уравнение (10.1), получим

$$
C\sum_{k=0}^{n} P_k \frac{dU_k(s)}{ds} = \lambda \sum_{k=0}^{n} P_k U_k(s) - \lambda \sum_{k=0}^{n} P_k \int_{0}^{s} U_k(s-x) \varphi(x) dx - \lambda f(s), \quad (10.6)
$$

где

$$
f(s) = \int_{s}^{\infty} \varphi(x) dx.
$$

Умножая (10.6) на линейно-независимые функции  $V_i(s)$  вида

$$
V_j(s) = \frac{s^j}{j!},
$$
\n(10.7)

и, интегрируя, получим:

$$
\sum_{k=0}^{n} \left[ -C \int_{0}^{\infty} \frac{dU_{k}(s)}{ds} V_{j}(s)ds + \lambda \int_{0}^{\infty} U_{k}(s) V_{j}(s)ds - \lambda \int_{0}^{\infty} V_{j}(s) \int_{0}^{s} U_{k}(s-x)\varphi(x)dxds \right] P_{k} =
$$
  
=  $\lambda \int_{0}^{\infty} f(s)V_{j}(s)ds.$  (10.8)

Используя равенства (10.3)-(10.5), (10.7), преобразуем уравнение (10.8) и получим

$$
\sum_{k=0}^{n} W_{j,k} P_k = f_i, \ j = \overline{0, n}, \tag{10.9}
$$

где

$$
f_i = \lambda \int_0^\infty f(s)V_j(s)ds, \ j = \overline{1, n},
$$
\n(10.10)

$$
W_{j,k} = \lambda A_{j,k} - C B_{j,k} - \lambda D_{j,k}, \quad j = \overline{1,n}, \quad k = \overline{1,n}, \tag{10.11}
$$

$$
A_{j,k} = \frac{(j+k)!}{j!k!\theta^{j+k+1}}, \ j = \overline{1,n}, \ k = \overline{1,n}, \tag{10.12}
$$

$$
B_{j,k} = -\frac{1}{\theta^{k+j}} \frac{j(j+k-1)!}{j!k!} \text{ mpu } j \ge 1 \text{ u } B_{0,k} = 0, k = 1,2,...,n ,
$$
 (10.13)

$$
B_{j,0} = -\frac{1}{\theta^j}, \ j = \overline{0,n}, \tag{10.14}
$$

$$
D_{j,k} = \sum_{m=0}^{j} C_{m+k}^{m} \frac{1}{\theta^{m+k+1}} \int_{0}^{\infty} \varphi(x) \frac{x^{j-m}}{(j-m)!} dx, \ j = \overline{1,n}, \ k = \overline{1,n}.
$$
 (10.15)

# 10.2. Вычисление вероятности разорения страховой компании

Простейшая модель разорения страховой компании Крамера-Лундберга основана на следующих предположениях. Считается, что страховые премии поступают в компанию непрерывно во времени и характеризуются одним параметром - скоростью  $C$  поступления денежных средств. В качестве модели процесса наступления страховых случаев берется пуассоновский процесс интенсивности  $\lambda$ . Предполагается, что страховые выплаты  $X_i$ производятся немедленно после наступления страхового случая. Страховые выплаты независимые случайные величины с плотностью распределения  $\varphi(x)$ , которые кроме того не зависят от процесса наступления страховых случаев.

Пусть  $S(t)$  – капитал компании в момент времени  $t$ . Тогда

$$
S(t) = S(0) + Ct - \sum_{i=1}^{n(t)} X_i,
$$
\n(10.16)

где  $n(t)$  - число страховых случаев к моменту времени t. Компания разоряется, если в некоторый момент времени  $t S(t) < 0$ .

Основной характеристикой этой модели является вероятность разорения страховой компании  $P(S)$ , при условии, что в начальный момент времени капитал компании равен  $S(0)$ . В силу стационарности процесса страховых выплат вероятность  $P(S)$  не зависит от выбора начального момента времени. Для вывода уравнения, определяющего  $P(S)$ , рассматриваются два соседних момента времени  $t$  и  $t + \Delta t$ .

За время  $\Delta t$  возможны следующие варианты в силу пуассоновости потока страховых выплат<sup>.</sup>

1) с вероятностью  $(\lambda \Delta t + o(\Delta t))$  производятся страховая выплата размера x, и капитал компании меняет своё значение с  $S$  на  $S + c\Delta t - x$ ;

2) с вероятностью  $(1 - \lambda \Delta t + o(\Delta t))$  страховая выплата не производится, и капитал компании меняет своё значение с  $S$  на  $S + c\Delta t$ .

По формуле полной вероятности:

$$
P(S) = (1 - \lambda \Delta t)P(S + C\Delta t) + \lambda \Delta t \int_{0}^{S + C\Delta t} P(S + C\Delta t - X)\varphi(X)dX +
$$
  
+  $\lambda \Delta t \int_{S + C\Delta t}^{\infty} \varphi(X)dX + o(\Delta t),$  (10.17)

где учтено, что при  $S > 0$ ,  $P(S) = 1$ . Переходя к пределу при  $\Delta t \rightarrow 0$ , получим уравнение:

$$
C\frac{dP(S)}{dS} = \lambda P(S) - \lambda \int_{0}^{S} P(S - X)\varphi(X)dX - \lambda \int_{S}^{\infty} \varphi(X)dX
$$

с граничным условием  $P(\infty) = 0$ , так как при неотрицательном начальном капитале  $S = \infty$ , компания разориться не может.

#### Примеры

1. Для исходных данных  $\theta = 0.1$ ,  $\lambda = 1$ ,  $C = 2.2$ ,  $\varphi(x) = xe^{-x}$ ,  $s(t) = 0.1t$ ,  $t \in [0.200]$ , вычислить вероятности разорения одной и той же фирмы при разном количестве страховых случаев:  $n_1 = 2$ ,  $n_2 = 10$ . Результаты моделирования с шагом  $h = 0,1$  представлены на рисунке  $10<sub>1</sub>$ 

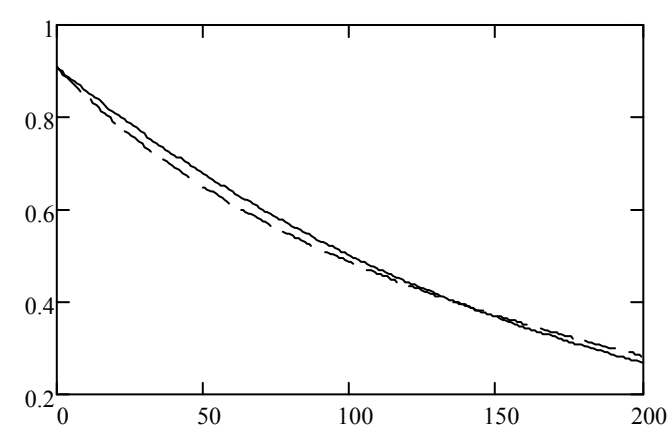

Рис. 10.1. Графики вероятностей разорения страховой фирмы:  $n_1 = 2$  - прерывистая линия,  $n_2 = 10$  - сплошная линия

2. Для исходных данных  $n = 2$ ,  $\theta = 0.1$ ,  $\lambda = 1$ ,  $C = 2.2$ ,  $\varphi(x) = xe^{-x}$ ,  $s_1(t) = 0.1t$ ,  $s_2(t) = t$ ,  $t \in [0,200]$ , вычислить вероятности разорения одной и той же фирмы при разном начальном

капитале страховой фирмы. Результаты моделирования с шагом  $h = 0,1$  представлены на рисунке 10.2.

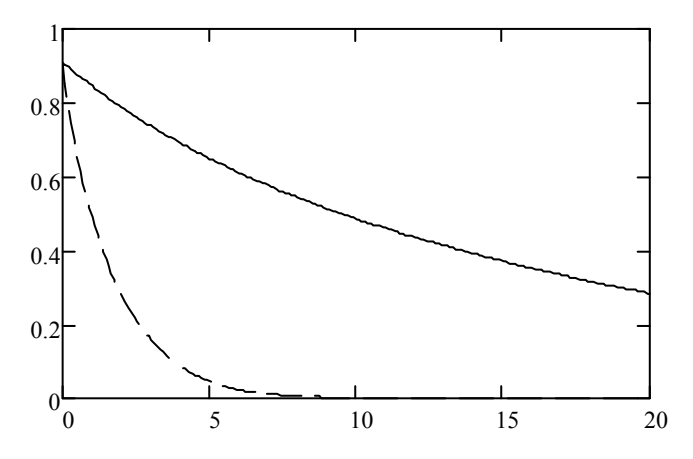

Рис. 10.2. Графики вероятностей разорения страховой фирмы:  $s_1(\cdot)$  – сплошная линия,  $s_2(\cdot)$  – прерывистая линия

# **10.3. Задачи**

# *Задача 10.1.*

Используя модель разорения страховой компании Крамера-Лундберга, вычислить и проиллюстрировать на графике вероятности разорения одной и той же фирмы при разном количестве страховых случаев на интервале [0;50]. Проанализировать результаты и сделать выводы.

Варианты исходных данных приведены в приложении (П.10.1).

# *Задача 10.2.*

Используя модель разорения страховой компании Крамера-Лундберга, вычислить и проиллюстрировать на графике вероятности разорения одной и той же фирмы при разном начальном капитале фирмы на интервале [0;50]. Проанализировать результаты и сделать выводы.

Варианты исходных данных приведены в приложении (П.10.2).

# **10.4. Контрольные вопросы**

- 1. В каком виде ищется решение задачи?
- 2. Какими свойствами должны обладать функции  $U_k(s)$ ?
- 3. Приведите выражение для функций  $U_k(s)$ .
- 4. В чем состоит метод моментов решения интегрального уравнения?

# **Литература**

1. Бахвалов Н.С., Жидков Н.П., Кобельков Г.М. Численные методы. М. : БИНОМ. Лаб. знаний, 2011. 636 с.

2. Вержбицкий В.М. Основы численных методов М. : Высшая школа, 2009. 849 с.

3. Демин Н.С., Решетникова Г.Н., Семенов М.Е. Решение задачи Коши для обыкновенных дифференциальных уравнений и систем методами Рунге-Кутта и Эйлера : учеб. пособие. Томск: ТГУ, 1999. 27 с.

4. Домбровский В.В. Методы количественного анализа финансовых операций. Томск : Изд-во НТЛ, 1998. 104 с.

5. Калиткин Н.Н. Численные методы : учебное пособие. СПб. : БХВ-Петербург, 2011. 586 с.

6. Лившиц К.И., Бублик Я.С. Вероятность разорения страховой компании при дважды стохастических потоках страховых премий и страховых выплат // Вестник ТГУ. Управление, вычислительная техника и информатика. 2011. № 4 (17). С. 64–74.

7. Решетникова Г.Н. Влияние рекламы при управлении поставками. 11 Международная конференция «Новые информационные технологии в исследовании сложных структур», Екатеринбург, 6–10 июня 2016 г. Томск : Издательский Дом Томского государственного университета, 2016. С. 105–106.

8. Решетникова Г.Н. Моделирование систем : учеб. пособие / Федеральное агентство по образованию, Томск. гос. ун-т систем упр. и радиоэлектроники. 2-е изд., перераб. и доп. Томск : Томск. гос. ун-т систем упр. и радиоэлектроники, 2007. 441 с.

9. Смагин В.И., Решетникова Г.Н. Численные методы. Аппроксимация, дифференцирование и интегрирование : учеб. пособие. Томск : Изд-во ТГУ, 2008. 184 с.

10. Четыркин Е.М. Финансовая математика : учебник. М. : Дело, 2003. 400 с.

# ПРИЛОЖЕНИЕ. Варианты исходных данных для решения задач

# П. 1. Варианты исходных данных для задач 1.1-1.2

# П. 1.1. Варианты исходных данных для задачи 1.1

1. a) 
$$
x = 1,2571
$$
;  $A_x = 0,1 \cdot 10^{-2}$ ;   
\na)  $x = 0,0007751$ ;  $A_x = 0,62 \cdot 10^{-5}$ ;   
\nb)  $x = 17,392$ ;  $m = 4$ ;   
\nc)  $x = e^{-x-y}$ .   
\n1. a)  $x = 0,2567$ ;  $A_x = 0,1 \cdot 10^{-1}$ ;   
\n2. a)  $x = 0,2567$ ;  $A_x = 0,1 \cdot 10^{-1}$ ;   
\n3. a)  $x = 0,2567$ ;  $A_x = 0,62 \cdot 10^{-2}$ ;   
\n5. a)  $x = 18715,32$ ;  $m = 5$ ;   
\n6. a)  $x = 2,70508$ ;  $A_x = 0,3 \cdot 10^{-3}$ ;   
\n7. a)  $x = 0,008701$ ;  $A_x = 0,57 \cdot 10^{-5}$ ;   
\n8. a)  $x = 2,0104$ ;  $m = 3$ ;   
\n9.  $x = 2,0104$ ;  $m = 3$ ;   
\n1.  $x = 0,00968$ ;  $A_x = 0,41 \cdot 10^{-2}$ ;   
\n1.  $x = 6,22,338$ ;  $m = 5$ ;   
\n1.  $x = 6,22,338$ ;  $m = 5$ ;   
\n1.  $x = 6,22,338$ ;  $m = 5$ ;   
\n1.  $x = 6,22,338$ ;  $m = 5$ ;   
\n1.  $x = 6,27711$ ;  $A_x = 0,72 \cdot 10^{-3}$ ;   
\n1.  $x = 0,98344$ ;  $A_x = 0,45 \cdot 10^{-4}$ ;   
\n1.  $x = 0,98344$ ;  $A_x = 0,45 \cdot 10^{-4}$ ;   
\n1.  $x = 0,900771$ ;  $A_x = 0,59 \cdot 10^{-3}$ ;   
\n1.  $x$ 

a) 
$$
x = 21,757
$$
;  $A_x = 0,44 \cdot 10^{-2}$ ;  
\n6)  $x = 0,2887$ ;  $A_x = 0,6 \cdot 10^{-3}$ ;  
\n $B) x = -3,7879$ ;  $m = 2$ ;  
\n $r) z = sin(x)ln(y)$ .  
\na)  $x = 0,00058$ ;  $A_x = 0,47 \cdot 10^{-3}$ ;  
\n $6) x = 27,2546$ ;  $A_x = 0,61 \cdot 10^{-2}$ ;  
\n $B) x = 571,27$ ;  $m = 4$ ;  
\n $r) z = x^3 ln(y)$ .  
\na)  $x = 7,00768$ ;  $A_x = 0,65 \cdot 10^{-3}$ ;  
\n $6) x = 67,26457$ ;  $A_x = 0,11 \cdot 10^{-4}$ ;  
\n $B) x = 2,1587$ ;  $m = 4$ ;  
\n $r) z = ye^{-sin(x)}$ .  
\na)  $x = 0,00515$ ;  $A_x = 0,12 \cdot 10^{-3}$ ;  
\n $6) x = 0,5871$ ;  $A_x = 0,74 \cdot 10^{-4}$ ;  
\n $B) x = 237,881$ ;  $m = 5$ ;  
\n $r) z = cos(x)ln(y)$ .  
\na)  $x = 6,0087$ ;  $A_x = 0,2 \cdot 10^{-2}$ ;  
\n $6) x = -3,1122$ ;  $A_x = 0,47 \cdot 10^{-3}$ ;  
\n $B) x = 2,2271$ ;  $m = 3$ ;  
\n $r) z = x^3(y + cos(y))$ .  
\n2. a)  $x = 4,2011$ ;  $A_x = 0,66 \cdot 10^{-3}$ ;  
\n $6) x = 0,0722$ ;  $A_x = 0,12 \cdot 10^{-2}$ ;  
\n $B) x = 0,0000527$ ;  $m = 2$ ;  
\n $r) z = (x$ 

$$
6) x = 0,78378; A_x = 0,1 \cdot 10^{-4};
$$

100

B) 
$$
x = 7568.2
$$
;  $m = 4$ ;  
\n $r \ge \cos(y) / (x^2 + 1)$   
\n17. a)  $x = 2,74$ ;  $A_x = 0,49 \cdot 10^{-3}$ ;  
\n $6) x = 0,007128$ ;  $A_x = 0,42 \cdot 10^{-4}$ ;  
\n $x = 127,512$ ;  $m = 5$ ;  
\n $x = 2,7111$ ;  $A_x = 0,28 \cdot 10^{-2}$ ;  
\n $x = 2,7111$ ;  $A_x = 0,28 \cdot 10^{-2}$ ;  
\n $x = 2,7111$ ;  $A_x = 0,28 \cdot 10^{-2}$ ;  
\n $x = 2,1556$ ;  $m = 4$ ;  
\n $x = 2,27114$ ;  $A_x = 0,15 \cdot 10^{-2}$ ;  
\n $x = 2,27114$ ;  $A_x = 0,15 \cdot 10^{-2}$ ;  
\n $x = 2,27114$ ;  $A_x = 0,15 \cdot 10^{-2}$ ;  
\n $x = 2,2714$ ;  
\n $x = 2,2714$ ;  $A_x = 0,28 \cdot 10^{-2}$ ;  
\n $x = 2,2714$ ;  
\n $x = 2,2714$ ;  
\n $x = 2,2714$ ;  
\n $x = 2,2714$ ;  
\n $x = 2,2714$ ;  
\n $x = 2,2714$ ;  
\n $x = 2,2714$ ;  
\n $x = 2,2714$ ;  
\n $x = 2,2714$ ;  
\n $x = 2,2714$ ;  
\n $x = 2,2714$ ;  
\n $x = 2,2714$ ;  
\n $x = 2,2714$ ;  
\n $x = 2,2714$ ;  
\n $x = 2,2714$ ;  
\n $x = 2,2714$ ;  
\

# **П. 1.2. Варианты исходных данных для задачи 1.2**

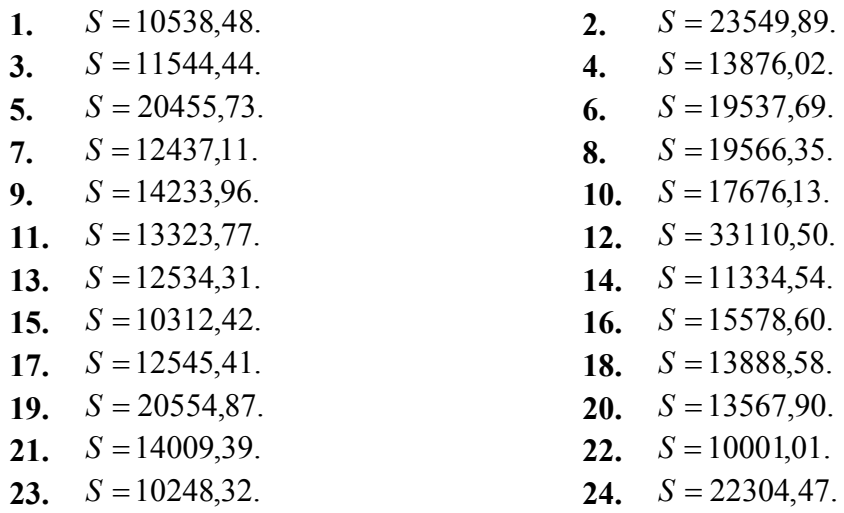

# П. 2. Варианты исходных данных для задач 2.1-2.9

# П. 2.1. Варианты исходных данных для задач 2.1-2.2, 2.4-2.9

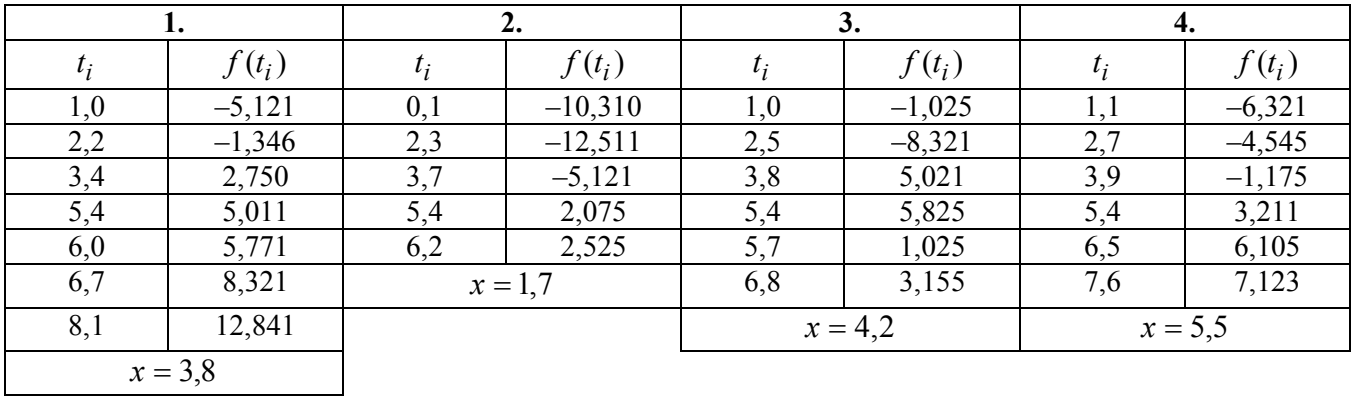

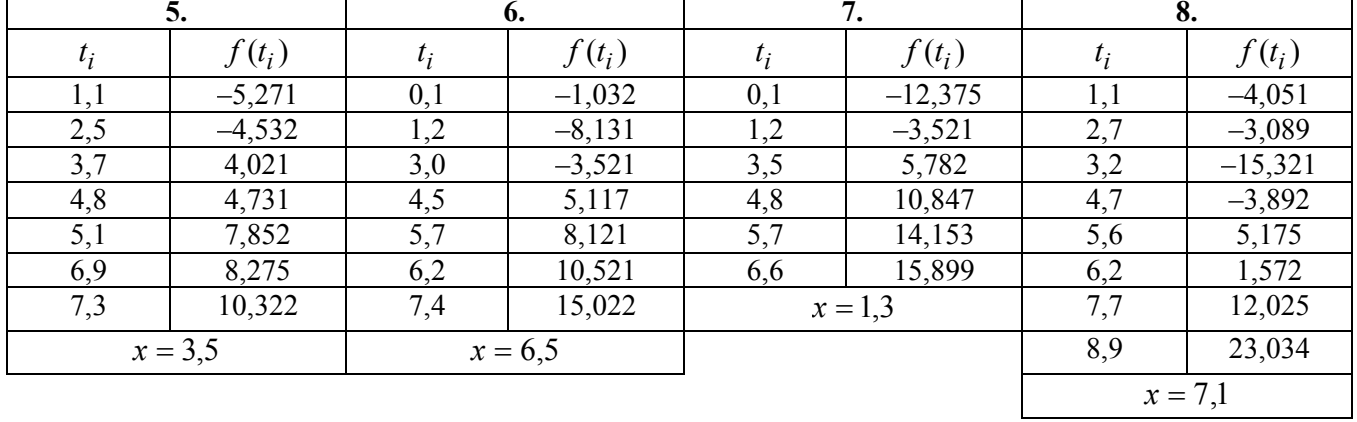

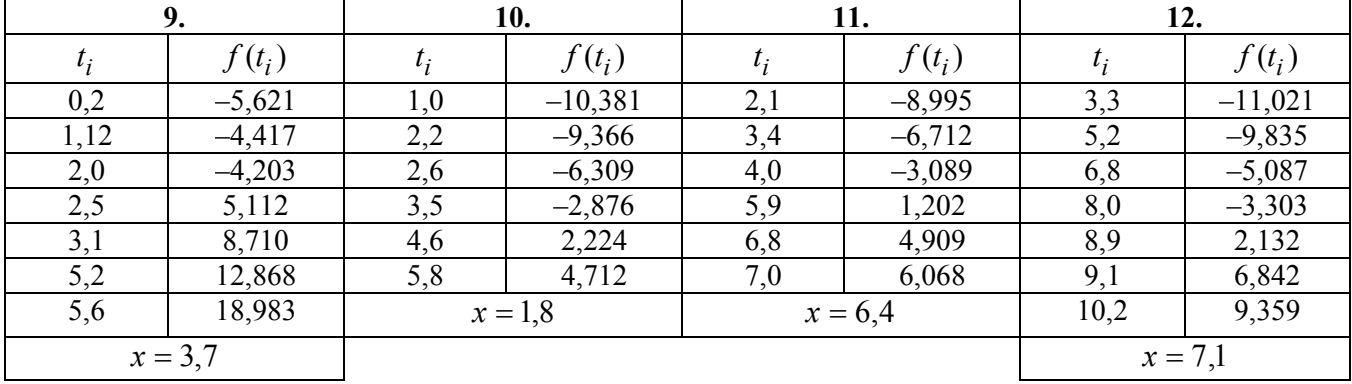

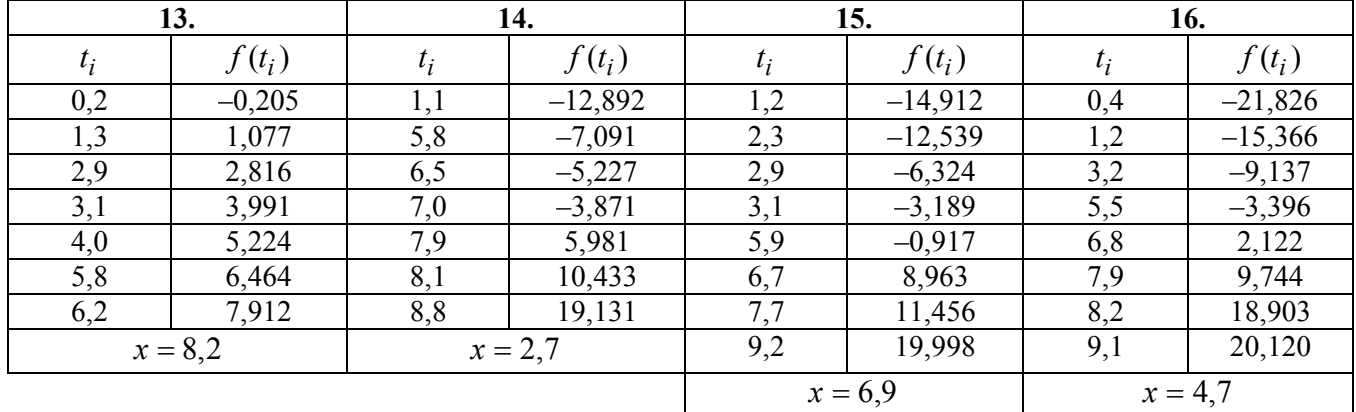

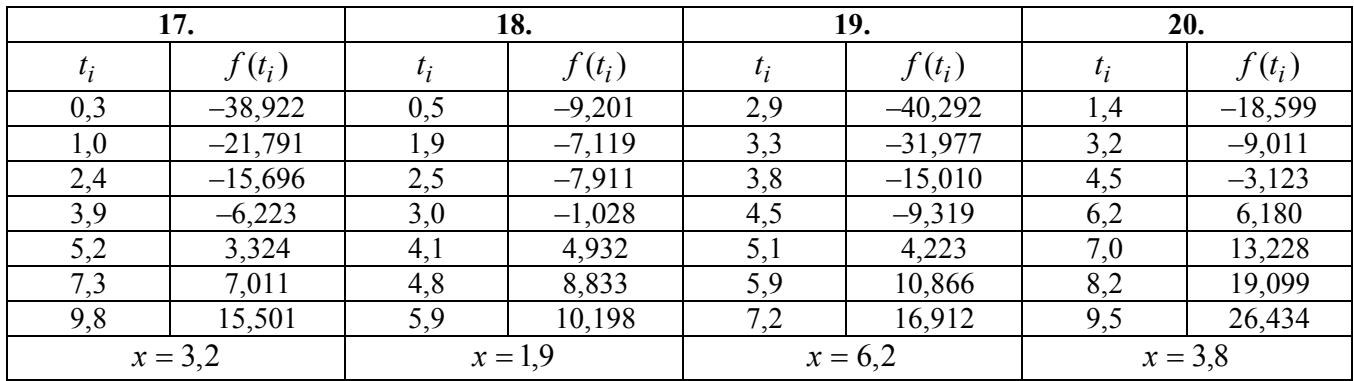

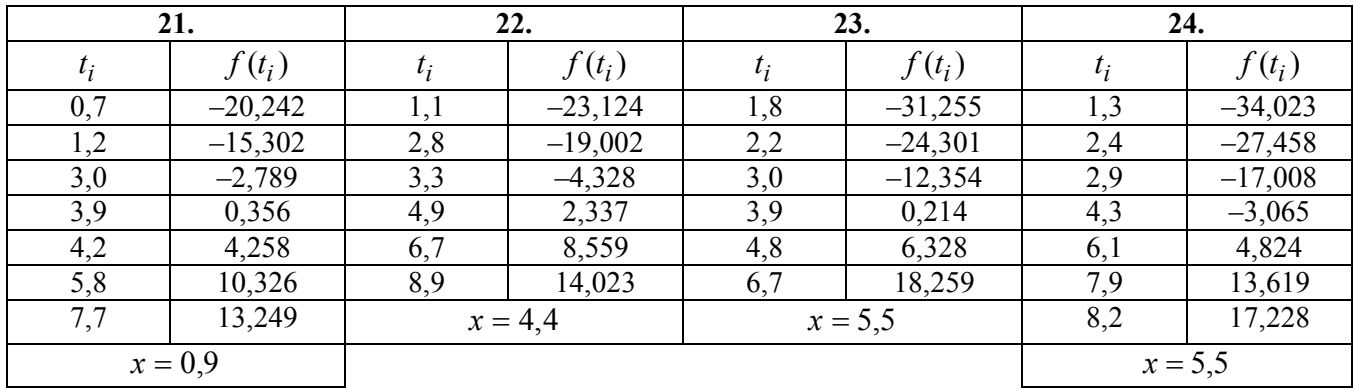

# П. 2.2. Варианты исходных данных для задачи 2.3

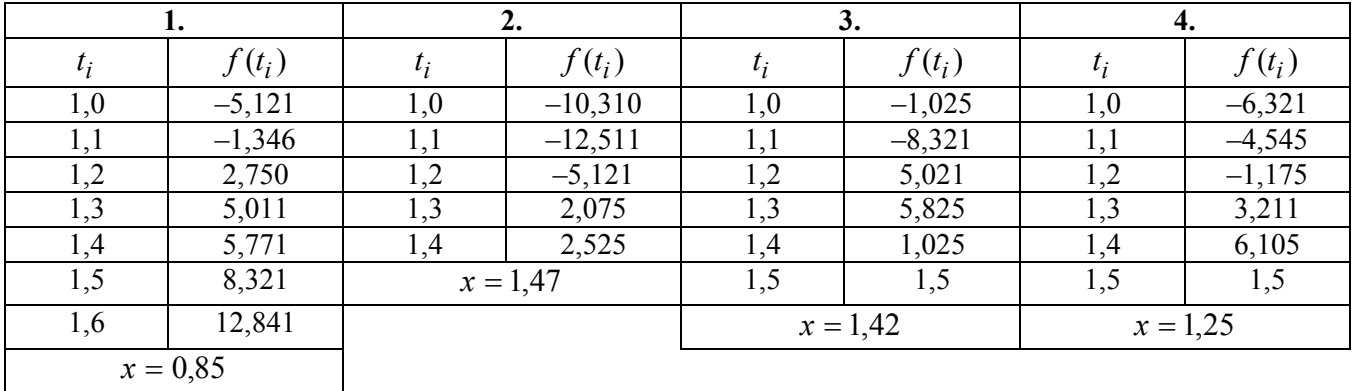

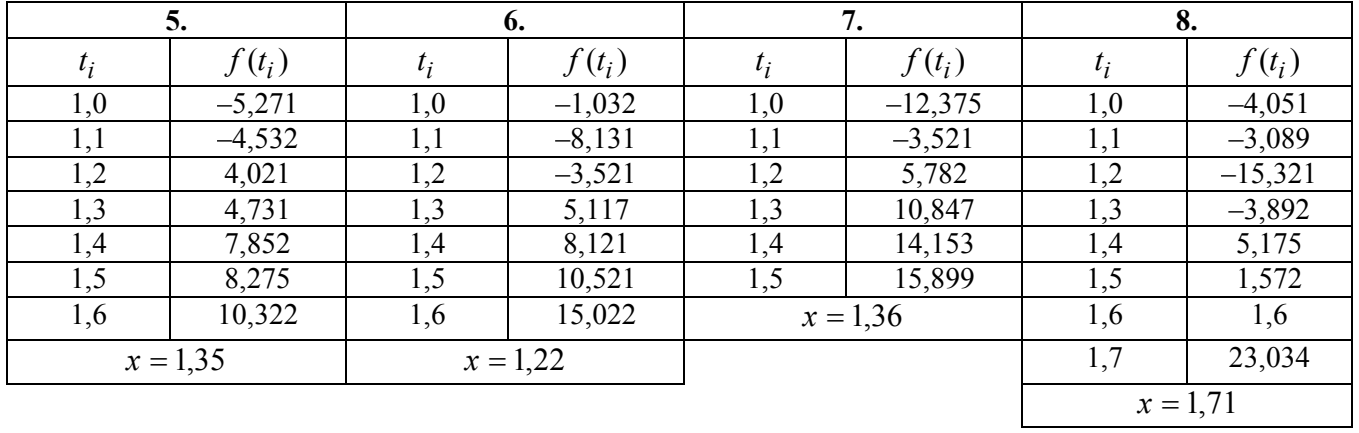

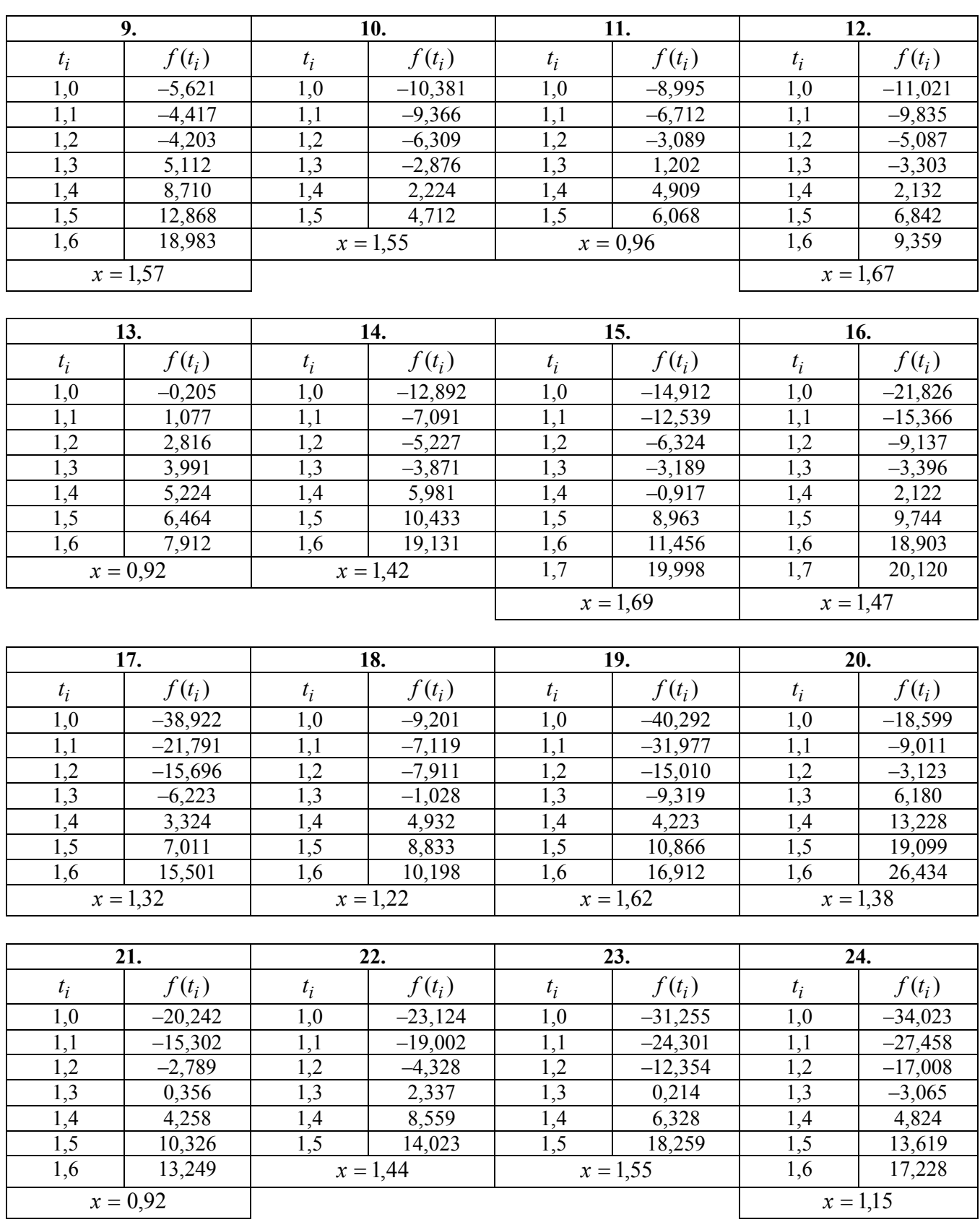

# П. 3. Варианты исходных данных для задач 3.1-3.3

# П. 3.1. Варианты исходных данных для задач 3.1, 3.2

Варианты исходных данных для этих задач совпадают с приведенными в П. 2.1.

# П. 3.2. Варианты исходных данных для задач 3.3

Варианты исходных данных для этих задач совпадают с приведенными в П. 2.2.

# П. 4. Варианты исходных данных для задач 4.1-4.8.

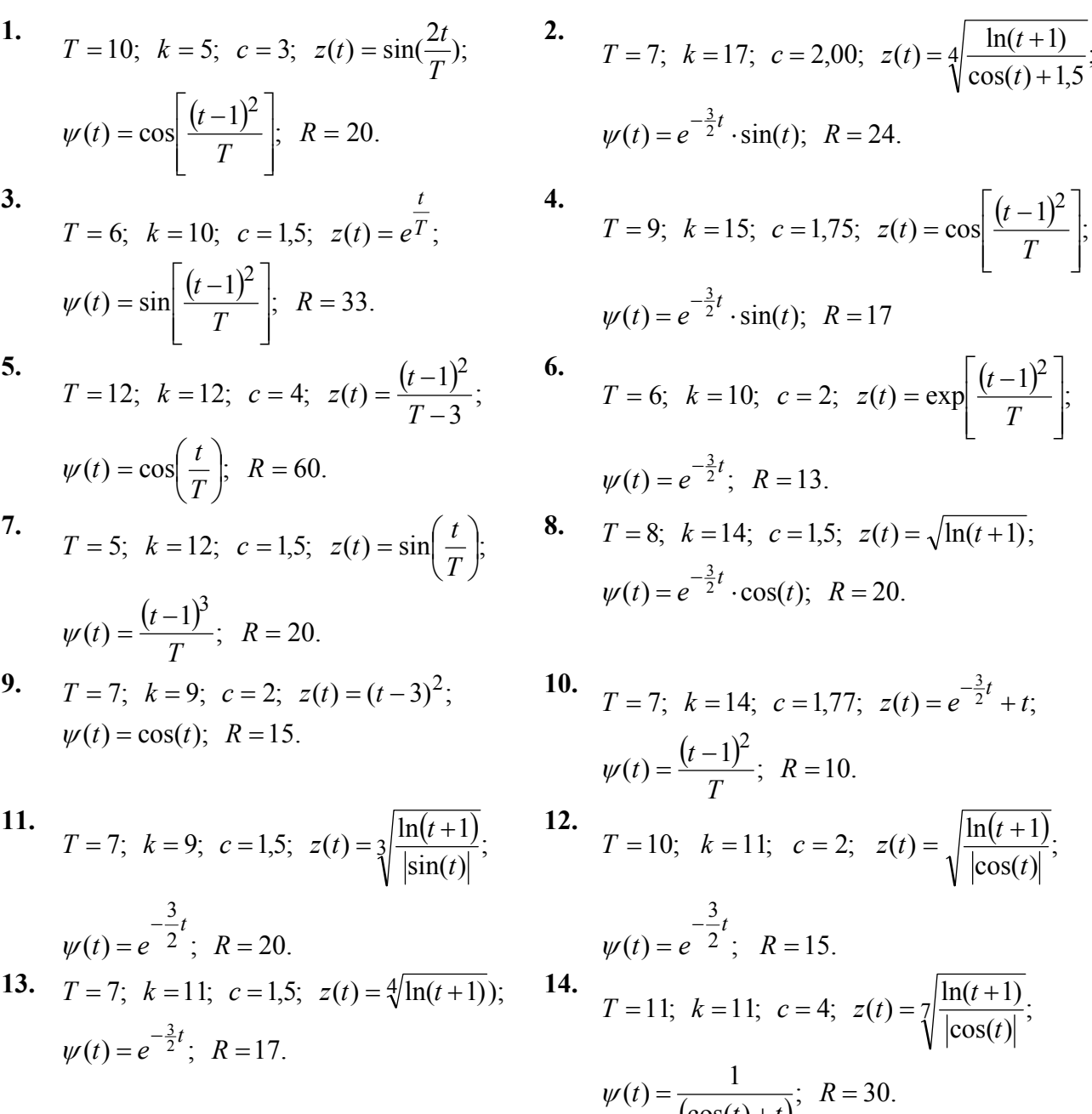

**15.**  $T = 8$ ;  $k = 11$ ;  $c = 3.5$ ;  $z(t) = \sqrt{\ln(t+1)}$ ;  $\psi(t) = (t+1) \cdot e^{-t}$ ;  $R = 21$ .

16. 
$$
T = 9
$$
;  $k = 10$ ;  $c = 3$ ;  $z(t) = \sqrt[5]{\ln(t+1)}$ ;  
\n $\psi(t) = e^{-t}$ ;  $R = 22$ .

17. 
$$
T = 9
$$
;  $k = 11$ ;  $c = 4$ ;  $z(t) = \cos(\frac{t}{T})$ ;   
\n $\psi(t) = (t+1) \cdot e^{-t}$ ;  $R = 21$ .  $\psi(t) = \frac{(t-1)^2}{T}$ ;  $R = 20$ .  
\n19.  $T = 6$ ;  $k = 10$ ;  $c = 2$ ;  $z(t) = 4 \frac{\ln(t+1)}{\cos(t)+1.5}$ ;   
\n $\psi(t) = \frac{(t-1)^2}{T}$ ;  $R = 20$ .  $T = 7$ ;  $k = 10$ ;  $c = 1.5$ ;  $z(t) = \frac{\sin(\frac{t}{T}) \cdot (t-1)}{T}$ ;   
\n $\psi(t) = 4 \sqrt{\frac{1}{\cos(t)+2}}$ ;  $R = 19$ .  $\psi(t) = \frac{(t-1)^3}{T}$ ;  $R = 20$ .  
\n21.  $T = 8$ ;  $k = 11$ ;  $c = 3$ ;  $z(t) = 7 \frac{\ln(t+1)}{\sin(t)}$ ;   
\n $\psi(t) = \frac{(t-1)^2}{T}$ ;  $k = 11$ ;  $c = 2$ ;  $z(t) = \frac{\sin(\frac{t}{T}) \cdot (t-1)}{T}$ ;   
\n $\psi(t) = \frac{(t-1)^2}{T}$ ;  $R = 20$ .  
\n23.  $T = 6$ ;  $k = 12$ ;  $c = 2$ ;  $z(t) = T \cdot (\sin(t))^2$ ;   
\n $\psi(t) = \frac{(t-1)^2}{T}$ ;  $R = 20$ .  $T = 9$ ;  $k = 9$ ;  $c = 3$ ;  $z(t) = \sqrt{\frac{\ln(t+1)}{\cos(t)+1.5}}$ ;   
\n $\psi(t) = \frac{1}{(\cos(t)+1.5)}$ ;  $R = 19$ .

# П. 5. Варианты исходных данных для задач 5.1-5.6.

# П. 5.1. Варианты исходных данных для задачи 5.1

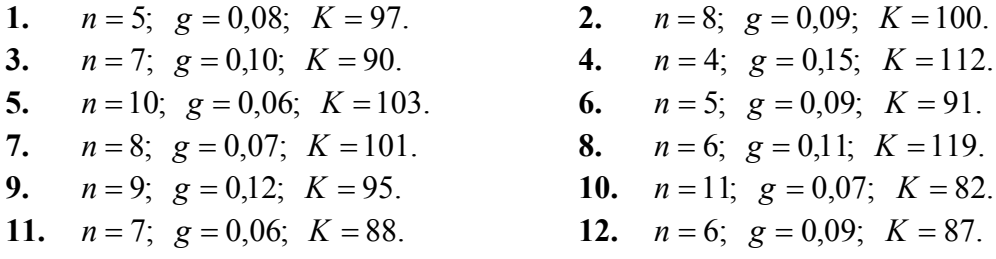

# П. 5.2. Варианты исходных данных для задачи 5.2

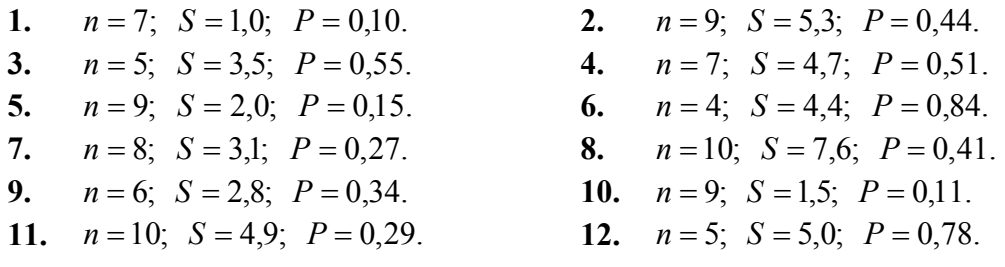

# П. 5.3. Варианты исходных данных для задачи 5.3

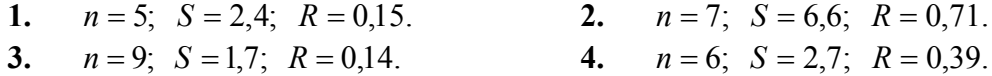

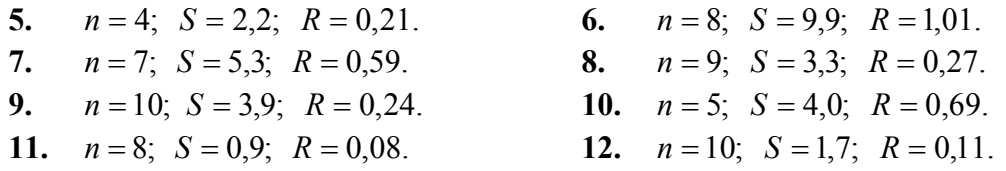

# П. 5.4. Варианты исходных данных для задачи 5.4

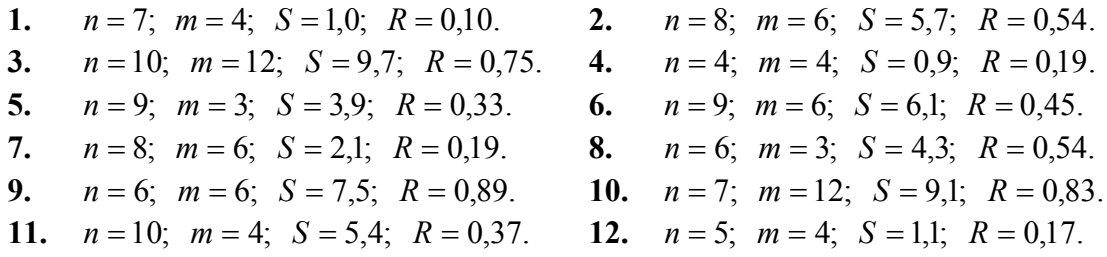

# П. 5.5. Варианты исходных данных для задач 5.5., 5.6

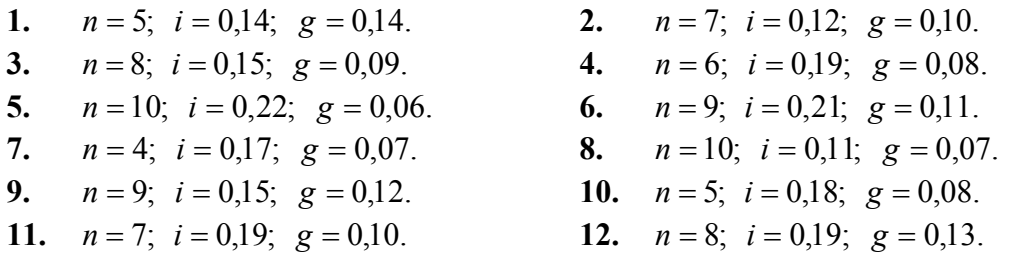

# П. 6. Варианты исходных данных для задачи 6.1

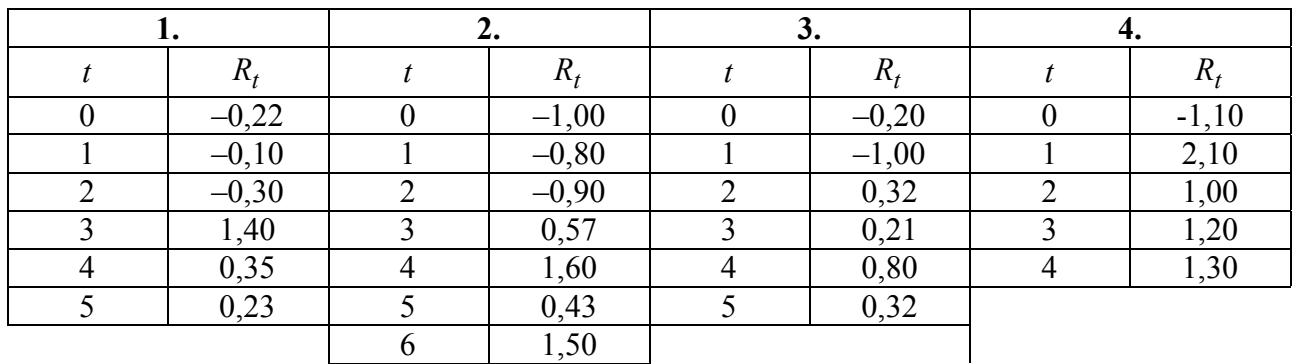

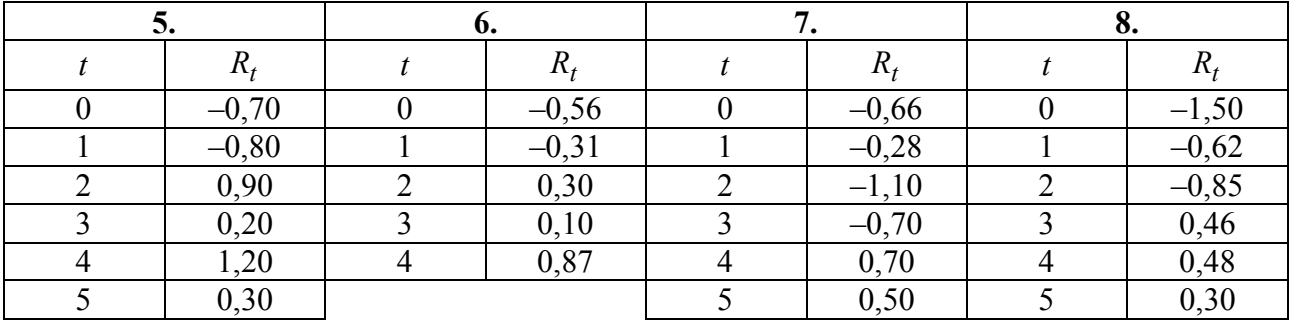

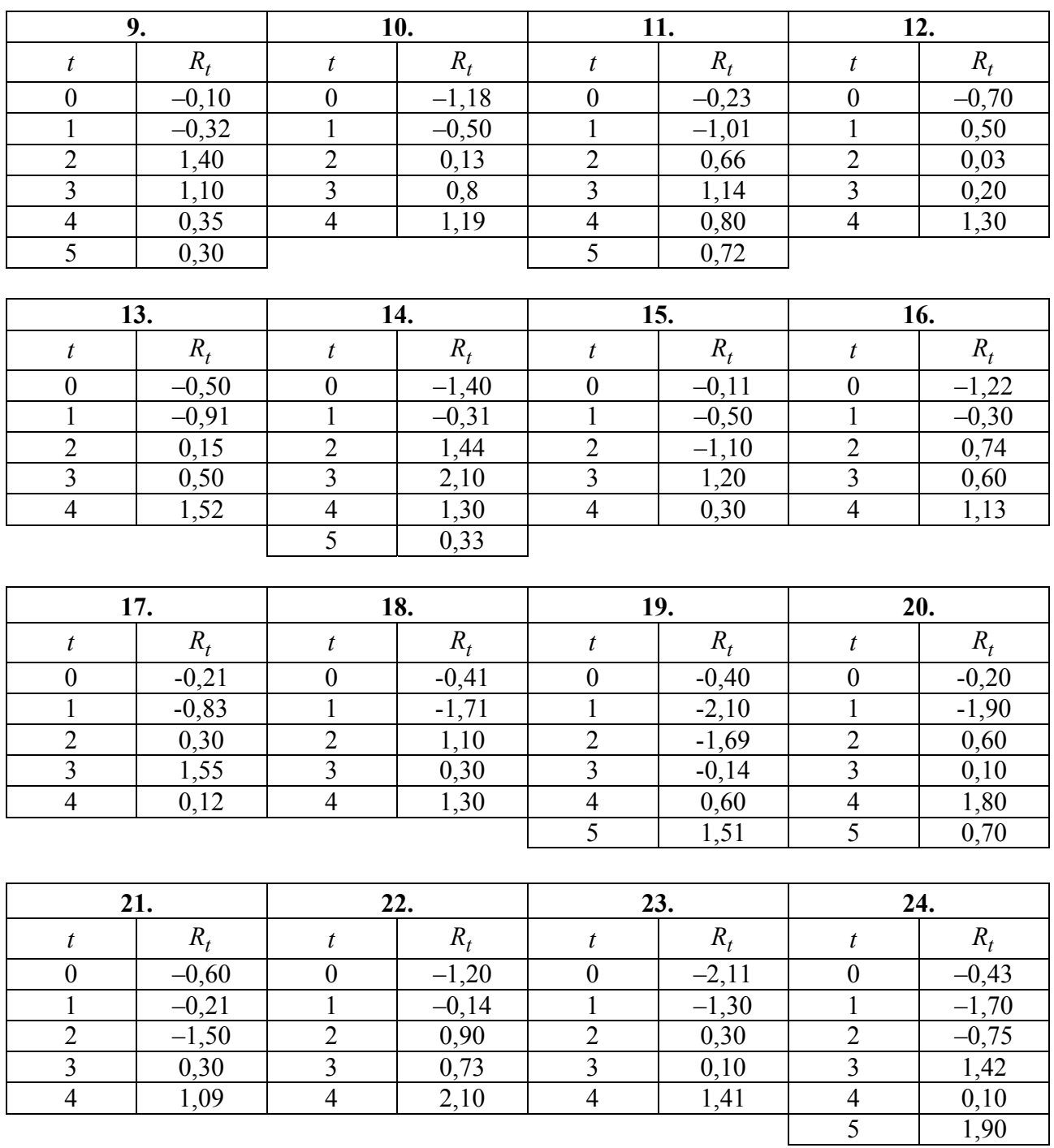

# П. 7. Варианты исходных данных для задач 7.1-7.4

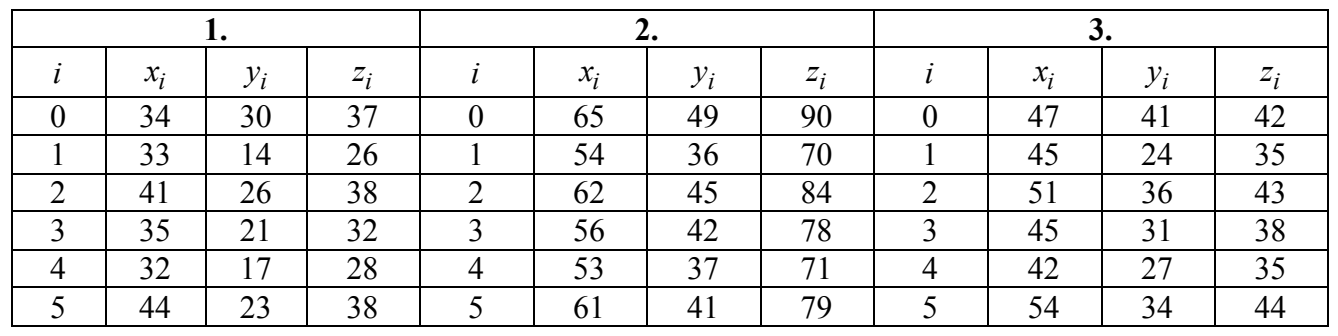
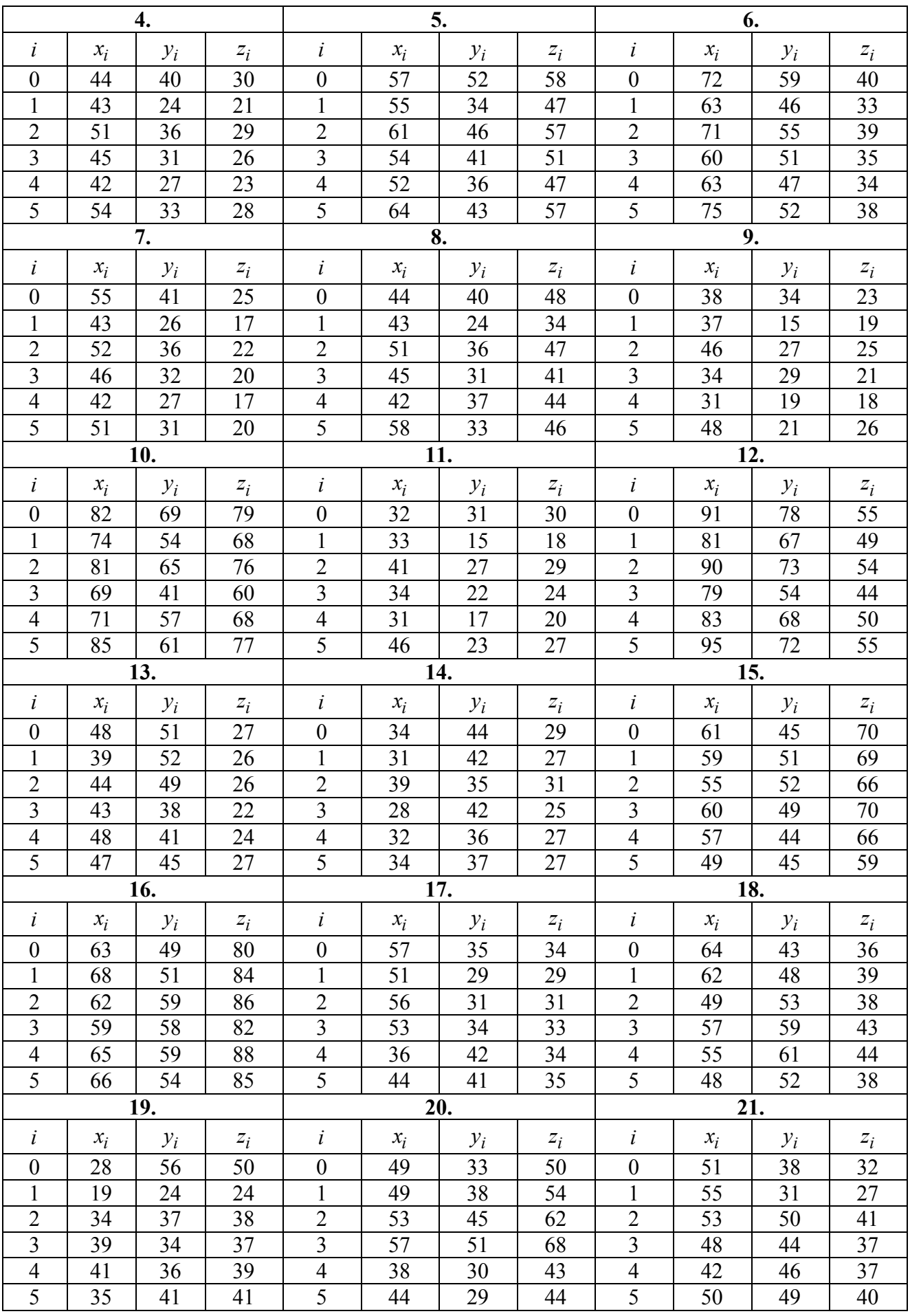

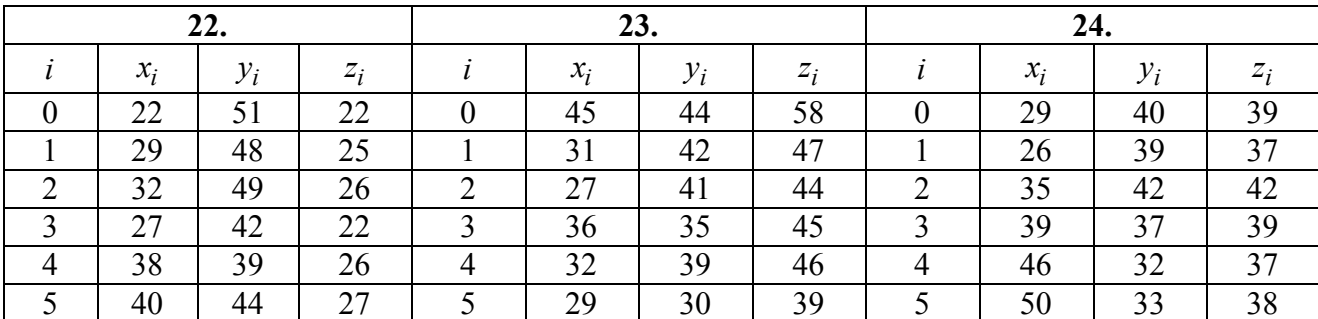

## П. 8. Варианты исходных данных для задач 8.1-8.3.

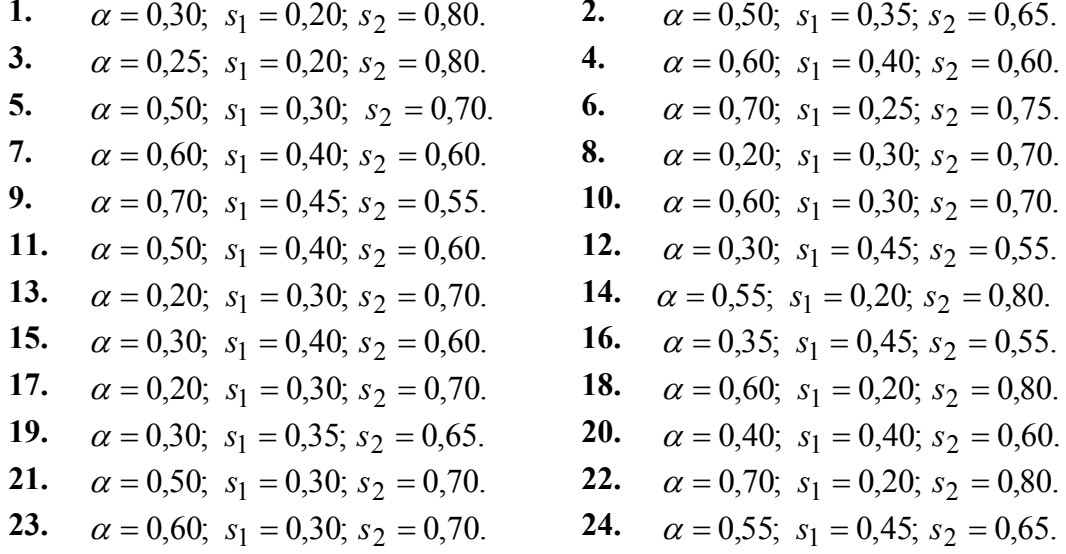

## П. 9. Варианты исходных данных для задач 9.1-9.3

## П. 9.1. Варианты исходных данных для задачи 9.1

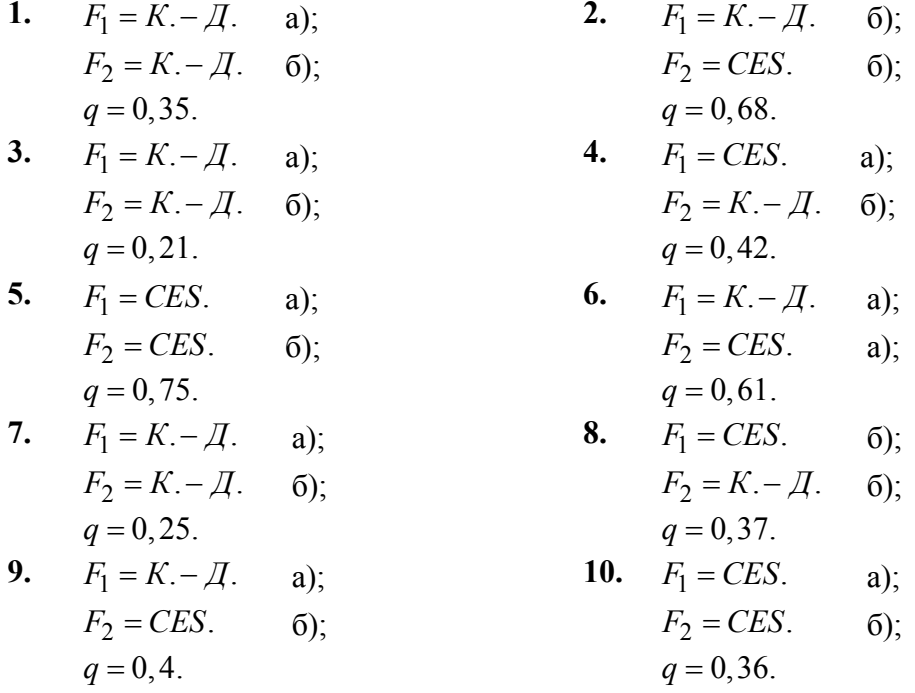

11. 
$$
F_1 = K - \overline{A}
$$
. a);  
\n $F_2 = CES$ . a);  
\n $F_2 = CES$ . a);  
\n $F_2 = CES$ . b);  
\n $F_2 = CES$ . b);  
\n $F_2 = CES$ . b);  
\n $F_2 = CES$ . b);  
\n $F_2 = CES$ . b);  
\n $F_2 = CES$ . b);  
\n $F_2 = CES$ . a);  
\n $F_2 = CES$ . a);  
\n $F_2 = CES$ . a);  
\n $F_2 = CES$ . a);  
\n $F_2 = CES$ . a);  
\n $F_2 = CES$ . a);  
\n $F_2 = CES$ . a);  
\n $F_2 = CES$ . a);  
\n $F_2 = CES$ . a);  
\n $F_2 = CES$ . a);  
\n $F_2 = CES$ . a);  
\n $F_2 = CES$ . a);  
\n $F_2 = CES$ . a);  
\n $F_2 = CES$ . a);  
\n $F_2 = CES$ . a);  
\n $F_2 = CES$ . a);  
\n $F_2 = CES$ . a);  
\n $F_2 = CES$ . a);  
\n $F_2 = CES$ . a);  
\n $F_2 = CES$ . a);  
\n $F_2 = CES$ . a);  
\n $F_2 = CES$ . a);  
\n $F_2 = CES$ . a);  
\n $F_2 = CES$ . a);  
\n $F_2 = K - \overline{A}$ . a);  
\n $F_2 = K - \overline{A}$ . a);  
\n $F_2 = K - \overline{A}$ . a);  
\n $F_2 = K - \overline{A}$ . b);  
\n $F_2 = CES$ . a);  
\n $F_2 = CES$ . a);  
\n $F_2 = CES$ . a);  
\n $F_2 = CES$ . a);  
\n $F_2 = CES$ . a);  
\n $F_2 = CES$ . a);  
\n $F_2 =$ 

# П. 9.2. Варианты исходных данных для задачи 9.2

| 1.                      | $k_1 = 0,035; k_2 = 1,37;$  | 2. | $k_1 = 0,015; k_2 = 1,35;$ |
|-------------------------|-----------------------------|----|----------------------------|
| $u(t) = 6,31; k = 2,7;$ | $u(t) = 4,3; k = 2,3;$      |    |                            |
| $c = 1,93; P(t) = 103;$ | $c = 1,93; P(t) = 90;$      |    |                            |
| $z_0 = 70; v_0 = 15.$   | $z_0 = 50; v_0 = 25.$       |    |                            |
| 3.                      | $k_1 = 0,007; k_2 = 1,28;$  | 4. | $k_1 = 0,001; k_2 = 1,08;$ |
| $u(t) = 4,5; k = 2.6;$  | $u(t) = 4,6; k = 2,3;$      |    |                            |
| $c = 1,9; P(t) = 90;$   | $z_0 = 55; v_0 = 25.$       |    |                            |
| 5.                      | $k_1 = 0,021; k_2 = 1,19;$  | 6. | $k_1 = 0,004; k_2 = 1,45;$ |
| $u(t) = 5,5; k = 2,5;$  | $u(t) = 4,9; k = 3,5;$      |    |                            |
| $c = 2; P(t) = 80;$     | $z_0 = 50; v_0 = 23.$       |    |                            |
| 7.                      | $k_1 = 0,015; k_2 = 1,41;$  | 8. | $k_1 = 0,035; k_2 = 1,47;$ |
| $u(t) = 5,4; k = 2,6;$  | $u(t) = 4,8; k = 2,7;$ </td |    |                            |

9. 
$$
k_1 = 0,002;
$$
  $k_2 = 1,25;$   
\n $u(t) = 5,8;$   $k = 2,3;$   
\n $c = 2,1;$   $P(t) = 100;$   
\n $z_0 = 55;$   $v_0 = 30.$ 

- 11.  $k_1 = 0,003; k_2 = 1,28;$  $u(t) = 4.93$ ;  $k = 2.45$ ;  $c = 2,14$ ;  $P(t) = 100$ ;  $z_0 = 53$ ;  $v_0 = 30$ .
- 13.  $k_1 = 0,008; k_2 = 1,43;$  $u(t) = 5,84; k = 2,71;$  $c = 1,99$ ;  $P(t) = 100$ ;  $z_0 = 75$ ;  $v_0 = 30$ .
- $k_1 = 0, 013; \; k_2 = 1, 28;$ 15.  $u(t) = 5, 7; k = 2, 35;$  $c = 2.13$ ;  $P(t) = 90$ ;  $z_0 = 58$ ;  $v_0 = 24$ .

17. 
$$
k_1 = 0.032
$$
;  $k_2 = 1.3$ ;  
\n $u(t) = 4.9$ ;  $k = 2.3$ ;  
\n $c = 1.93$ ;  $P(t) = 99$ ;  
\n $z_0 = 50$ ;  $v_0 = 20$ .

**19.** 
$$
k_1 = 0,001
$$
;  $k_2 = 1,22$ ;  
\n $u(t) = 5,8$ ;  $k = 2.5$ ;  
\n $c = 1,85$ ;  $P(t) = 120$ ;  
\n $z_0 = 45$ ;  $v_0 = 20$ .  
\n**20.**  $k_1 = 0,042$ ;  $k_2 = 1,31$ ;  
\n $u(t) = 5,1$ ;  $k = 2,8$ ;  
\n $c = 2,3$ ;  $P(t) = 130$ ;  
\n $z_0 = 55$ ;  $v_0 = 30$ .

**21.** 
$$
k_1 = 0.014
$$
;  $k_2 = 1.19$ ;  
\n $u(t) = 4.79$ ;  $k = 2.42$ ;  
\n $c = 2.3$ ;  $P(t) = 100$ ;  
\n $z_0 = 65$ ;  $v_0 = 25$ .  
\n**22.**  $k_1 = 0.007$ ;  $k_2 = 1.39$ ;  
\n $u(t) = 4.6$ ;  $k = 2.92$ ;  
\n $c = 2$ ;  $P(t) = 125$ ;  
\n $z_0 = 70$ ;  $v_0 = 30$ .

**23.**  $k_1 = 0,004; k_2 = 1,43;$ **24.**  $k_1 = 0,029; k_2 = 1,4;$  $u(t) = 4,39; k = 2,52;$  $u(t) = 5{,}57; k = 2{,}57;$  $c = 2,12$ ;  $P(t) = 110$ ;  $c = 2, 2;$   $P(t) = 100;$  $z_0 = 70$ ;  $v_0 = 20$ .  $z_0 = 45$ ;  $v_0 = 20$ .

#### П. 9.3. Варианты исходных данных для задачи 9.3

| 1. | $x_1(0) = 300$ , $x_2(0) = 200$ , $x_1(0) = 310$ , $x_2(0) = 210$ , $b_1 = 15$ , $b_2 = 22$ , $y = 0,0003$ . | 2. | $x_1(0) = 310$ , $x_2(0) = 210$ , $b_1 = 14$ , $b_2 = 20$ , $y = 0,0004$ . |
|----|----------------------------------------------------------------------------------------------------|----|----------------------------------------------------------------------------|
| 3. | $x_1(0) = 320$ , $x_2(0) = 222$ , $y = 0,0004$ .                                                             | 4. | $x_1(0) = 326$ , $x_2(0) = 258$ , $b_1 = 16$ , $b_2 = 22$ , $y = 0,0005$ . |

10.  $k_1 = 0,024; k_2 = 1,18;$ 

 $u(t) = 5{,}53$ ;  $k = 2{,}75$ ;  $c = 2,3$ ;  $P(t) = 100$ ;  $z_0 = 50$ ;  $v_0 = 20$ . 12.  $k_1 = 0.013$ ;  $k_2 = 1.31$ ;

 $u(t) = 5, 7; k = 2, 6;$ 

 $c = 2, 2$ ;  $P(t) = 90$ ;  $z_0 = 45$ ;  $v_0 = 20$ .

 $u(t) = 5, 4; k = 2, 85;$ 

 $c = 2,23$ ;  $P(t) = 120$ ;

 $u(t) = 4,88; k = 2,8;$ 

 $c = 2.17$ ;  $P(t) = 75$ ;

 $z_0 = 70$ ;  $v_0 = 10$ . 18.  $k_1 = 0.011$ ;  $k_2 = 1.42$ ;  $u(t) = 4.9; k = 2.8;$  $c = 1, 8$ ;  $P(t) = 110$ ;  $z_0 = 56$ ;  $v_0 = 23$ .

> $u(t) = 5,1; k = 2,8;$  $c = 2, 3$ ;  $P(t) = 130$ ;  $z_0 = 55$ ;  $v_0 = 30$ .

14.  $k_1 = 0,006; k_2 = 1,38;$ 

 $z_0 = 70$ ;  $v_0 = 33$ .

16.  $k_1 = 0,002; k_2 = 1,5;$ 

5. 
$$
x_1(0) = 327
$$
,  $x_2(0) = 261$ ,  $x_1(0) = 300$ ,  $x_2(0) = 279$ ,  $b_1 = 17$ ,  $b_2 = 17$ ,  $y = 0,0004$ .  
\n6.  $x_1(0) = 300$ ,  $x_2(0) = 279$ ,  $b_1 = 17$ ,  $b_2 = 17$ ,  $y = 0,0003$ .  
\n7.  $x_1(0) = 315$ ,  $x_2(0) = 225$ ,  $x_1(0) = 321$ ,  $x_2(0) = 198$ ,  $b_1 = 13$ ,  $b_2 = 15$ ,  $y = 0,0004$ .  
\n9.  $x_1(0) = 330$   $x_2(0) = 207$ ,  $x_1(0) = 318$ ,  $x_2(0) = 263$   
\n $b_1 = 15$ ,  $b_2 = 17$ ,  $b_1 = 16$ ,  $b_2 = 21$ ,  $y = 0,0004$ .  
\n11.  $x_1(0) = 321$ ,  $x_2(0) = 271$ ,  $x_1(0) = 319$ ,  $x_2(0) = 287$ ,  $b_1 = 15$ ,  $b_2 = 25$ ,  $y = 0,0004$ .  
\n13.  $x_1(0) = 322$ ,  $x_2(0) = 193$ ,  $x_1(0) = 319$ ,  $x_2(0) = 245$ ,  $b_1 = 14$ ,  $b_2 = 25$ ,  $y = 0,0004$ .  
\n15.  $x_1(0) = 309$ ,  $x_2(0) = 268$ ,  $y = 0,0005$ .  
\n16.  $x_1(0) = 315$ ,  $x_2(0) = 230$ ,  $y = 0,0005$ .  
\n17.  $x_1(0) = 3$ 

# **П. 10. Варианты исходных данных для задач 10.1–10.2**

## **П. 10.1. Варианты исходных данных для задачи 10.1**

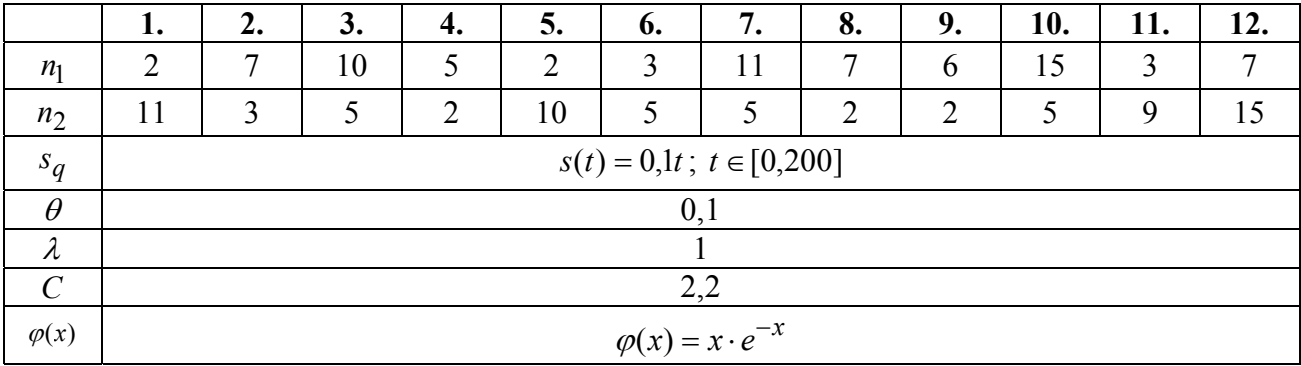

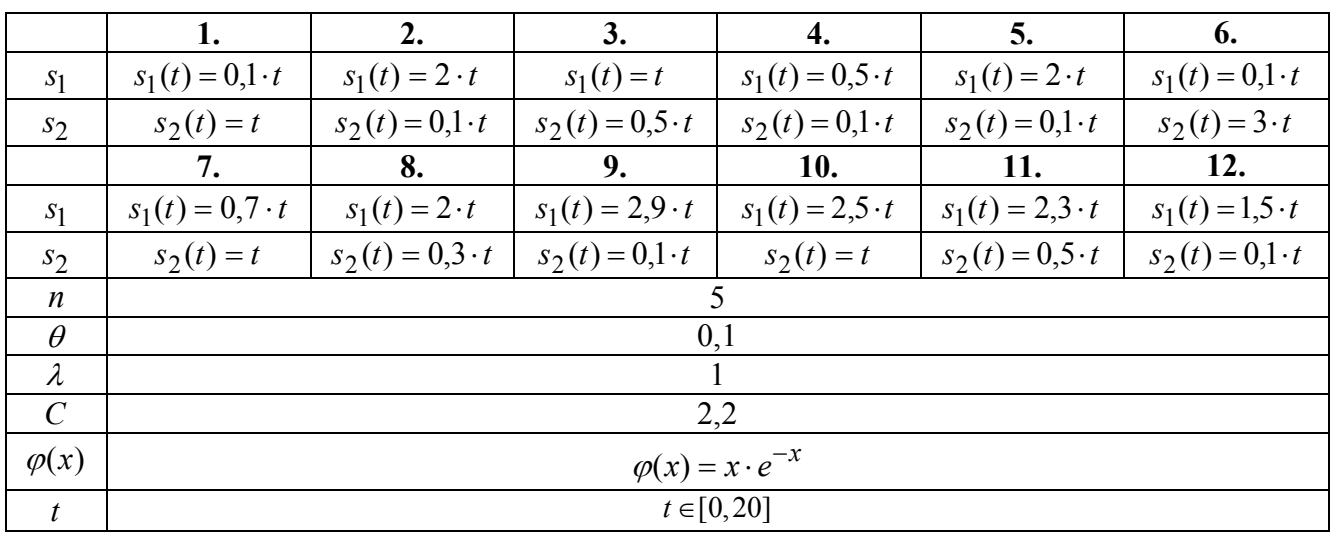

## **П. 10.2. Варианты исходных данных для задачи 10.2**

*Издание подготовлено в авторской редакции*

Отпечатано на участке цифровой печати Издательского Дома Томского государственного университета

Заказ № 2426 от «14» марта 2017 г. Тираж 50 экз.